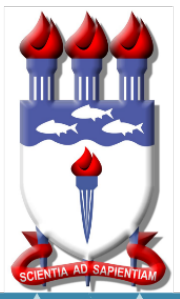

Mestrado Profissional em Matemática em Rede Nacional PROFMAT

## DISSERTAÇÃO DE MESTRADO

# **Probabilidade Geométrica: Uma abordagem através do Método de Monte Carlo e Geometria Fractal**

Igor Dutra Cavalcante

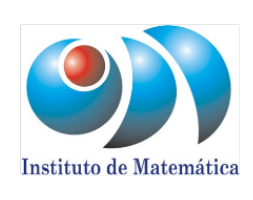

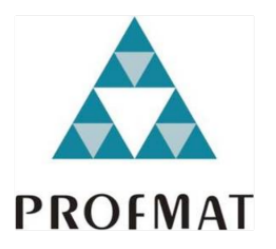

nstituto de Matemática **Maceió, Março de 2017** 

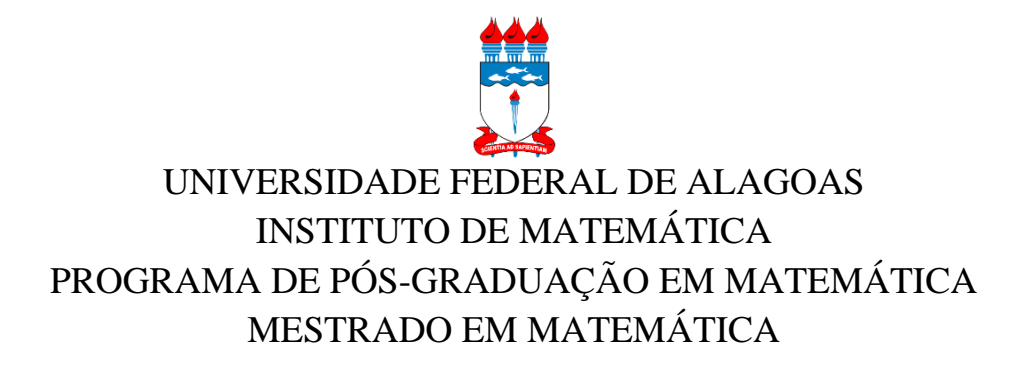

## IGOR DUTRA CAVALCANTE

## **PROBABILIDADE GEOMÉTRICA: UMA ABORDAGEM ATRAVÉS DO MÉTODO MONTE CARLO E GEOMERIA FRACTAL**

MACEIÓ 2017

## IGOR DUTRA CAVALCANTE

## **PROBABILIDADE GEOMÉTRICA: UMA ABORDAGEM ATRAVÉS DO MÉTODO MONTE CARLO E GEOMETRIA FRACTAL**

Dissertação de mestrado apresentada ao Programa de Mestrado Profissional em Matemática em Rede Nacional, coordenado pela Sociedade Brasileira de Matemática, ofertado pelo Instituto de Matemática da Universidade Federal de Alagoas, como requisito parcial para obtenção do grau de Mestre em Matemática.

Orientador: Prof. Dr. Gregório Manoel da Silva Neto

MACEIÓ 2017

## **Catalogação na fonte Universidade Federal de Alagoas Biblioteca Central Divisão de Tratamento Técnico Bibliotecário Responsável: Valter dos Santos Andrade**

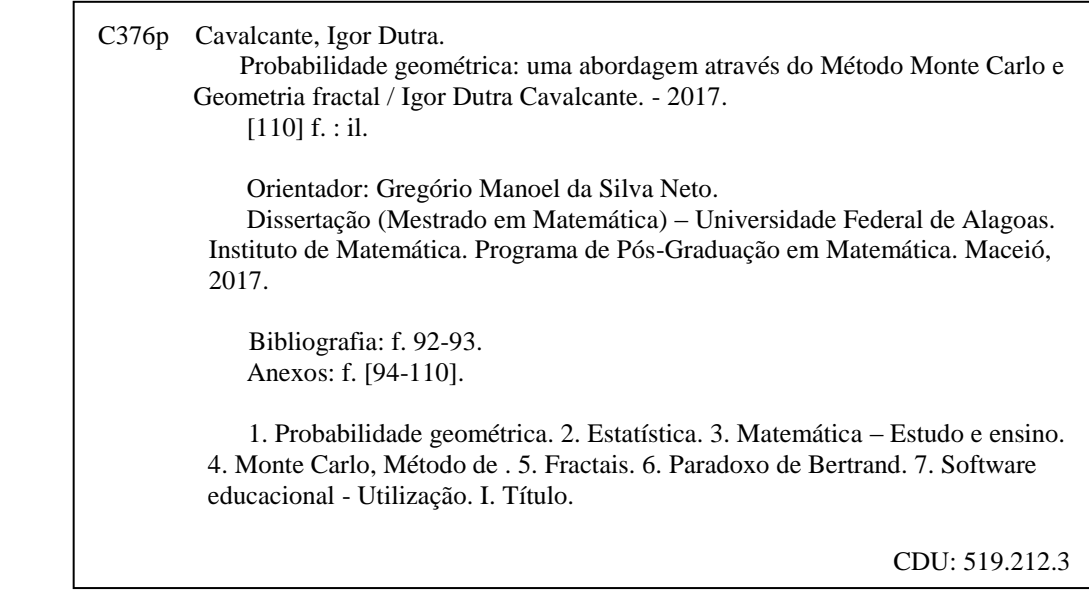

Folha de Aprovação

### IGOR DUTRA CAVALCANTE

## PROBABILIDADE GEOMÉTRICA: UMA ABORDAGEM ATRAVÉS DO MÉTODO MONTE CARLO E GEOMERIA FRACTAL

Dissertação submetida ao corpo docente do Programa de Mestrado Profissional em Matemática em Rede Nacional (PROFMAT) do Instituto de Matemática da Universidade Federal de Alagoas e aprovada em 23 de Março de 2017.

Banca Examinadora:

megan Mayal da Me Nur Prof. Dr. Gregório Manoel da Silva Neto- UFAL (Presidente) Prof. Dr/ Feliciano Marcílio Aguiar Vitório - UFAL

Prof. Dr. Álvaro Kruger Ramos - UFRGS

**MACEIÓ - 2017** 

Dedico este trabalho à minha família, pois mesmo ante o vazio da minha ausência me agraciaram com sorrisos generosos, abraços imerecidos e ombros desmedidos.

#### **AGRADECIMENTOS**

Aos meus pais, pela grandeza inspiradora de suas vidas que fez ecoar o amor, dedicação, retidão e honra pelas sucessivas gerações.

Á minha esposa, pelo exemplo de companheirismo e dedicação que certamente superam meu humilde, ainda que esforçado, merecimento.

Aos meus filhos, pela felicidade inabalável e indulgência madura, mesmo juvenil, pelas minhas faltas enquanto pai. Seus sorrisos me inspiram, diuturnamente, a tornar-me alguém melhor.

Aos meus amigos, pelo esforço silencioso ao apoiar os meus, mitigando enormemente as lacunas que tantas vezes deixei.

Aos meus colegas, pois não se chega muito longe sem mãos que nos auxiliem, pegadas que nos inspirem e ombros que, ao menor desvio, nos façam retornar ao caminho correto. Não foram poucas as noites em que, ante a implacável solidão, me fizeram retomar a caminhada.

Por fim, ao meu orientador, pelo conhecimento compartilhado, apoio e críticas. Sem uma luz forte para guiar, até os maiores e mais resistentes navios sucumbem. Se não naufraguei, sendo tão pequeno barco, foi pelo apoio incondicional que tanto recebi.

O mundo da natureza é governado por leis, mas, por mais profunda que seja, nenhuma lei científica é mais que uma declaração de probabilidade. Não há nada no mundo natural de que se possa dizer que *tem* que ser assim, mas, no melhor dos casos, que é altamente provável que assim seja.

- Roger Scruton

#### **RESUMO**

O presente trabalho tem por objetivo precípuo abordar o conceito e algumas aplicações da probabilidade geométrica, especialmente através do Método Monte Carlo e dos Fractais, dandolhes maior dimensão na compreensão da Teoria das Probabilidades e conferindo-lhe potencial didático. A proposta é apresentar uma fundamentação teórica sólida e aliada a métodos computacionais - através do desenvolvimento de uma ferramenta de *software* aplicável – a fim de desenvolver e dar subsídios para que o conteúdo seja devidamente explorado, em novos estudos ou didaticamente. De forma conexa são também explorados conceitos acessórios relevantes como estocástica, aleatoriedade e introdução à geometria fractal. Tem-se por concepção que estas propostas, se aplicadas de forma satisfatória, trarão interesse e dinâmica na apreensão dos conteúdos principais da teoria das probabilidades, bem como podem solidificar e ampliar a percepção geral do assunto. As aplicações demonstradas neste trabalho pretendem, ainda, exemplificar a aplicabilidade da ferramenta de *software* desenvolvida, assim como da linguagem de programação em si. Pretendeu-se tornar reprodutíveis as aplicações e experimentos, o que pode ser útil a quem precise desenvolver o assunto ou necessite abordá-lo de forma didática, seja em novos estudos, na confecção de materiais didáticos ou em sala de aula.

**Palavras-chave:** Probabilidade Geométrica. Estatística. Ensino da Matemática. Método Monte Carlo. Fractais. Paradoxo de Bertrand. Ferramenta de *software*.

#### **ABSTRACT**

The purpose of this work is to approach the concept and some applications of geometric probability, especially through the Monte Carlo Method and Fractals, giving them greater dimension in the understanding of Probability Theory and giving it didactic potential. The proposal is to present a solid theoretical foundation and allied to computational methods through the development of an applicable software tool - in order to develop and give subsidies for the content to be properly explored, in new studies or in a didactic way. In a related way, relevant accessory concepts such as stochastic, randomness and introduction to fractal geometry are also explored. It is conceived that these proposals, if applied satisfactorily, will bring interest and dynamics in the apprehension of the main contents of the theory of probabilities, as well as can solidify and broaden the general perception of the subject. The applications demonstrated in this work also intend to exemplify the applicability of the developed software tool, as well as the programming language itself. It was intended to make reproducible applications and experiments, which can be useful to those who need to develop the subject or need to approach it in a didactic way, either in new studies, in the making of teaching materials or in the classroom.

**Key Words:** Geometric Probability. Statistics. Mathematical Learning. Monte Carlo Method. Fractals. Bertrand Paradox. *Software* Tool.

## **SUMÁRIO**

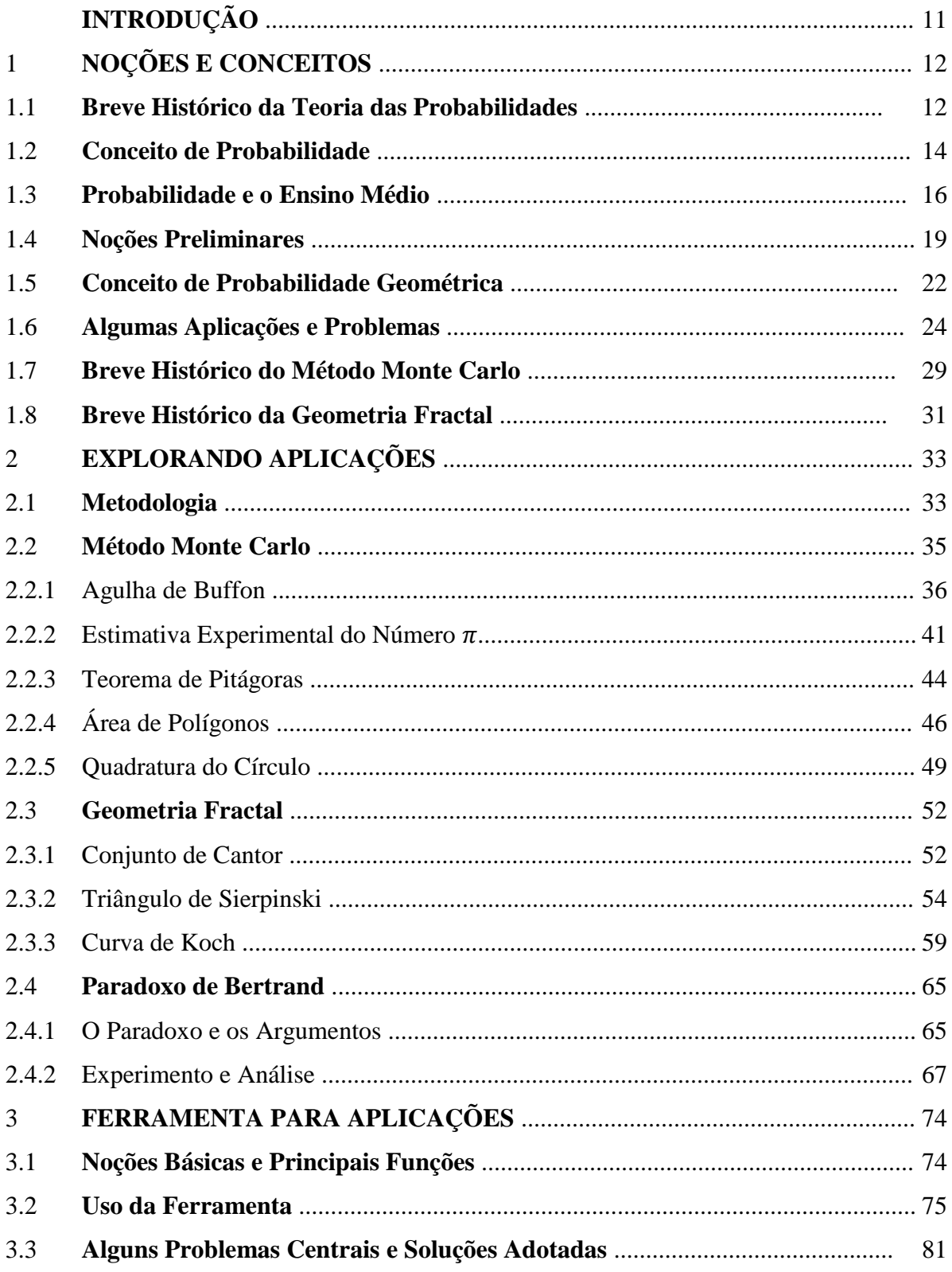

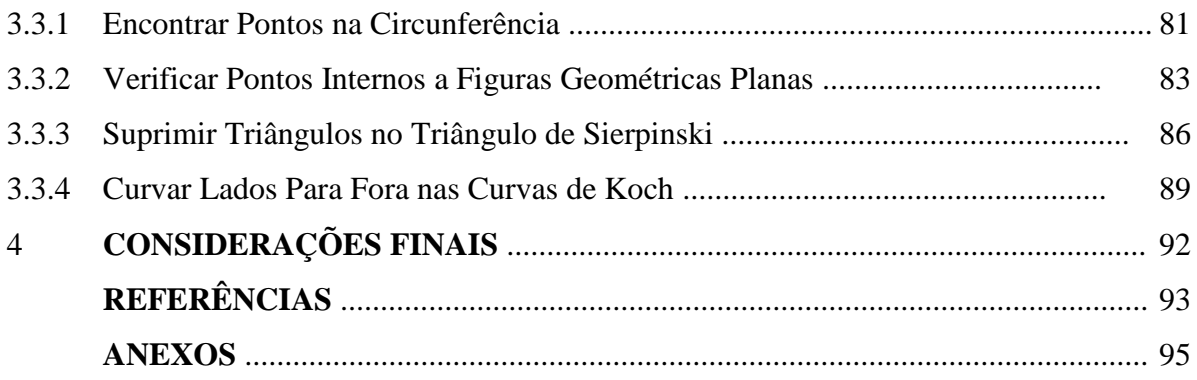

## **INTRODUÇÃO**

Este trabalho tem por objetivo oferecer uma abordagem metodológica e aplicável da teórica e prática da *Probabilidade Geométrica*, bem como desenvolver uma ferramenta capaz de auxiliar no estudo e didática do tema. Pretendeu-se apresentar sua conceituação, história e aplicações, com enfoque especial no uso do *Método Monte Carlo* e dos *Fractais*. Ainda, buscouse desenvolver uma ferramenta computacional com funções úteis para o estudo e experimentos destas abordagens.

O método probabilístico geométrico pode auxiliar na resolução de diversos problemas e estimativa de valores, bem como solidificar intuitivamente conceitos e conhecimentos já adquiridos através de outros métodos. Assim, pode ser uma abordagem importante para compreender ou solidificar conceitos da *Teoria das Probabilidades*, além de ter vasta aplicação prática.

Metodologicamente, o *Método Monte Carlo* tem como fundamento a solução heurística e experimental de problemas, buscando soluções boas em detrimento das ótimas, com fim em atingir objetivos práticos. Os *Fractais*, por outro lado, oferecem uma percepção pouco ortodoxa da matemática. A busca por compreensão de problemas naturalísticos que possuem características de fractais acabou por desenvolver este conteúdo matemático e dar-lhe aplicabilidade.

Por fim, aborda-se o famoso *Paradoxo de Bertrand*, um problema de matemática geométrica que fornece a percepção de que o argumento e métodos de escolha dos valores aleatórios pode alterar o universo pesquisado e, assim, alterar resultados probabilísticos. Essa compreensão é fundamental para que se perceba a matemática como um método prático de modelagem de problemas do mundo real. Deve, portanto, se adequar às condições empíricas e ter suas previsões verificadas e readaptadas, caso seja necessário.

Assim, pretende-se introduzir e explorar a temática, de modo a oferecer uma alternativa à abordagem didática da probabilidade e aleatoriedade. Para tanto, utilizou-se de aplicações historicamente relevantes e, ainda, de cujos resultados representam relevância prática e cotidiana.

### **NOÇÕES E CONCEITOS**

#### 1.1 BREVE HISTÓRICO DA TEORIA DAS PROBABILIDADES

Estimar as incertezas e procurar certezas é, desde a pré-história, um paradigma de superação para as dificuldades impostas pelo mundo ao homem. Conhecer as causas e predizer consequências de eventos naturais e comportamentais sempre foi um dos principais problemas enfrentados pela humanidade. Sistematizar e estudar a ocorrência dos fenômenos incertos é, certamente, um meio para melhor adequar os interesses do homem na sua interação com o mundo.

Neste contexto, os jogos de azar, vez que exploram inerentemente a incerteza, acabaram por instigar e auxiliar na busca por soluções e mensuração das possibilidades. Conforme Lopes (2005, p. 1), desde ao menos 1.200 a.C há registros de que eram praticados jogos utilizando *astragalus*, um pedaço de osso retirado do calcanhar de animais, que servia como uma espécie de dado. Mesmo antes disso, por volta de 3.500 a.C, é possível que, no Egito, fossem praticados jogos de azar com ossos.

Já Gadelha (2004, p. 2) ensina que o *astragali* possuía quatro lados e, ao contrário dos dados comuns modernos, não tinha resultados equiprováveis: cada face tinha probabilidade aproximada de ser contemplada de 0,39, 0,37, 0,12 e 0,12. Diz ainda que dados de seis faces foram encontrados no norte do Iraque, datados de cerca de 3.000 a.C, e o baralho hodierno somente surgiu no século XIV, na França.

A Teoria das Probabilidades, porém, somente começou a ser desenvolvida de forma sistemática muitos anos depois. Conforme Morgado (2006, p. 6), uma teoria elementar das probabilidades pode ser percebida na *Divina Comédia*, de Dante Aliguieri (1265-1321), onde "há uma referência à probabilidades em jogos de dados". Porém, ainda conforme Morgado et. al. (2006, p. 6-7), o livro *De Ludo Aleae*, publicado em 1663 por Jerônimo Cardano, é que inaugura os registros históricos sobre a teoria dos jogos de azar. Ainda, o livro de Cardano é mais "bem descrito como um manual para jogadores", embora haja, de forma minoritária, parte dedicada à discussão das probabilidades (TODHUNTER apud MORGADO, 1991, p. 6).

Outras contribuições relevantes para a teoria das probabilidades, ainda pelos ensinamentos de Morgado (1991, p. 7), foram dadas por Johannes Kepler, com a publicação de *De Stella nova in pede Serpentarii*, em 1606, quando estuda o comportamento de uma estrela brilhante. Também Galilleu (1564-1642), ao tentar responder à pergunta formulada por um amigo sobre a prevalência de ocorrência do número 10 sobre o número 9 no lançamento aleatório de três dados honestos, demonstrou que, "de 216 casos possíveis 27 são favoráveis ao aparecimento do número 10 e 25 são favoráveis ao aparecimento do número 9" (1991, p. 7).

Lopes (2005, p. 1), por sua vez, afirma que muitos autores consideram que a teoria das probabilidades teve início em "correspondências trocadas entre Pascal e Fermat", quando tratavam de soluções de problemas para jogos de azar desenvolvidas por Chevalier de Méré, em 1653.

O desenvolvimento da teoria começa a se sistematizar a partir dos trabalhos de Pascal e, em 1657, Christian Huygens publica *De Ratiociniis in Ludo Aleae*, primeiro tratado de Teoria das Probabilidades (MORGADO, 2006, p. 7). Além disso, John Graunt, em 1662, com a finalidade de encontrar a taxa de mortalidade de Londres, utilizou e sistematizou registros de mortes e, então, passou-se a estimar a esperança de vida para fins de cálculo de rendas vitalícias.

O matemático Abrahem De Moivre publicou, em 1738, o *Doutrina do Acaso*, onde reuniu diversos de seus relevantes trabalhos sobre a teoria das probabilidades e, conforme Morgado (1991, p. 9), suas contribuições para a área são tão grandiosas que somente são superadas pelo matemático francês Pierre-Simon Laplace (1749-1827). Por fim, outro relevante matemático para o desenvolvimento da teoria foi o inglês Thomas Bayes (1701-1761), que desenvolveu o famoso Teorema de Bayes, muito utilizado para cálculos de probabilidade condicional, por exemplo.

#### 1.2 CONCEITO DE PROBABILIDADE

Ainda que se tenham noções intuitivas do tema, e mesmo conhecendo sua história, resta ainda a pergunta: o que é probabilidade? É evidente que a percepção prática e histórica auxiliam na conceituação, mas, mesmo assim, o conceito carece ainda de uma articulação mais precisa e clara.

Uma importante distinção a ser feita é entre experimentos determinísticos e aleatórios. Conforme Morgado (2006, p. 118-119), um experimento é dito **determinístico** se, ao ser repetido em condições semelhantes, leva a resultados sempre idênticos. De outra forma, é dito **aleatório** quando, repetido em condições semelhantes, produz "resultados geralmente diferentes".

Assim, a parte da matemática que estuda e desenvolve modelos adequados aos experimentos aleatórios é chamada de Teoria das Probabilidades. Ou, suas palavras, "A Teoria das Probabilidades é o ramo da Matemática que cria, desenvolve e em geral pesquisa modelos que podem ser utilizados para estudar experimentos ou fenômenos aleatórios" (MORGADO, 2006, p. 119).

A fim de delimitar e conceituar o tema, e mesmo considerando que podem haver muitas interpretações e ainda divergências sobre o tema, é certo que há ao menos três perspectivas conceituais sobre probabilidade.

A **definição clássica**, ou *a priori*, consiste na concepção de que a probabilidade é encontrada como resultado do quociente do número de casos favoráveis pelo número total de casos possíveis. Foi formulada por Jerônimo Cardano, sendo frequentemente associada à percepção de Fermat e Pascal para a probabilidade.

Suponha-se que se queira saber qual a probabilidade de, ao lançar um dado honesto, de seis lados, obter o resultado "2". Assim, tem-se que o conjunto de casos favoráveis é dado por  $\Lambda = \{2\}$ , e o conjunto de casos possíveis  $\Omega = \{1, 2, 3, 4, 5, 6\}$ . Deste modo, a probabilidade pretendida é  $P = \frac{\# \Lambda}{\# \Omega} = \frac{1}{6}$  $\frac{1}{6}$ .

Outro exemplo é o cálculo da probabilidade de ser vencedor em um jogo de azar, em que devesse acertar 6 números distintos, em qualquer ordem, dentre 60 dezenas. Os eventos possíveis são *(60 x 59 x 58 x 57 x 56 x 55) / (6 x 5 x 4 x 3 x 2 x 1)*, pois há 60 maneiras de se escolher a primeira dezena, 59 maneiras de escolher a segunda (já que não se pode mais repetir a primeira escolha), e assim por diante. Ainda, como não importa a ordem (4-12-14-26-38-57 é equivalente

à 12-4-14-57-38-26-38), então divide-se pela permutação das 6 dezenas escolhidas. E, como o resultado favorável é apenas o grupo das 6 dezenas escolhidas, a probabilidade desejada é 1 em 50.063.860.

A **definição frequentista**, ou *a posteriori*, é a interpretação de que a probabilidade decorre da observação de repetidos eventos independentes, em certo número, e examina-se a probabilidade a partir da frequência de ocorrência do evento esperado.

A ciência da estatística associa-se sobremaneira a este conceito, vez que se utiliza de conceitos pertinentes à Teoria das Probabilidades para explicar, descrever, prever ou estimar a frequência de ocorrência de determinados eventos estudados. Neste sentido, a estatística tem raízes experimentais e fortes vínculos empíricos, utilizando-se de modelos probabilísticos para descrever a realidade observada.

Suponha, por exemplo, que determinado tipo de câncer de laringe tenha 80% de chance de cura. A estimação desta probabilidade de cura, de 4 em cada 5 casos, deve-se à observação de um certo número de casos semelhantes anteriores.

Da mesma forma pode-se estimar, por exemplo, as probabilidades de que uma criança venha a falecer afogada em uma piscina ou por acidente com arma de fogo. Ao confrontar os dados de eventos passados, pode-se estimar a quantidade de piscinas e armas de fogo e, assim, concluir que a probabilidade de morte por afogamento é de cerca de 1 em 11 mil e, por arma de fogo, 1 em 1 milhão $^1$ .

Digno de nota o fato de que, na definição clássica é possível estabelecer *a priori*, ou seja, anteriormente, o universo total de possibilidades. Ainda, nela há a suposição de simetria de eventos, que devem ter a mesma probabilidade de ocorrência, equiprováveis. Já a definição frequentista depende da observação empírica dos eventos ocorridos, e na suposição da estabilidade da frequência relativa. Nesta, não há necessidade de que os eventos sejam equiprováveis nem de que o conjunto dos resultados possíveis seja finito.

A **definição subjetiva**, por sua vez, é decorrente da crença individual que se pode ter sobre a ocorrência de um evento. Como depende da percepção do sujeito é, assim, subjetiva. É especialmente útil na tomada de decisões, vez que cada pessoa envolvida pode ter uma

\_\_\_\_\_\_\_\_\_\_\_\_\_\_\_\_\_\_\_\_

 $1$  Conforme argumentam Steven D. Levitt e Stephen J. Dubner no livro Freakonomics: O Lado Oculto e Inesperado de Tudo que Nos Afeta.

quantidade variável de informações, bem como de experiências similares anteriores e, por isso, pode estimar de forma diferente a probabilidade de ocorrência do evento.

Alguns exemplos são a estimativa da probabilidade de se obter uma nota satisfatória em um exame, ou de se indicar a probabilidade de chover no fim de semana, tendo como base apenas a observação pessoal dos fenômenos atmosféricos, como ocorrência ou não de nuvens no céu ou variabilidade dos ventos.

Até mesmo a definição subjetiva carece de noções basilares e, portanto, a teoria das probabilidades é comumente trabalhada tendo por base alguns axiomas da probabilidade.

#### 1.3 PROBABILIDADE E O ENSINO MÉDIO

O estudo das probabilidades, embora encontre-se adstrito ao ramo da matemática, é certamente relevante em diversas áreas do conhecimento. As ciências naturais, economia, sociologia, química, biologia e áreas de saúde necessitam de conhecimentos que as auxiliem na compreensão de fenômenos não-determinísticos. Para tanto, o conhecimento de modelos matemáticos probabilísticos é fundamental.

Neste sentido, as Orientações Curriculares para o Ensino Médio publicada em 2006 pela Secretaria de Educação Básica do Ministério da Educação do Brasil prescrevem que "O estudo da combinatória e da probabilidade é essencial nesse bloco de conteúdo, pois os alunos precisam adquirir conhecimentos sobre o levantamento de possibilidades e a medida da chance de cada uma delas" (BRASIL, 2006, p. 79).

E continua:

Ao estudar probabilidade e chance, **os alunos precisam entender conceitos e palavras relacionadas à chance, incerteza e probabilidade**, que aparecem na nossa vida diariamente, particularmente na mídia. Outras idéias importantes incluem a compreensão de que a probabilidade é uma medida de incerteza, **que os modelos são úteis para simular eventos, para estimar probabilidades**, e que algumas vezes nossas intuições são incorretas e podem nos levar a uma conclusão equivocada no que se refere à probabilidade e à chance. (BRASIL, 2006, p. 80, grifo nosso)

Da mesma forma, o documento Parâmetros Curriculares Nacionais para o Ensino Médio, publicado em 2000, deixa clara a importância do ensino de probabilidade para os alunos do Ensino Médio, conforme se vê:

As habilidades de descrever e analisar um grande número de dados, realizar inferências e fazer predições com base numa amostra de população, aplicar as idéias de probabilidade e combinatória a fenômenos naturais e do cotidiano são aplicações da Matemática em questões do mundo real que tiveram um crescimento muito grande e se tornaram bastante complexas. Técnicas e raciocínios estatísticos e probabilísticos são, sem dúvida, instrumentos tanto das Ciências da Natureza quanto das Ciências Humanas. **Isto mostra como será importante uma cuidadosa abordagem dos conteúdos de contagem, estatística e probabilidade no Ensino Médio**, ampliando a interface entre o aprendizado da Matemática e das demais ciências e áreas. (BRASIL, 2010, p. 44- 45, grifo nosso)

Portanto, não restam dúvidas de que o conhecimento da *Teoria das Probabilidades* tem a devida e fundamental importância para os currículos e habilidades dos alunos do Ensino Médio nacional, conforme se reforçam as diretrizes de ensino.

Em reflexo, isso também ocorre nas esferas regionais e estaduais. No Estado de Alagoas, a Secretaria de Estado da Educação e do Esporte (SEE/AL), em um Projeto de Cooperação Técnica MEC-PNUD-SEE/AL, desenvolveu o Referencial Curricular da Educação Básica para as Escolas Públicas de Alagoas. Este documento, datado de 2010, contém diversas diretrizes sobre a organização curricular dos ensinos infantil, fundamental e médio, além de outras competências.

Assim, para o ensino médio propõe-se como meta curricular a criação de condições que propiciem o desenvolvimento do saber "buscar, selecionar e interpretar criticamente informações" (ALAGOAS, 2010, p. 45).

O ensino de probabilidade, em seus mais variados métodos, por certo desenvolve habilidades na leitura e interpretação crítica de informações. E mais, a probabilidade geométrica pode contribuir auxiliando a interpretação correta de informações visuais, bem como a exposição de forma adequada.

Ainda, consta na lista de aprendizagens básicas esperadas para a conclusão do ensino médio, na área da matemática, os seguintes conteúdos:

- Utilizar o **conhecimento geométrico para a leitura, compreensão e ação sobre a realidade**.
- Identificar e fazer uso de diferentes formas para realizar medidas e cálculos.
- Utilizar **propriedades geométricas para medir, quantificar e fazer estimativas** de comprimentos, áreas e volumes em situações reais relativas. [...]
- Reconhecer o caráter aleatório de fenômenos e eventos naturais, científicotecnológicos ou sociais, **compreendendo o significado e a importância da probabilidade como meio de prever resultados**.

 Identificar nas diferentes áreas científicas e noutras atividades práticas, **modelos e problemas que fazem uso de estatísticas e probabilidades**. (ALAGOAS, 2010, p. 81-82, grifo nosso)

Resta evidente que o ensino matemático da teoria da probabilidade perfaz uma série desses conhecimentos, sendo adequado ao currículo do ensino médio e fundamental para um aprendizado coerente com as propostas de ensino elaboradas.

Porém, conforme explicam Lopes, Balieiro e Salvador (2012, p. 56), citando Lima (2001), após análise de livros didáticos de Matemática utilizados pelo Ensino Médio nacional, em um total de 12 coleções, "encontrou o tópico Probabilidade Geométrica em apenas uma delas". Assim, embora não seja o propósito deste trabalho entrar no mérito dos motivos, é certo que o conceito de Probabilidade Geométrica não costuma ser trabalhado no material didático para o Ensino Médio.

Ainda assim, é um assunto recorrente em outras fontes, bem como adequado, conforme já visto, ao currículo do Ensino Médio. Além disso, o domínio deste conteúdo pode ser amplamente utilizado na solução de problemas contínuos, ou não-discretos.

Novamente, tem-se que o ensino de probabilidade, em especial em seu método geométrico, pode constituir um ferramental fundamental para a apreensão desses conteúdos. Ainda, o Método Monte Carlo e o estudo de Fractais, vez que exploram a complexidade e aleatoriedade da realidade natural, certamente podem contribuir para o reconhecimento do "caráter aleatório de fenômenos e eventos naturais".

#### 1.4 NOÇÕES PRELIMINARES

Uma vez contextualizada, historicamente, conceitualmente e nos parâmetros curriculares nacionais pertinentes, faz-se necessário então a apresentação e domínio de algumas noções preliminares sobre a Teoria das Probabilidades.

Para tanto, conforme ensinam Morgado e Carvalho (2014, p. 146), **espaço amostral** é "o conjunto de todos os resultados possíveis de uma experiência aleatória" e, para este trabalho, este será sempre finito ou, excepcionalmente, infinito enumerável.

Ainda, **eventos** são quaisquer subconjuntos do espaço amostral, e se diz que ocorreu um evento se "o resultado da experiência pertence ao evento".

Por exemplo, suponha a observação da face voltada para cima no lançamento de uma moeda. O espaço amostral desta experiência é *S = {cara, coroa}* e, além disso, há quatro eventos, quais sejam:

$$
\emptyset, A = \{cara\}, B = \{coroa\}, S = \{cara, coroa\}
$$

O evento ∅ é chamado *evento impossível*, pois nunca ocorre, e o evento *S*, *evento certo*, pois sempre ocorre (MORGADO & CARVALHO, 2014, p. 146).

Os **axiomas de probabilidade**, por sua vez, são as assertivas basilares que fundamentam todas as demais assertivas sobre as probabilidades. Considerando *E* um conjunto de eventos qualquer e o espaço amostral que contém os eventos *E*, há consenso de que os axiomas são os que seguem:

- 1. A probabilidade  $P(E)$  de um determinado evento E ocorrer satisfaz  $0 \leq P(E) \leq 1$ ;
- 2. Se Ω é o espaço amostral,  $P(\Omega) = 1$ . Ou seja, o espaço amostral contém todos os eventos possíveis;
- 3. Se  $E_1$  e  $E_2$  são eventos mutuamente exclusivos, isto é,  $E_1 \cap E_2 = \emptyset$ , então  $P(E_1 \cup E_2) = P(E_1) + P(E_2).$

É também relevante a compreensão das propriedades das probabilidades. Algumas delas foram apresentadas e demonstradas por Morgado e Carvalho (2014, p. 148), como seguem:

i.  $P(\overline{A}) = 1 - P(A)$ , onde  $\overline{A}$  é o conjunto complementar de A. *Demonstração*:  $1 = P(S) = P(A \cup \overline{A}) = P(A) + P(\overline{A}) \Rightarrow P(\overline{A}) = 1 - P(A).$  ii.  $P(\emptyset) = 0$ . *Demonstração*:  $P(S) = P(S \cup \emptyset) = P(S) + P(\emptyset) = 1.$ Como S e Ø são mutuamente excludentes, temos que  $P(\emptyset) = 0$ .

iii. 
$$
P(A \setminus B) = P(A) - P(A \cap B)
$$
.  
\n*Demonstração:*  
\n $P(A) = P[(A \setminus B) \cup (A \cap B)] = P(A \setminus B) + P(A \cap B)$ , pois  $(A \setminus B)$  e  $(A \cap B)$  são  
\nmutuamente excludentes. Então:  
\n $P(A \setminus B) = P(A) - P(A \cap B)$ .

- iv.  $P(A \cup B) = P(A) + P(B) P(A \cap B)$ *Demonstração*:  $P(A \cup B) = P[(A \setminus B) \cup B] = P(A \setminus B) + P(B)$ , pois  $(A \setminus B)$  e  $(B)$  são mutuamente excludentes. Como  $P(A \ B) = P(A) - P(A \cap B)$ , então:  $P(A \cup B) = P(A) + P(B) - P(A \cap B).$
- v. Se  $A \supset B$ , então  $P(A) \ge P(B)$ *Demonstração*: Como  $P(A \setminus B) = P(A) - P(A \cap B)$ , se  $A \supset B$ , então  $P(A \setminus B) = P(A) - P(B)$ . Como  $P(A \backslash B) \ge 0$ , temos que  $P(A) \ge P(B)$ .

O **valor esperado**, conforme explicam Morgado e Carvalho (2014, p. 151), válido para um resultado aleatório numérico, é dado pela "média ponderada de seus possíveis valores em que os pesos são as respectivas possibilidades". Assim, para possíveis resultados  $x_1, x_2, ..., x_n$ , com respectivas probabilidades  $p_1, p_2, ..., p_n$ , o valor esperado é dado por  $E = p_1e_1 + p_2e_2 + ...$  $p_n e_n$ , onde  $p_1 + p_2 + \cdots + p_n = 1$ .

#### **Problema**

Suponha que Pedro e João disputam um jogo em que, a cada jogada, Pedro aposta R\$ 2,00, e João, R\$ 8,00, totalizando R\$ 10,00. Ainda, ao lançar um dado honesto de 6 faces, Pedro ganha caso saia os resultados 1 ou 2, e perde nos demais casos. O ganhador fica com o total. Quem tem vantagem?

#### *Solução*:

Uma boa estratégia é calcular o valor esperado e, assim, estimar quem tem mais chances de ganhar ou perder dinheiro. Assim, como Pedro ganha apenas para  $A = \{1, 2\}$  e  $P(A) = \frac{2}{5}$  $\frac{2}{6} = \frac{1}{3}$  $\frac{1}{3}$ , temos que o valor esperado é:

$$
E = (P(A) \times 2) + (P(\overline{A}) \times 8) = (0,333... \times 2) + (0,666... \times 8) = 6
$$

Assim, o valor esperado é de R\$ 6,00, superior ao valor apostado por Pedro e, portanto, a longo prazo e mesmo perdendo algumas vezes, Pedro tem vantagem nesse jogo.

Por último, a **probabilidade condicional** é a probabilidade de que tenha ocorrido um evento A sabendo-se que ocorreu efetivamente um outro evento B. Conforme Morgado e Carvalho (2014, p. 158), sabendo-se que  $P(A) \neq 0$ , a "probabilidade condicional de B na certeza de A" é dada por:

$$
P(B|A) = P(A \cap B)/P(A)
$$

Ainda conforme ensinam Morgado e Carvalho, é mais usual que se utilize a fórmula acima para o cálculo de  $P(A \cap B)$ , que é dada por:

$$
P(A \cap B) = P(B|A) \times P(A)
$$

**Problema** (MORGADO; CARVALHO, 2014, p. 160)

Escolhe-se uma entre três moedas, onde duas são não-viciadas e outra tem duas caras. A moeda selecionada é lançada e é obtida uma cara. Qual é a probabilidade de ter sido selecionada a moeda de duas caras?

#### *Solução*:

Ao se criar a árvore de possibilidades, tem-se que:

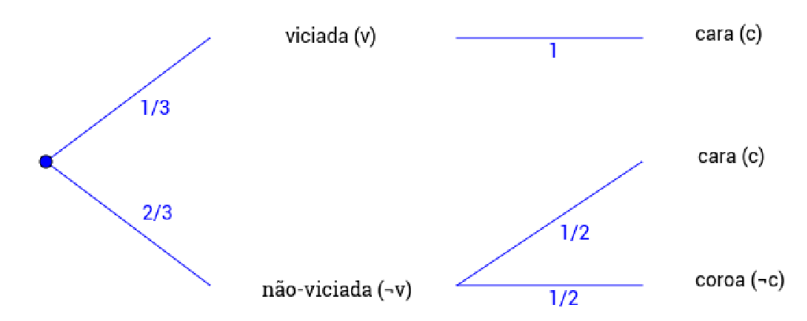

**FIGURA 01 -** Árvore de probabilidades para o lançamento de moedas.

**FONTE**: Elaborado a partir de Morgado & Carvalho (2014), p. 160.

Onde:

$$
P(c) = \frac{1}{3} \times 1 + \frac{2}{3} \times \frac{1}{2} = \frac{2}{3} \quad e \quad P(v \cap c) = \frac{1}{3} \times 1 = \frac{1}{3}
$$

Então, a probabilidade desejada é dada por:

$$
P(v|c) = \frac{1}{3} / \frac{2}{3} = \frac{1}{2}
$$

Assim, vez que foram introduzidos os conceitos iniciais e elementares sobre probabilidade, é possível tratar da probabilidade geométrica que é, certamente, um método integrante da Teoria das Probabilidades.

#### 1.5 CONCEITO DE PROBABILIDADE GEOMÉTRICA

Não é incomum que os eventos, para os quais se deseje calcular a probabilidade de ocorrência, possam ser representados de forma geométrica: como **pontos** sobre uma reta, plano ou espaço; como **figuras planas** contidas em outros planos ou espaço; ou como **espaços sólidos** contidos no espaço. Isso ocorre normalmente quando o número de eventos ou acontecimentos é não contável, não sendo possível estabelecer a razão entre eventos favoráveis e o total de casos (LOPES et al., 2012, p. 56).

Neste sentido, Morgado e Carvalho (2014, p. 166) afirmam que "o ferramental desenvolvido" para um espaço amostral finito "pode ser aplicado também a situações em que o espaço amostral é infinito e, mesmo, não enumerável". Portanto, neste caso, há simetria que possibilita a aplicação das mesmas ferramentas utilizadas no ambiente discreto e finito, para o contínuo e infinito.

Assim, em muitos casos, em especial quando envolve medidas geométricas homogêneas, a solução destes problemas pode ser feita através da mensuração e comparação das respectivas medidas geométricas, como **comprimento**, **área** e **volume** (TUNALA, 1992). Os problemas de Probabilidade Geométrica se caracterizam pelo fato de que a solução do cálculo de probabilidades depende das medidas e da comparação de grandezas relacionadas a figuras geométricas. O espaço amostral é dado pelo total desta grandeza, ao passo que os eventos favoráveis são representados por parte desta.

Historicamente, o conceito foi formulado a partir da publicação do livro *Essai d'Arithmétique Morale*, em 1777, pelo matemático francês Georges Louis Leclerc, conde de Buffon. Dois problemas foram significativos para o desenvolvimento da teoria: o *Problema da Agulha de Buffon* e o *Jogo dos Discos* (LOPES et al., 2012, p. 56-57).

O *Problema da Agulha de Buffon*, que será tratado mais adiante, consiste em determinar a probabilidade de que uma agulha de comprimento *l*, lançada ao acaso sobre duas retas paralelas, que distam *a* (com  $l \le a$ ), toque alguma destas retas. Como a determinação desta probabilidade depende do ângulo de rotação da agulha, sobre seu eixo, em relação às retas paralelas, então, conforme explica Taluna (1992), a solução empírica deste problema sugere que, ao ser repetido um grande número de vezes, possa-se estimar o valor do número  $\pi$ .

O *Jogo dos Discos*, por sua vez, é uma brincadeira em que se deve jogar um disco de diâmetro *d* sobre um piso quadriculado, com quadrados de lado *l (d < l)*, de forma que, ao parar, o disco não toque em qualquer lado dos quadrados. Relevante é, então, responder qual a probabilidade de que ocorra esse evento, em função de *d* e *l*.

A partir da análise destes e de outros casos similares envolvendo probabilidade e formas geométricas, passou a desenvolver-se uma metodologia própria, que se adequa e permite solução de muitos problemas reais. A *Probabilidade Geométrica*, assim, é uma ferramenta que possui características e recursos provenientes da intersecção das áreas de Teoria das Probabilidades e Geometria.

#### 1.6 ALGUMAS APLICAÇÕES E PROBLEMAS

Com objetivo de solidificar o conceito e fornecer a noção intuitiva adequada ao conceito de probabilidade geométrica, serão apresentados alguns exemplos simples e outros clássicos que utilizam o conceito.

#### **Problema**

Carlos e Alberto estavam indo empinar pipa quando Carlos percebeu que havia esquecido o seu carretel com a linha. Alberto, então, que tinha 100 metros de linha enrolada no carretel, fez um corte em algum ponto, dividindo o fio em duas partes, sem saber o tamanho de cada, e deu um deles a Carlos. Sabendo que o comprimento mínimo da linha para empinar pipa deve ser de 20 metros, qual a probabilidade de que os dois consigam empinar juntos, cada um a sua pipa, com apenas esse corte na linha?

#### *Solução*:

Tomando a extensão original da linha de 100 metros, se o ponto de corte ocorreu em qualquer ponto que diste ao menos 20 metros de qualquer das extremidades, o menor pedaço terá no mínimo a distância exigida.

Assim, desconsiderando os 20 metros iniciais e também os 20 metros finais, restam ainda 60 metros de comprimento em que o corte permite que os dois amigos utilizem a linha para empinar pipa. Portanto, a probabilidade pedida é:

$$
P(E) = \frac{100 - 20 - 20}{100} = \frac{60}{100} = 0,60
$$

O problema pode ser melhor compreendido graficamente:

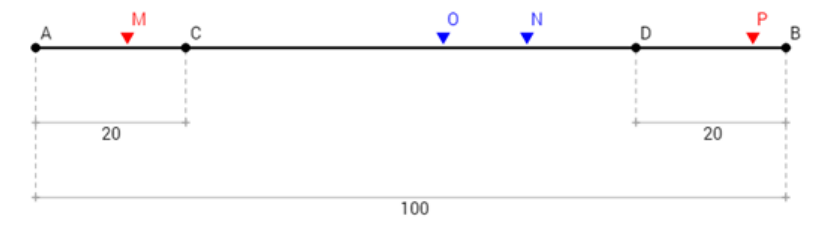

**FIGURA 02 -** Linha com pontos limítrofes e possíveis pontos de corte.

**FONTE:** Autoria própria.

Tomando a linha de comprimento *AB = 100m*, *AC = DB = 20m*, os pontos sobre *CD* são os casos favoráveis. Os pontos *O* e *N* do gráfico são favoráveis, ao passo que *M* e *P*, por exemplo, não o são. Note que *CD* tem comprimento *100 - 20 - 20 = 40*, e *AB = 100*.

#### **Problema**

Pedro e João marcam de se encontrar no restaurante na hora do almoço, que vai de 12h até às 13h. Uma vez que não possuem meio de se falar antes, os cada um deles decide ir e aguardar pelos outros exatos 15 minutos. Qual a probabilidade de que eles se encontrem?

#### *Solução*:

O problema envolve a relação entre as duas chegadas, bem como a duração do tempo de espera, que devem coincidir. Uma estratégia de solução é marcar os possíveis horários de chegada em eixos cartesianos. Adotando o Pedro no *eixo x* e João no *eixo y*, tem-se que:

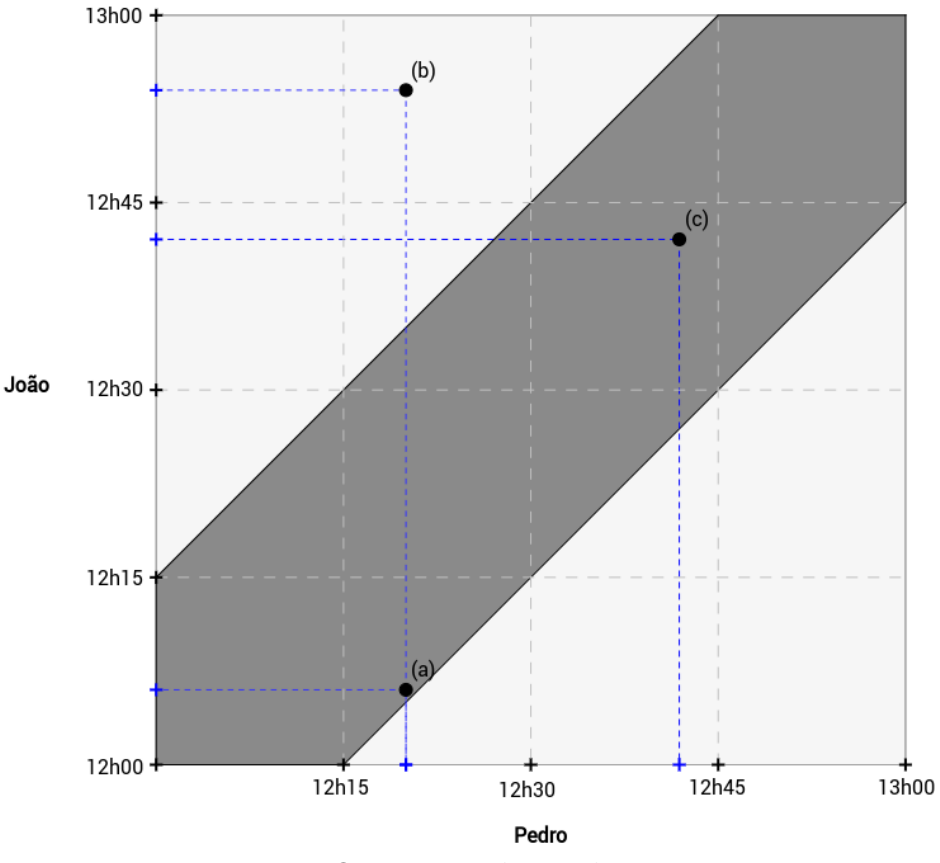

**FIGURA 03 -** Horário de chegada de Pedro e João em eixos cartesianos (o ponto representa a chegada).

**FONTE:** Autoria própria.

Tomemos três exemplos:

- a. No primeiro, João chega às12h06, e Pedro, às 12h20. Como João aguardaria até às 12h21  $(12h06 + 15min)$ , ocorre o encontro.
- b. No segundo, Pedro chega às 12h20, mas João, às 12h54. Mais uma vez, como Pedro esperaria até às 12h35, desta vez não ocorre o encontro.
- c. No terceiro, ambos chegam às 12h42, ocorrendo o encontro.

Ao observar o gráfico, resta evidente que se pode tomar uma linha reta a partir da fixação da primeira chegada e, em não chegando o segundo em 15 min ou até às 13h00 (horário limite), não ocorre o encontro. De outra forma, ocorre.

Assim, nota-se que ocorre o encontro sempre que o ponto da interseção das linhas das chegadas está dentro da área escura delimitada. Portanto, para calcular a probabilidade de encontro, basta que se calcule a razão entre área da área escura e o quadrado todo. Ainda, como trata-se de uma razão entre áreas, pode-se trocar as unidades sem perda de generalidade:

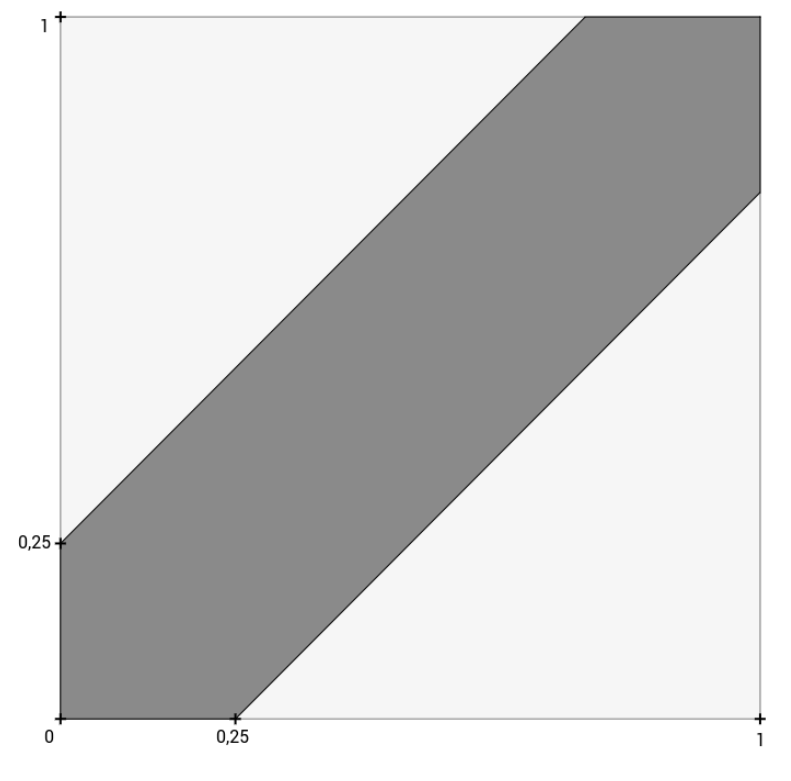

**FIGURA 04 -** Quadrado com lado 1 e área escura na mesma proporção da Figura 02.

**FONTE:** Autoria própria.

$$
Area_{escura} = \text{Area}_{total} - \text{Area}_{clara} = (11) - 2 \times \frac{1 - 0.25}{2} = 0.25
$$

Assim, vez que a área total é de uma unidade, a probabilidade procurada é de 0,25.

#### **Problema**

Tomando-se dois pontos aleatórios em um segmento de reta, qual a probabilidade de que os três segmentos formados possam formar um triângulo? (WAGNER, 1997)

#### *Solução*:

Sem perda de generalidade, pode-se tomar o segmento com comprimento unitário. Assim, seja *AB* um segmento de comprimento 1, e os pontos  $P_1$  e  $P_2$  aleatórios sobre *AB*. Ainda, seja  $AP_1 = X e P_1 P_2 = Y$ . Então,  $P_2 B = 1 - (X + Y)$ , conforme figura:

**FIGURA 05 -** Reta unitária AB com dois pontos aleatórios sobre ela.

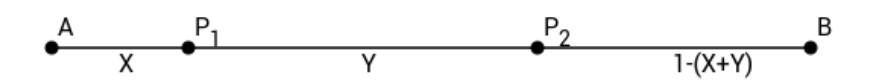

**FONTE:** Autoria própria.

Todas as formas possíveis de se dividir o segmento *AB* ficam então associados à um par ordenado *(X, Y)*, que podem ser representados graficamente, onde:

$$
X > 0, Y > 0 \, e \, 1 - (X + Y) > 0 \Rightarrow X + Y < 1
$$

Porém, para que formem um triângulo, cada lado deve ser menor que a soma dos outros dois. Imediatamente se tem que  $X < \frac{1}{3}$  $\frac{1}{2}$ e Y <  $\frac{1}{2}$  $\frac{1}{2}$ . E ainda:

$$
X+Y>1-(X+Y)\Rightarrow X+Y>\frac{1}{2}
$$

A partir destas três condições, tem-se um triângulo formado exatamente pelos pontos médios do anterior.

**FIGURA 06 -** Ponto ordenado localizado fora da área escura e dentro, formando triângulo.

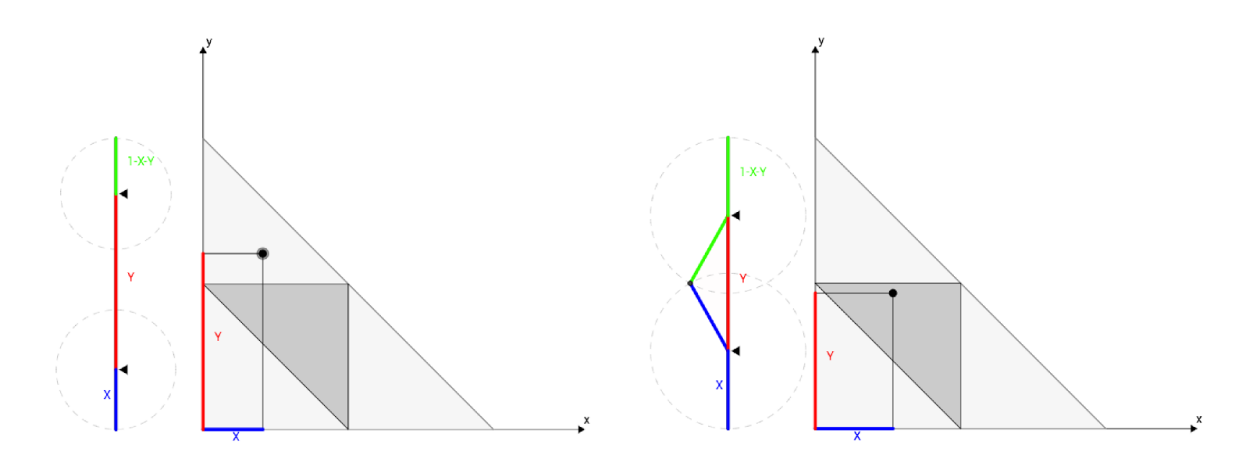

**FONTE:** Autoria própria.

Resta evidente então que, em sendo o ponto interno ao triângulo menor, a divisão dos segmentos pode formar um triângulo. Caso não esteja interno, os segmentos não formam um triângulo, pois não atendem à condição de existência de um triângulo.

Assim, como a área do triângulo menor é  $\frac{1}{4}$  da área do triângulo maior, têm-se que a probabilidade procurada é de ¼.

#### 1.7 BREVE HISTÓRICO DO MÉTODO MONTE CARLO

O *Método Monte Carlo* se utiliza do estudo do comportamento e respostas de experimentos aleatórios de modo a se extrair informações interessantes e relevantes dos fenômenos.

O nome Monte Carlo, conforme explicam Kalos e Whitlock (2008, p. 1-5), foi dado à uma classe de métodos usados por cientistas enquanto desenvolviam armas nucleares, em 1940, em Los Alamos, Novo México, EUA. Durante a II Guerra Mundial, o uso de computadores digitais modernos alavancou o uso do método. Alguns nomes relacionados são os do matemático húngaro John von Neumann (1903-1957), o físico italiano Enrico Fermi (1901-1954), o matemático polaco Stanislaw Ulam (1909-1984) e o físico greco-americano Nicholas Metropolis (1915-1999). (KALOS; WHITLOCK, 2008, p. 4).

É um método que se propõe a resolver problemas numéricos ou obter algumas propriedades a partir de dados aleatórios, quando soluções analíticas são difíceis ou indesejáveis. Assim, tem como entrada parâmetros aleatórios e costuma utilizar-se de recursos computacionais, procurando explorar conceitos muitas vezes complexos, difíceis para outros métodos de abordagem. É especialmente útil quando estimativas aproximadas são suficientes para uma resposta adequada ao problema, prescindindo de exatidão, seja pela dificuldade de obtê-la ou pela necessidade de eficiência.

Um exemplo famoso - que será tratado mais adiante - e que auxilia na compreensão é a estimativa experimental do número  $\pi$  através de um simples experimento, que consiste na escolha de pontos aleatórios em um quadrado, de lado *l*, com um círculo de raio *R* unitário inscrito. Isto é, serão escolhidos diversos pontos aleatórios dentro do quadrado. Têm-se assim que a probabilidade geométrica *P(A)* de que o ponto esteja dentro da circunferência pode ser dada da seguinte forma:

$$
P(A) = \frac{\text{Área do Círculo}}{\text{Área do Quadrado}} = \frac{\pi R^2}{l^2} = \frac{\pi}{4}
$$

Porém, a probabilidade pode ser dada experimentalmente, bastando para tanto que se conte quantos pontos efetivamente estão dentro da circunferência e tome-se a razão destes com o total de pontos. Essa probabilidade será denominada P(E). Assim, igualando-as:

$$
P(E) = \frac{Pontos dentro da circunferência}{Total de pontos} = \frac{\pi}{4} = P(A)
$$

Por fim, tem-se que:

$$
\pi=4. P(E)
$$

Isto é, obteve-se um método experimental para se estimar o número π.

**FIGURA 07 -** Estimativa experimental de  $\pi$  através do Método Monte Carlo.

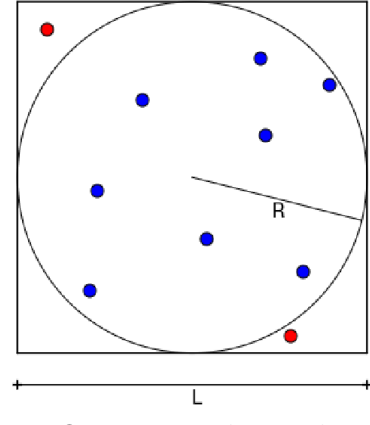

**FONTE:** Autoria própria.

Outro exemplo famoso para se estimar experimentalmente o número π é a Agulha de Buffon, que também será tratado mais adiante, vez que a probabilidade de que a agulha toque as linhas paralelas depende da inclinação da agulha em relação às linhas e, assim, depende de π. E mais, como essa probabilidade pode ser obtida experimentalmente contando as agulhas que tocam as linhas, é possível então, de forma semelhante, se estimar π.

#### 1.8 BREVE HISTÓRICO DA GEOMETRIA FRACTAL

Os matemáticos muitas vezes se inspiram, ao desenvolver suas teorias, no comportamento do mundo natural e, assim, criam conexões entre modelos abstratos e a natureza, auxiliando a compreensão, descrição e previsão do seu comportamento.

Conforme descreve Nunes (2006, p. 15), por volta do fim do século XIX e começo do século XX, alguns matemáticos "investigavam objectos que punham em causa algumas das bases matemáticas da época relacionadas com a análise, álgebra e geometria". Entre eles, alguns foram: Georg Cantor (1845-1918), com o *Conjunto de Cantor*; Helge von Koch (1870-1924), com *A Curva de Koch*; Waclaw Sierpinski (1882-1969), com o *Triângulo de Sierpinski*; Giusepe Peano (1858-1932), com as *Curvas de Peano*; e David Hilbert (1862-1943), com *A Curva de Hilbert*.

Além disso, conforme explica Lopes (2012, p. 57), a *Geometria Fractal* foi em grande medida desenvolvida pelas pesquisas de Benoit B. Mandelbrot (1924-2010), que se valeu do trabalho de muitos matemáticos que o antecederam.

Ao se depararem com alguns objetos que colocavam em causa alguns dos fundamentos matemáticos da época, segundo Nunes (2006, p. 15), muitos matemáticos os consideravam rupturas dos conceitos sedimentados, adjetivando-os de "casos patológicos" ou "monstros matemáticos".

Etimologicamente, o termo fractal é um verbo de origem latina que significa 'quebrado'. Neste sentido, ensinam Benfica e Alves (2011, p. 8-9), "O verbo latino corresponde [a] frangere que significa 'quebrado' ou 'fraturado': criar fragmentos irregulares. Caracterizam-se por repetir um determinado padrão com ligeiras e constantes variações". Ainda, dizem que uma consequência é que "as diferentes partes de um fractal se mostram similares ao todo. Assim, os fractais têm cópias aproximadas de si em seu interior".

Essa característica é definidora dos fractais, e chama-se **auto-semelhança**, ou autosimilaridade. Consiste na repetição de um subconjunto em diversas escalas. Ou seja, ao se ampliar ou reduzir a escala de percepção do fractal, o aspecto geral mantém-se semelhante (NUNES, 2006, p. 29 & LOPES, 2012, p. 57).

A auto-semelhança decorre de uma propriedade de construção dos fractais, que é a iteração contínua e indefinida, repetindo-se as mesmas regras de construção. Assim, como explica Nunes (2006, p. 31), a complexidade infinita fica definida pela incapacidade de se obter uma imagem finalizada, dada a infinitude de iterações.

Em suas palavras:

Os fractais são formados por um processo recursivo aplicado indefinidamente. Quanto maior for o número de iterações deste processo, mais detalhes serão apresentados e assim, nunca obteremos uma "imagem final". Daí a expressão *complexidade infinita* (NUNES, 2006, p. 31, grifo do autor).

#### Ou ainda, conforme Sallum:

Um fractal é uma figura que pode ser quebrada em pequenos pedaços, sendo cada um desses pedaços uma reprodução do todo. Não podemos ver um fractal porque é uma figura limite, mas as etapas de sua construção podem dar uma idéia da figura toda. Seu nome se deve ao fato de que a dimensão de um fractal não é um número inteiro. (SALLUM apud BENFICA; ALVES, 2011, p. 7)

As contribuições da Geometria Fractal para o conhecimento científico são diversas, e nos mais diversos campos de conhecimento. Os mais destacados e comumente encontrados, pelas suas caracterśticas próprias, são nas áreas da Física, Biologia, Química, Geografia, Economia, Astrofísica e Engenharias (LOPES, 2012, p. 57).

Alguns exemplos de fractais que serão apresentados neste trabalho são: os *Conjuntos de Cantor*, quando se extrai, sucessivamente, de um segmento de reta, o seu terço interno; as *Curvas de Koch*, obtidas através da inserção recorrente de triângulos equiláteros nos lados de um triângulo equilátero original; e o *Triângulo de Sierpinski*, obtido através da sucessiva exclusão do triângulo equilátero central resultante da divisão de triângulo original em quatro triângulos iguais menores.

#### **EXPLORANDO APLICAÇÕES**

#### 2.1 METODOLOGIA

O presente *Capítulo* tem como objetivo explorar e analisar os possíveis usos das ferramentas desenvolvidas. Para que o utilizador se torne capaz de compreender adequadamente o conteúdo proposto, estando seguro, bem como oferecer suporte mínimo nas ferramentas de *software* para que as aplicações simuladas possam ser reproduzidas, inclusive em sala de aula, faz-se necessária a compreensão mínima da linguagem de programação R.

Assim, é necessário abordar a metodologia utilizada nas simulações e experimentos simulados, em especial os *softwares* utilizados, bem como alguns aspectos técnicos relevantes.

Os experimentos relatados neste trabalho foram realizados utilizando o pacote *probgeo*, desenvolvido e disponibilizado pelo autor. Este pacote reúne um conjunto de funções parametrizáveis, realizando experimentos simulados e gerando gráficos correspondentes, com finalidade de auxiliar no estudo, compreensão e didática da probabilidade geométrica. Foi desenvolvido em linguagem de programação e ambiente para computação estatística e geração de gráficos R.

O R é um software livre, multi-plataforma, desenvolvido inicialmente como linguagem S, pelo Bell Laboratories pelo estatístico John M. Chambers e colegas. A linguagem R é disponibilizada através dos CRANs (Comprehensive R Archive Network), gratuitamente, através da licença GNU (*General Public License*) 2 . Algumas características são a efetiva manipulação e fácil armazenamento de dados, suporte a matrizes e *arrays*, ferramentas para análise de dados e para geração de gráficos e uma linguagem de programação simples e eficiente, com condicionais, *loops* e funções recursivas.

A versão utilizada para os experimentos foi a 3.2.3, de 10 de dezembro de 2010. Não foram utilizados pacotes adicionais justamente para se adequar ao propósito de permitir que sejam facilmente reprodutíveis, inclusive por professores em sala de aula.

Como ambiente de desenvolvimento, foi utilizada a IDE (*Integrated Development*  Environment) RStudio<sup>3</sup>, multi-plataforma, gratuita e sob a licença AGPL v3. A ferramenta

<sup>&</sup>lt;u>.</u><br><sup>2</sup> Para mais, ver <u>https://www.r-project.org/about.html</u>.<br><sup>3</sup> Para informações e *download*, acessar <u>https://www.rstudio.com/products/rstudio/</u>.

facilita a edição do código fonte bem como permite execução direta. A versão utilizada foi a 1.0.44, de 2009.

Alguns detalhes técnicos fazem-se necessários. Primeiro, os números aleatórios foram gerados utilizando as funções *runif*, que fornece informações sobre uma distribuição uniforme dentro de um intervalo, e a função *sample*, que fornece uma amostra de determinado tamanho. Seguem abaixo os histogramas para estas funções:

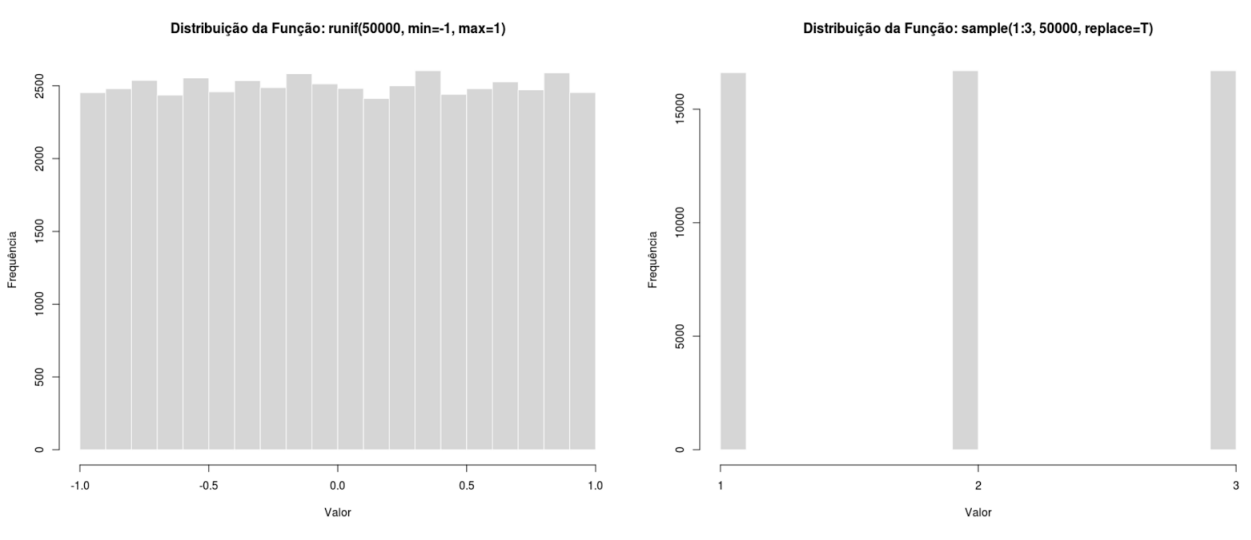

**FIGURA 08 -** Distribuição dos números aleatórios gerados com as funções *runif* e *sample*.

**FONTE:** Autoria própria.

Os histogramas, realizados com *set.seed(8888)* e 50.000 eventos, sugerem uma distribuição uniforme nos experimentos realizados. Mais informações a respeito da uniformidade, métodos ou fidedignidade dos números aleatórios podem ser encontradas na documentação da linguagem, em específico na seção *Random Number Generation*.

Para impressão e geração dos gráficos foi utilizada a ferramenta *plot* nativa do R. Embora não tenha ferramentas disponíveis em outras similares, a função mostrou-se suficiente para os propósitos deste trabalho, bem como sua simplicidade certamente favorecerá a compreensão do código e reprodução.

Por fim, todo experimento foi iniciado pela função *set.seed(8888)*. Uma vez que, para os experimentos, foram utilizados números aleatórios, esta função permite que sejam reprodutíveis, mantendo os mesmos números, desde que utilizada a mesma variável "8888". Esta, por sua vez,
foi escolhida arbitrariamente, com o único propósito de permitir a reprodutibilidade das experiências e dados.

O *Capítulo 3* aborda todas as funções utilizadas, bem como o pacote *probgeo<sup>4</sup>* , criado para este propósito e que permite compartilhamento e reuso dos experimentos e gráficos. Discute ainda os códigos fonte elaborados e utilizados neste trabalho, de modo a permitir que se familiarize com os passos necessários e façam-se alterações mais profundas nos experimentos, caso necessário.

Segue em anexo, além de mídia contendo uma cópia do pacote criado, os códigos fonte utilizados, integralmente. Foram todos desenvolvidos pelo autor do trabalho e, portanto, seguem como parte integrante do mesmo, assim como o pacote com as funções disponíveis.

# 2.2 MÉTODO MONTE CARLO

\_\_\_\_\_\_\_\_\_\_\_\_\_\_\_\_\_\_\_\_

O advento e avanço computacional permitiu a simulação experimental de diversos eventos aleatórios permitindo, assim, o uso do Método Monte Carlo em atividades cada vez mais abrangentes.

No presente trabalho, a simulação experimental de eventos aleatórios terá como objetivo a introdução e verificação de valores, com fim didático, permitindo a verificação das estimativas e compreensão aprofundada do tema.

Torna-se necessária a compreensão e apreensão dos conceitos de forma a garantir segurança quanto ao conteúdo a quem pretende disponibilizá-lo em sala de aula, bem como a apresentação ou repetição dos experimentos em qualquer ambiente.

Assim, como metodologia, serão apresentados a seguir problemas clássicos ou relevantes e interessantes com o uso do *Método Monte Carlo*, com suas respectivas simulações experimentais e explicações dos conceitos para, posteriormente, permitir a reprodução com fins experimentais ou didáticos.

Neste trabalho há três problemas em que são obtidas estimativas experimentais e aproximadas do número π: *Agulha de Buffon* (seção 2.2.1), *Estimativa Experimental do Número* 

<sup>&</sup>lt;sup>4</sup> Pacote em linguagem R, desenvolvido pelo autor, com as funções utilizadas neste trabalho.

*π* (seção 2.2.2) e *Quadratura do Círculo* (seção 2.2.5). Poder-se-ia, evidentemente, questionar sua utilidade, vez que se dispõe de inúmeros métodos analíticos para sua obtenção aproximada.

É possível elencar algumas. Primeiro, a estimativa tem como objetivo introduzir o Método Monte Carlo e atestar sua capacidade preditiva. Nestes casos, o número  $\pi$  é um importante valor de referência. Segundo, a estimativa experimental permite que se obtenha uma aproximação razoável, com precisão crescente, de forma relativamente eficaz. Por fim, a estimativa experimental permite a reconexão ou reforço do elo entre a abstração matemática e sua aplicação prática. Não raro modelos matemáticos distanciam-se sobremaneira da realidade e, assim, acabam por obliterar a percepção da matemática enquanto descrição eficaz do mundo natural. Os experimentos simulados permitem reforçar este elo.

### 2.2.1 Agulha de Buffon

O *Problema da Agulha de Buffon*, introduzido anteriormente, permite que se estime o valor do número π experimentalmente. O problema trata-se de determinar a probabilidade de que, ao lançar aleatoriamente uma agulha de comprimento *l* por sobre retas paralelas que distam *a*, a agulha intersecte alguma das linhas, conforme imagem abaixo:

**FIGURA 09 -** Problema da Agulha de Buffon.

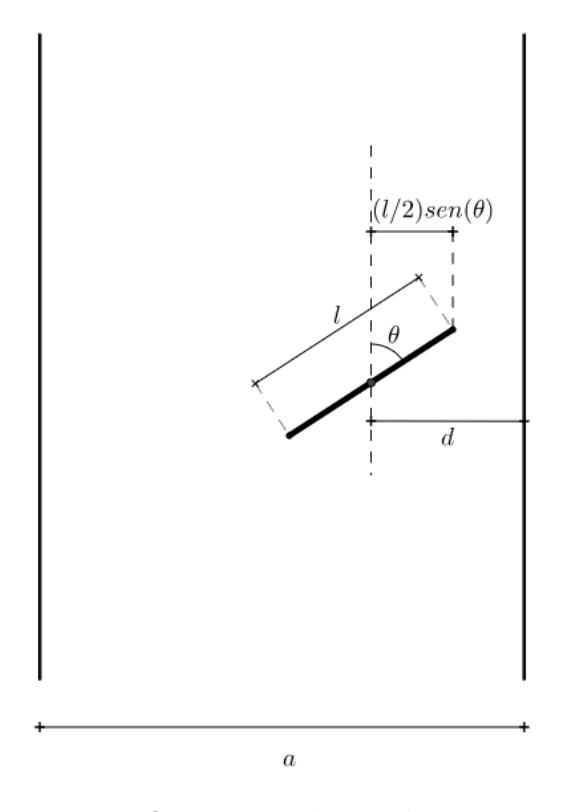

**FONTE:** Autoria própria.

Tomando *d* a distância entre o centro da agulha e a linha mais próxima e o ângulo de inclinação da agulha em relação às linhas paralelas, temos que a agulha toca a linha sempre que  $d \leq \frac{l}{a}$  $\frac{1}{2}$ sen $\theta$ .

Quanto ao comprimento 
$$
l
$$
 da agulha, em relação ao afastamento  $d$  das linhas, há três hipóteses:  $l < d$ ,  $l = d$  ou  $d < l$ . Para fins de introduzir e trabalhar o conceito, seráó utilizadas apenas as duas primeiras hipóteses, que podem ser trabalhadas conjuntamente.

Assim, considerando a aleatoriedade do lançamento da agulha e supondo *l ≤ d*, temos que:

$$
0 \le d \le \frac{a}{2} e 0 \le \theta \le \pi
$$

Ainda, a posição da agulha fica definida pelo par ordenado:

$$
d \times \theta = \left[0, \frac{a}{2}\right] \times \left[0, \pi\right]
$$

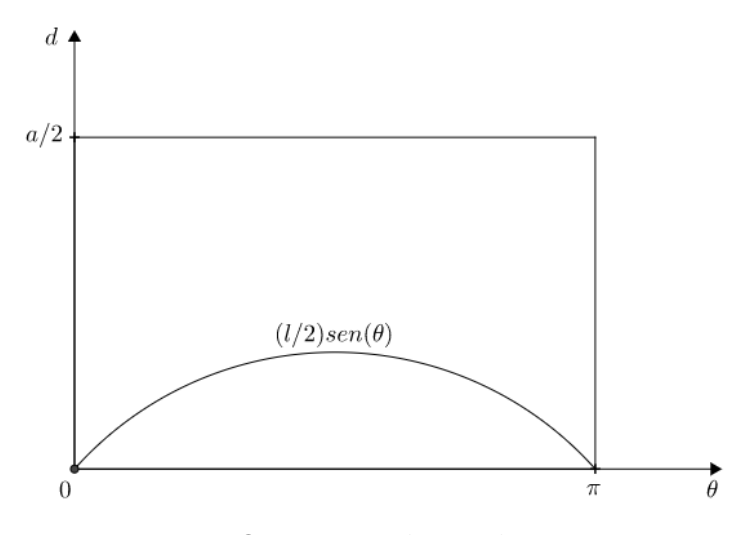

**FIGURA 10 -** Valores posicionais para a agulha em eixo de coordenadas.

**FONTE:** Autoria própria.

Pelo gráfico dos valores posicionais fica evidente que a agulha toca uma das linhas sempre que os valores estiverem abaixo da curva definida por  $\frac{1}{2}$ sen $\theta$ . Conforme explica Taluna (1992), a probabilidade pode então ser dada pela razão entre a área da região sob a curva (*g*) e a área do retângulo total (*G*).

$$
P = \frac{\text{Area de } g}{\text{Area de } G} = \int_0^\pi \frac{l}{2} \text{sen}\theta d\theta \bigg/ \frac{\pi a}{2} = \frac{2l}{\pi a}
$$

Para fins de compreensão, foi feito um experimento simulado com número crescente de agulhas, de modo a tornar possível estimar com também crescente precisão. A estimativa se dá pelo confronto do resultado simulado prático com a expectativa teórica.

No experimento é possível aferir a probabilidade experimental  $P_e$  através da razão entre as agulhas que efetivamente tocaram alguma das linhas e o total de agulhas lançadas. Ainda, ao compará-la com a probabilidade teórica *P*, conhecendo-se os valores de *l* e *a*, é possível isolar π e estimá-lo experimentalmente.

$$
P \cong P_e \Rightarrow \frac{2l}{\pi a} \cong \frac{Casos favoráveis}{Casos totais} \Rightarrow
$$

$$
\Rightarrow \pi \cong \frac{2l}{a} \left( \frac{Cass\, totais}{Cass\, favoráveis} \right)
$$

Para o experimento simulado utilizou-se  $l = 1$  e  $a = 2.5$ . Ainda, foram realizados quatro experimentos, o primeiro com 50 agulhas, o segundo com 500, o terceiro com 5.000 e o último com 50.000. As agulhas mais escuras são as que tocaram em alguma das linhas paralelas e, portanto, representam casos favoráveis.

**FIGURA 11 -** Resultados do experimento simulado para o Problema da Agulha de Buffon.

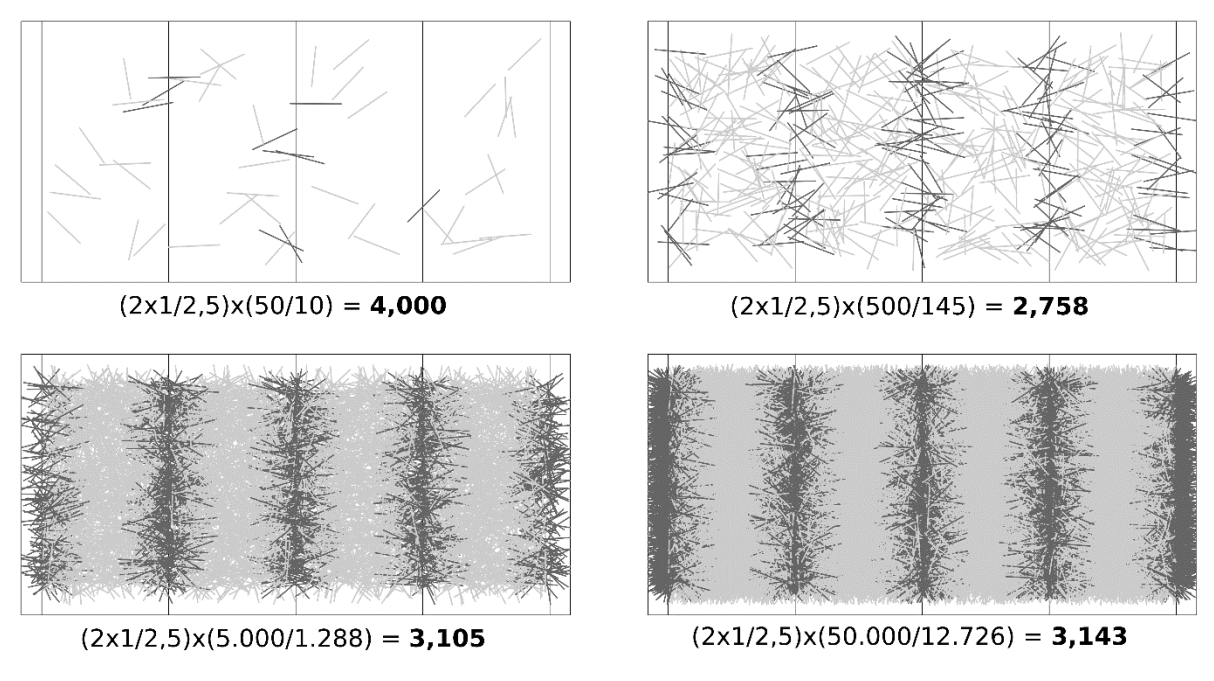

**FONTE:** Autoria própria.

O experimento revela um erro significativo na estimativa para valores pequenos. Este resultado é importante para que se dimensione qual a precisão esperada para a estimativa. Porém, como esperado, a estimativa melhora significativamente com o aumento de lançamentos e, para 50.000 lançamentos, a estimativa começa a ter um valor muito aproximado, conforme tabela abaixo:

| Casos Totais | Casos Favoráveis | $\pi$ estimado | $\pi$ | Erro  |
|--------------|------------------|----------------|-------|-------|
| 50           | 10               | 4,000          | 3,141 | 0,859 |
| 500          | 145              | 2,758          | 3,141 | 0,383 |
| 5.000        | 1.288            | 3,105          | 3,141 | 0,036 |
| 50.000       | 12.726           | 3,143          | 3,141 | 0,002 |

**TABELA 01 -** Estimativa de e erro através de experimento com Agulha de Buffon.

**FONTE:** Autoria própria.

É possível ainda perceber a aproximação do valor estimado com o valor de  $\pi$  ao agrupar o resultado de alguns experimentos aleatórios com valores crescentes. O gráfico abaixo mostra o resultado de 10 experimentos estimando o valor de  $\pi$  para cada valor de lançamentos de agulhas (nas mesmas condições acima): 10, 100, 1.000, 10.000 e, por fim, 100.000.

**GRÁFICO 01 ·** Dispersão da estimativa experimental em torno do valor de  $\pi$ .

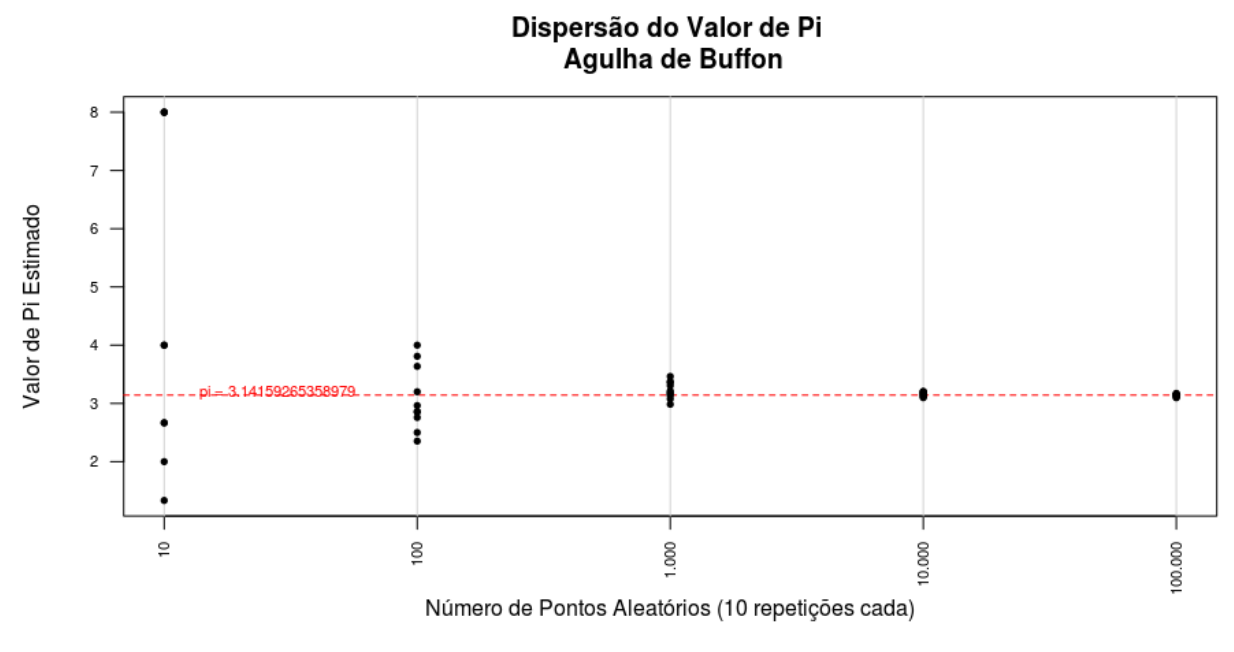

**FONTE:** Autoria própria.

2.2.2 Estimativa Experimental do Número  $\pi$ 

Outro experimento famoso e significativamente mais simples para estimar experimentalmente o número π, como também já fora visto anteriormente (item 1.5), é o que utiliza um quadrado unitário com círculo inscrito. Ao se tomar pontos aleatórios dentro do quadrado, tem-se que a probabilidade *P* que esteja também dentro da circunferência pode ser facilmente calculada, vez que é exatamente a razão entre área da circunferência e a área do quadrado.

Ainda, como é possível obter essa mesma probabilidade experimentalmente  $P_e$  através de sucessivos lançamentos aleatórios, e como todos os elementos são conhecidos, pode-se evidentemente igualar as probabilidades e isolar  $\pi$ .

$$
P = \frac{\text{Área do Círculo}}{\text{Área do Quadrado}} = \frac{\pi R^2}{l^2} = \frac{\pi}{4}
$$

Aproximando *P* da probabilidade obtida experimentalmente, temos que:

$$
P_e = \frac{Cassos favoráveis}{Cassostotais} \cong \frac{\pi}{4} = P \Rightarrow
$$

$$
\Rightarrow \pi \cong 4P_e
$$

Novamente, foi realizado um experimento simulado com número crescente de eventos, onde cada evento é a escolha de um ponto dentro do quadrado. Os casos favoráveis, representados com pontos mais escuros, são os eventos em que o ponto aleatório está também dentro da circunferência.

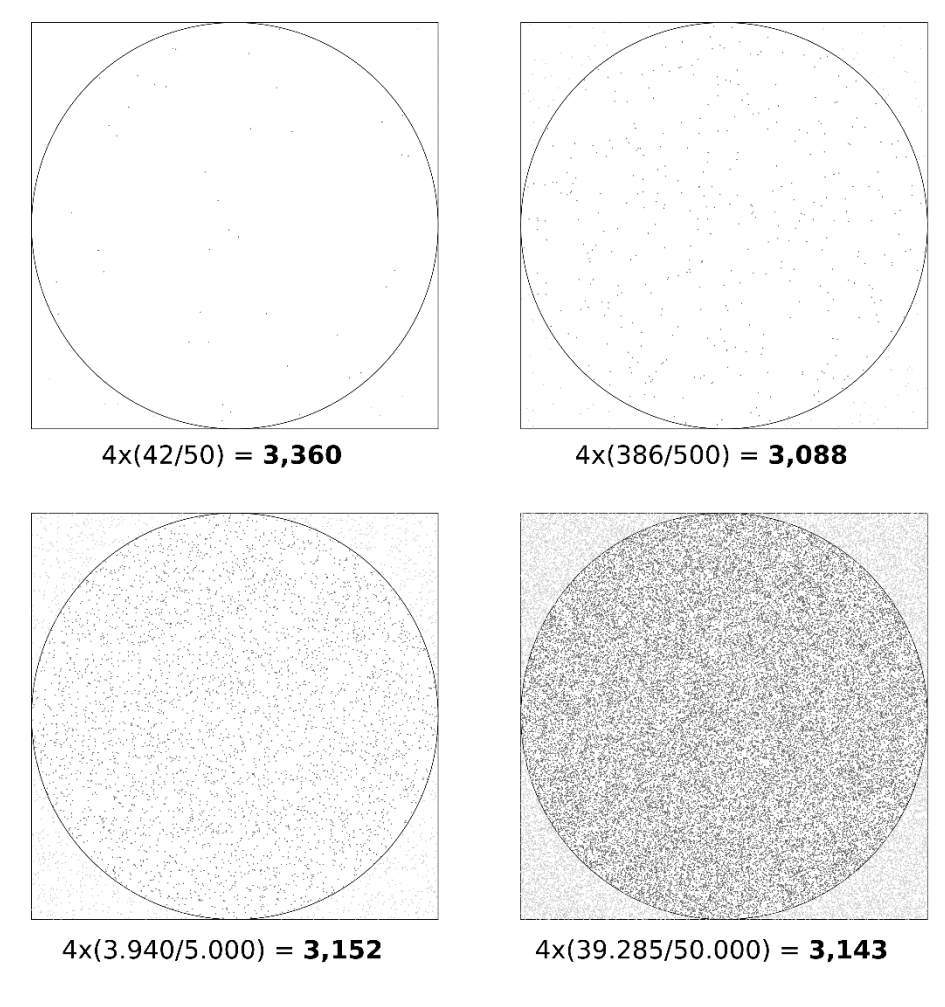

**FIGURA 12 -** Resultados do experimento simulado para estimativa do número  $\pi$ .

**FONTE:** Autoria própria.

Uma característica notável é que o experimento revela um erro tolerável mesmo para valores pequenos. Ou seja, é um experimento que permite aferição com poucos recursos e até baixa capacidade computacional, com uma precisão adequada e útil à didática.

A tabela abaixo estrutura melhor as informações:

| Casos Totais | Casos Favoráveis | $\pi$ estimado | $\pi$ | Erro  |
|--------------|------------------|----------------|-------|-------|
| 50           | 42               | 3,360          | 3,141 | 0,219 |
| 500          | 386              | 3,088          | 3,141 | 0,053 |
| 5.000        | 3.940            | 3,152          | 3,141 | 0,011 |
| 50.000       | 39.285           | 3,143          | 3,141 | 0,002 |

**TABELA 02 -** Estimativa de e erro através de experimento com pontos aleatórios em círculo inscrito em um quadrado unitário.

**FONTE:** Autoria própria.

Da mesma forma como foi feito para a *Agulha de Buffon*, o gráfico mostra o resultado de 10 experimentos estimando o valor de  $\pi$  para 10, 100, 1.000, 10.000 e 100.000 pontos aleatórios.

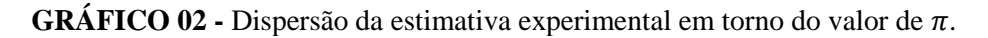

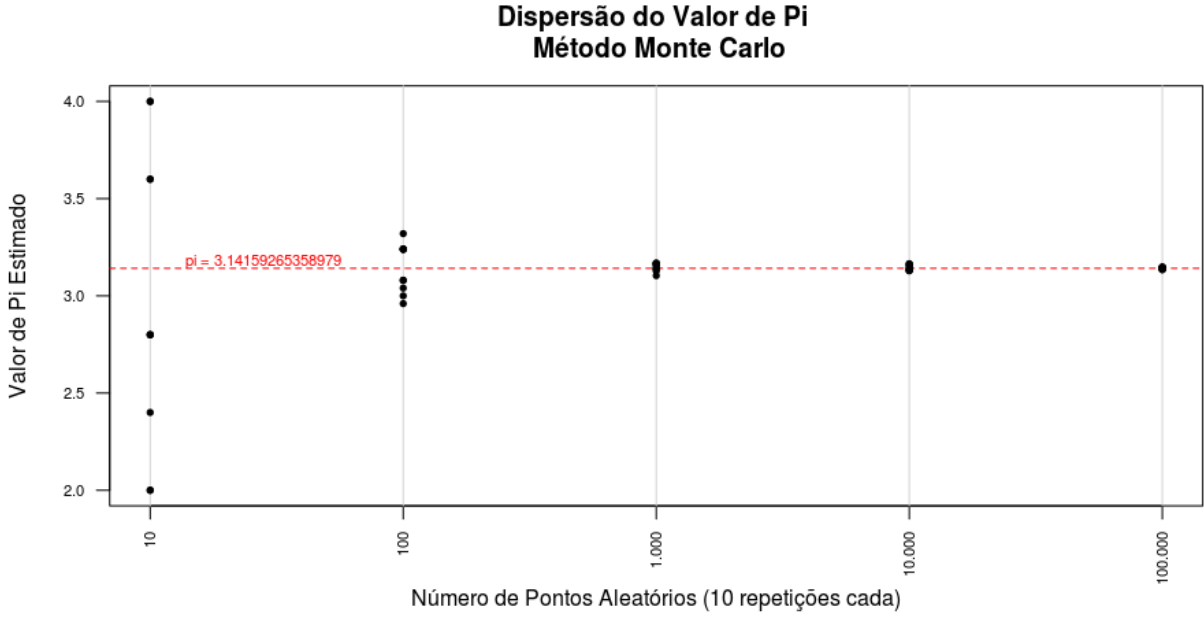

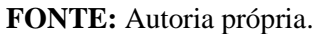

Por fim, ainda para perceber essa aproximação da estimativa da medida que se aumenta o número de pontos aleatórios, o gráfico a seguir mostra a estimativa crescente para cada número de pontos, de 1 até 1.000.

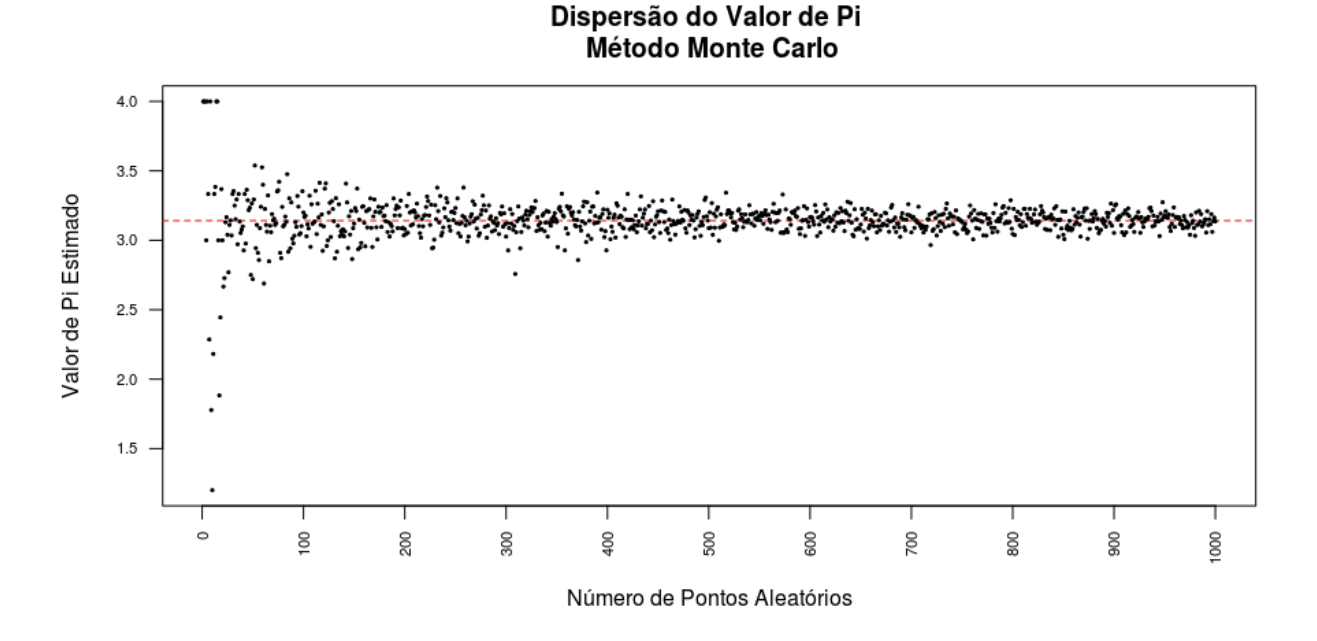

**GRÁFICO 03 -** Dispersão da estimativa experimental em torno do valor de  $\pi$ .

**FONTE:** Autoria própria.

### 2.2.3 Teorema de Pitágoras

A análise da aplicação anterior permite ter a intuição de que a Probabilidade Geométrica para pontos em figuras planas pode ser dada, experimentalmente, pela relação entre as áreas da figura externa e interna.

Este fato, todavia, permite então realizar inferências aproximadas, de modo também experimental, sobre relações entre áreas. Isto é, ao tomarem-se pontos aleatórios sobre áreas externas de mesma dimensão, a probabilidade de que o ponto esteja sobre as áreas das figuras internas será igual (ou aproximada, no caso experimental) se, e somente se, as áreas forem iguais (ou aproximadamente iguais).

Assim, pode-se, por exemplo, estimar experimentalmente a validade do Teorema de Pitágoras, ainda que com margem de erro, mas com finalidade instrutiva, através da estimativa da igualdade das áreas.

Basta, para tanto, seguir os passos:

- (1) Tome-se um triângulo retângulo qualquer;
- (2) Construa então três quadrados, cada um com lado igual a um dos catetos (quadrados *A* e *B*) ou da hipotenusa (quadrado *C*);
- (3) Ponha A e B dentro de uma figura (*F*) de área qualquer;
- (4) Coloque *C* em outra figura (*G*) de área igual à de *F*;
- (5) Tomando pontos aleatórios sobre *G* e *F*, conte quantos estão internos à *A*, *B* ou *C*;
- (6) A quantidade de pontos em *A* e *B* deve ser igual ou aproximadamente igual à de *C*, se, e somente se, a área de *A* somada à área de *B* forem iguais ou aproximadas à área de *C*.

Assim, para efeitos comparativos, como pode ser escolhida qualquer figura plana de forma que caibam os quadrados *A*, *B* e *C*, optou-se, sem perda de generalidade, por escolher *G* e F como sendo um quadrado de lado *a + b*, onde a e b são os catetos de um triângulo retângulo qualquer. Essa escolha tem por objetivo deixar mais evidente as medidas dos quadrados, facilitando a compreensão.

O experimento a seguir tem como objetivo mostrar a validade e grau de aproximação do método, bem como permitir, por exemplo, ao professor estimar qual a quantidade aproximada de experimentos aleatórios necessários para que desenvolva a atividade em sala de aula.

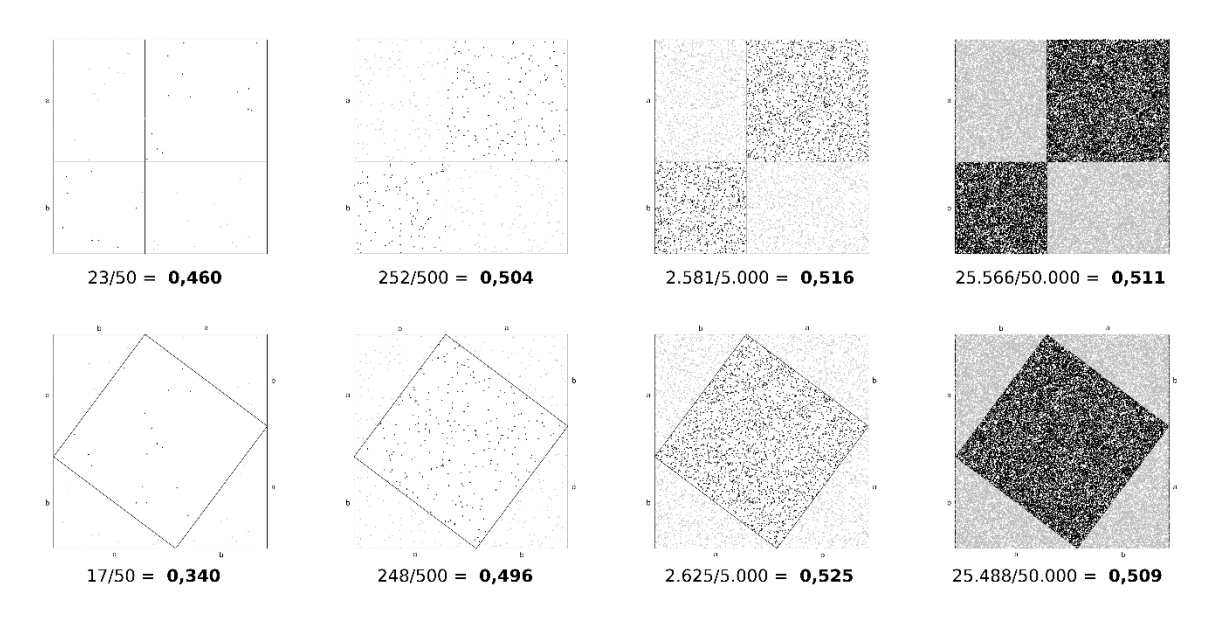

**FIGURA 13 -** Resultados do experimento simulado para o Teorema de Pitágoras.

**FONTE:** Autoria própria.

Os experimentos simulados utilizando pontos aleatórios sobre o quadrado de lado  $a + b$ tiveram, respectivamente, 50, 500, 5.000, 50.000 eventos. A tabela abaixo ajuda a melhor compreender a aproximação dos resultados:

**TABELA 03 -** Resultados do experimento simulado para o Teorema de Pitágoras.

| Casos Totais | Casos Favoráveis para Catetos | Casos Favoráveis para Hipotenusa | Erro  |
|--------------|-------------------------------|----------------------------------|-------|
| 50           | 23                            | 17                               | 0,120 |
| 500          | 252                           | 248                              | 0,008 |
| 5.000        | 2.581                         | 2.625                            | 0,009 |
| 50.000       | 25.566                        | 25.488                           | 0,002 |

**FONTE:** Autoria própria.

Portanto, o método Monte Carlo mostrou-se uma ferramenta didaticamente útil para comparar áreas de figuras, de modo a obter uma aproximação numérica para se concluir pela igualdade aproximada das áreas. Essa ferramenta pode ser explorada em diversas aplicações, inclusive didáticas.

Cabe ressaltar que, ainda que no caso se tenha a intenção de comparar áreas sabidamente iguais, é possível também estabelecer uma relação entre áreas, obtendo-se uma fração e, uma vez conhecida alguma das áreas, é possível se estimar a segunda.

Esse fato será explorado na aplicação que segue, como método de se estimar, através dos resultados experimentais aleatórios, áreas de figuras geométricas irregulares.

# 2.2.4 Área de Polígonos

Outra aplicação do *Método Monte Carlo* é a estimativa de áreas de figuras planas irregulares através da probabilidade obtida experimentalmente. Suponha que precise estimar a área de um polígono irregular. Como fazer? Quais alternativas?

Uma alternativa é subdividir uma área conhecida que contém a figura em pequenos quadrados regulares e contar quantos, do total, estão dentro da figura. A razão entre os quadrados

internos e o total de pequenos quadrados é aproximadamente a razão entre a área da figura pretendida e a área circundante conhecida.

Porém, o *Método Monte Carlo* oferece uma alternativa similar e bastante útil, inclusive didaticamente. Suponha a figura abaixo:

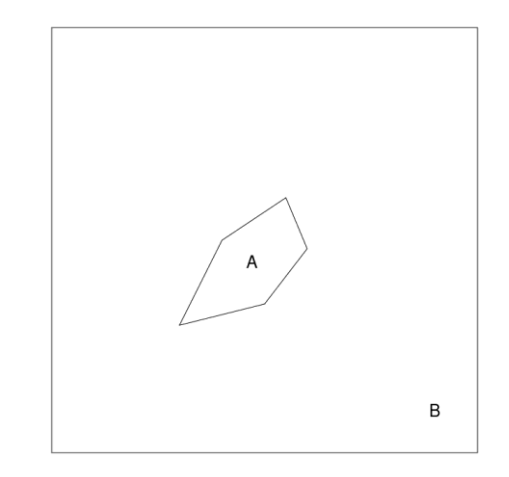

**FIGURA 14 -** Estimativa de área de figura plana irregular.

**FONTE:** Autoria própria.

Uma vez conhecida a área *B* do quadrado circundante, é possível obter experimentalmente a probabilidade de que pontos aleatórios sobre o quadrado estejam dentro da figura irregular de área *A*. Assim, como sabe-se que a probabilidade de que o ponto esteja dentro da figura é dada pela razão entre *A* e *B*, basta obter essa probabilidade experimentalmente e, então, estimar *A*, vez que se conhece *B*.

O experimento abaixo, para o polígono de vértices  $V_1 = (3, 3)$ ,  $V_2 = (4.5, 3.2)$ ,  $V_3 =$  $(5.5, 5)$ ,  $V_4 = (5, 6)$  e  $V_5 = (4, 5.2)$ , ilustra essa estimativa com crescentes graus de precisão. É evidente que quanto maior o número de pontos aleatórios dispersos pelo quadrado, melhor será a estimativa.

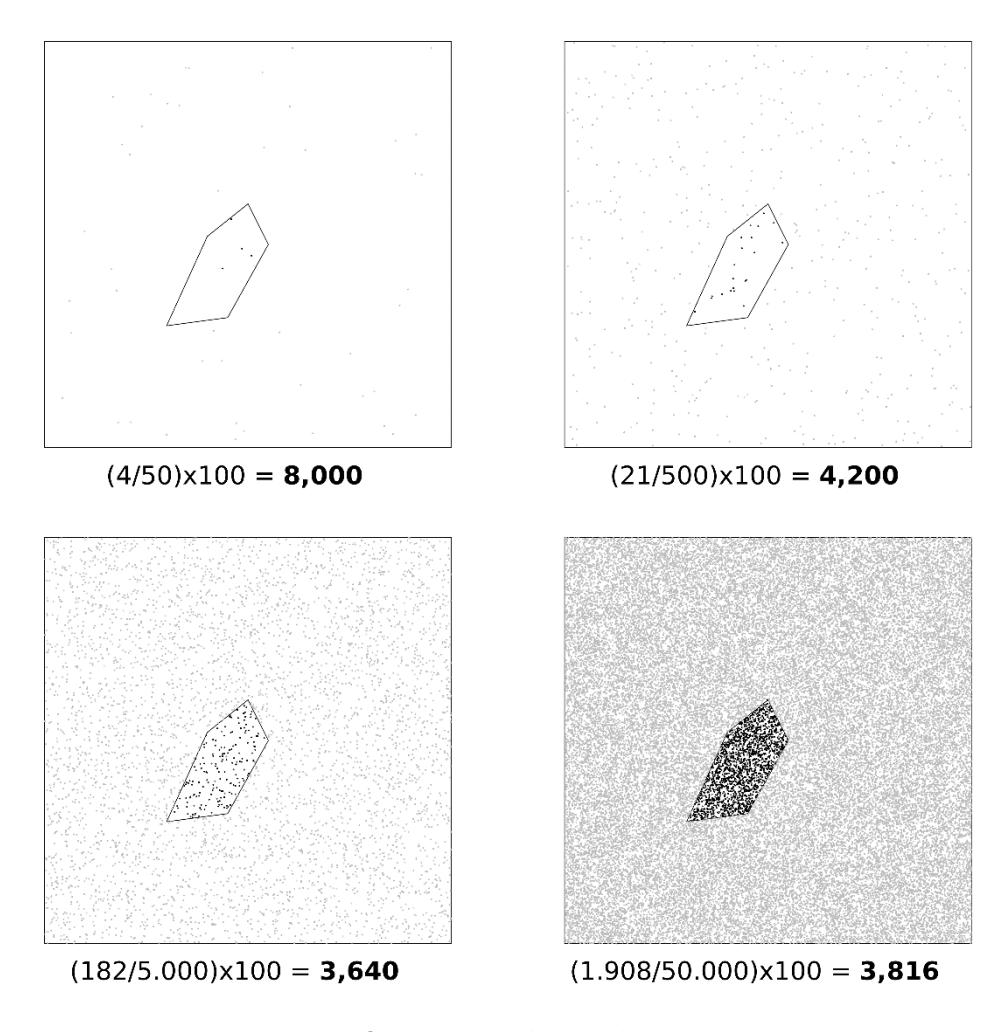

**FIGURA 15 -** Experimento simulado para estimativa de área de figura plana irregular.

**FONTE:** Autoria própria.

Uma vez que se sabe a área do quadrado externo que, neste caso, tem lado 10, é possível estimar, com algum grau de certeza, a área do polígono ou outra figura plana contida neste quadrado, através da aferição aproximada experimental da probabilidade de que o ponto aleatório no quadrado esteja dentro da figura.

A razão entre a área *A* da figura irregular e a área *B* do quadrado que a contém deve ser expressa experimentalmente pela probabilidade de que o ponto esteja dentro da figura. Assim, basta contar quantos pontos estão dentro da figura, dividir pelo total de pontos e, então, multiplicar pela área *B*. Por exemplo, no experimento com 50 mil pontos aleatórios, 1.908 estavam internos à figura e, assim, a probabilidade experimental foi de 1.908/50.000 = 0,03816. Temos então que a área do polígono é de aproximadamente 3,81% da área externa.

O experimento mostra ainda de que forma a precisão aumenta à medida que se aumenta a quantidade de eventos, ou seja, de pontos aleatórios.

#### 2.2.5 Quadratura do Círculo

Utilizando ideia semelhante, é possível buscar polígonos ou outras figuras geométricas que tenham mesma área de uma figura de referência. Essa possibilidade permite, por exemplo, que se resolva um problema clássico da geometria, através do *Método Monte Carlo*, que é a quadratura do círculo.

O problema da quadratura do círculo consiste em se encontrar um quadrado que possua a mesma área de um círculo dado. Embora o seu desafio tenha sido fazê-lo com ferramentas de desenho técnico, é possível encontrar uma aplicação que permite compreender o uso da igualdade de áreas através da probabilidade geométrica.

Assim, como visto nos problemas acima, é possível estimar a área de uma figura geométrica plana qualquer através de pontos aleatórios em uma figura circundante. O problema aqui é, dado um círculo qualquer dentro de uma área conhecida, encontrar um quadrado que tenha dentro o mesmo número (ou bastante semelhante) de pontos. Ou seja, eles possuirão aproximadamente a mesma área.

Foi feito experimento com algoritmo heurístico<sup>5</sup> para encontrar um lado do quadrado, com margem de tolerância para erro, que possua a mesma área do círculo de raio unitário.

<sup>&</sup>lt;u>.<br>5 Algoritmos que não são determinísticos, ou seja, não garantem uma solução ótima. Neste caso foi </u> utilizado um aproximativo. Verificar código fonte em anexo para mais detalhes.

**FIGURA 16 -** Experimento simulado para quadratura do círculo com 50, 500, 5.000 e 50.000 pontos aleatórios.

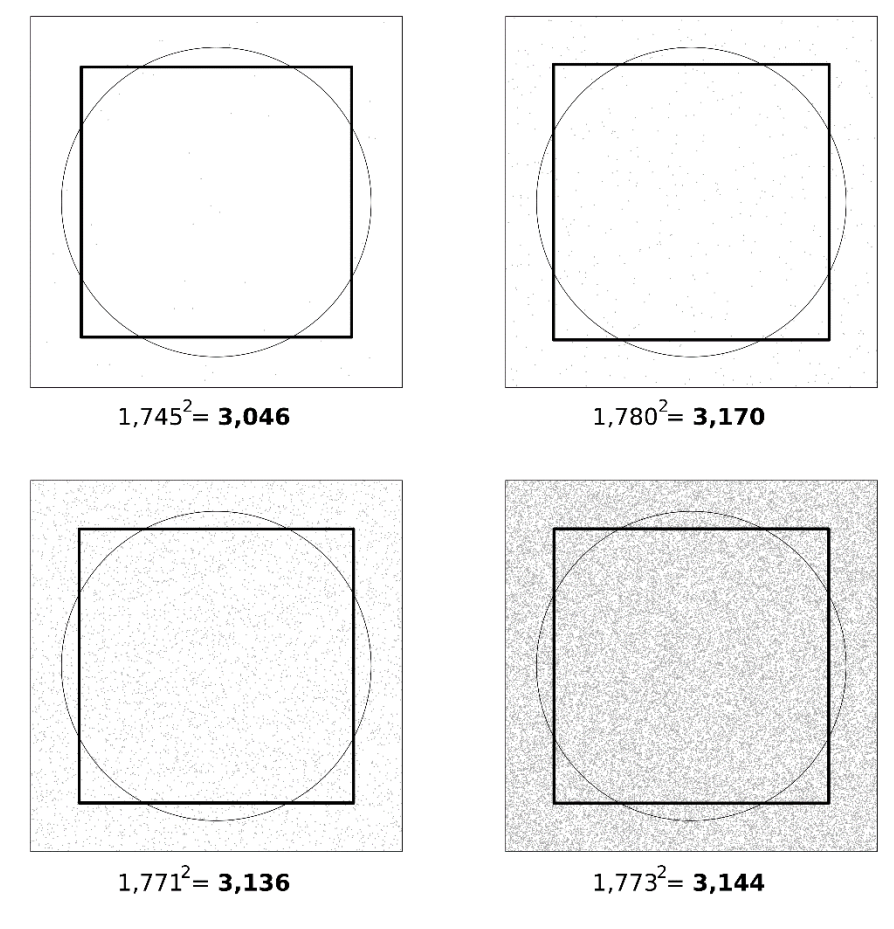

**FONTE:** Autoria própria.

É sabido que:

$$
A_{circulo} = A_{quadrado} \Rightarrow \pi r^2 = l^2 \Rightarrow
$$

$$
\pi = \frac{l^2}{r^2}
$$

Mas, como o experimento permite encontrar um valor aproximado para o lado do quadrado e, sendo o raio do círculo dado, temos então outra forma aproximada de estimar π. Nos exemplos acima, como o raio do círculo é unitário, temos que:

| Pontos Aleatórios | Lado  | $\pi$ estimado | $\pi$ | Erro  |
|-------------------|-------|----------------|-------|-------|
| 50                | 1,745 | 3,046          | 3,141 | 0,095 |
| 500               | 1,780 | 3,170          | 3,141 | 0,029 |
| 5.000             | 1,771 | 3,136          | 3,141 | 0,005 |
| 50.000            | 1,773 | 3,144          | 3,141 | 0,003 |

**TABELA 04 -** Estimativa do número π através de experimento com da quadratura do círculo.

**FONTE:** Autoria própria.

Como visto, apesar da margem de tolerância necessária uma vez que é possível que não exista quadrado que contenha o mesmo número de pontos aleatórios internos à um círculo qualquer, no caso específico, a estimativa através desse método parece apresentar aproximação razoável.

#### 2.3 GEOMETRIA FRACTAL

### 2.3.1 Conjunto de Cantor

Uma interessante aplicação de fractais é o *Conjunto de Cantor.* Desenvolvido pelo matemático russo Georg Cantor (1845-1918), trata-se de um subconjunto resultante da divisão infinita de um segmento que representa um segmento fechado [0,1].

**FIGURA 17 -** Conjuntos de Cantor

|                                                      |                                |           |       |           | _____        |           |           |  |
|------------------------------------------------------|--------------------------------|-----------|-------|-----------|--------------|-----------|-----------|--|
| <b><i>RESIDENCE AND RESIDENCE AND RESIDENCE.</i></b> | <b>CONTRACTOR</b><br>--------- | --------- | _____ |           | <b>STATE</b> |           |           |  |
|                                                      |                                |           |       | $- - - -$ | $---$        | $- - - -$ | $- - - -$ |  |
|                                                      |                                |           |       | -----     | --- --       | -----     |           |  |
|                                                      |                                |           |       |           |              |           |           |  |

#### **FONTE:** Autoria própria.

Como explica Nunes (2006, p. 16), suponha que se divida o intervalo fechado [0,1], representado por um segmento de reta ordenada, em três segmentos iguais. Descarte-se, então, o segmento do terço médio, mantendo apenas o primeiro e o último terço deste segmento de reta. Agora, repita infinitamente este procedimento com os segmentos resultantes.

Como representação matemática, suponha o intervalo  $I_0 = [0, 1]$ . Ao dividi-lo em três partes e descartar o terço médio, tem-se que  $I_1 = \left[0, \frac{1}{2}\right]$  $\frac{1}{3}$ U $\frac{2}{3}$  $\frac{2}{3}$ , 1]. Fazendo novamente, tem-se que  $I_2 = \left[0, \frac{1}{2}\right]$  $\frac{1}{9}$ U $\frac{2}{9}$  $\frac{2}{9}, \frac{1}{3}$  $\frac{1}{3}$ U $\frac{2}{3}$  $\frac{2}{3}, \frac{7}{9}$  $\frac{7}{9}$ ] U  $\left[\frac{8}{9}\right]$  $\left[\frac{8}{9}, 1\right]$ , sendo que os quatro segmentos restantes têm comprimento  $\frac{1}{9}$ .

Ocorre que o procedimento pode ser infinitamente continuado, sendo que  $I_n$  será composto pela união de  $2^n$  intervalos de comprimento  $\left(\frac{1}{2}\right)$  $\left(\frac{1}{3}\right)^n$ , podendo ter seu comprimento representado por  $2^n \times \frac{1}{2^n}$  $3^n$  $\overline{\mathbf{c}}$  $\left(\frac{2}{3}\right)^n$ . Porém,  $\left(\frac{2}{3}\right)$  $\left(\frac{2}{3}\right)^n \to 0$  se  $n \to \infty$ .

Graficamente:

**FIGURA 18 -** Três primeiros passos do Conjunto de Cantor.

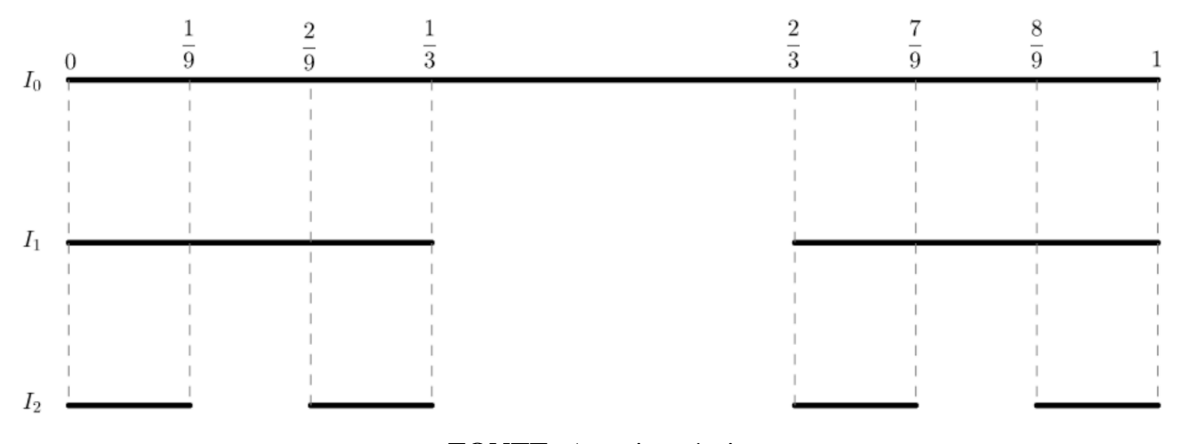

**FONTE:** Autoria própria.

Uma vez conhecido o comprimento de todos os passos deste fractal, é possível então formular questões sobre probabilidade geométrica de forma satisfatória. Pelo visto até aqui, há um determinado conjunto de semirretas relacionado a cada passo deste fractal. Assim, suponha que se queira saber qual a probabilidade de que, ao escolher um ponto aleatório contido no  $I_0$ (entre 0 e 1, por exemplo), este esteja também em outro conjunto  $I_n$  qualquer.

Por exemplo, tomando  $I_0 = [0, 1]$ , qual a probabilidade de que um ponto aleatório qualquer, contido em  $I_0$ , pertença à  $I_8$ ?

Para responder, é necessário perceber que, como visto, o comprimento total deste fractal no passo 8 é dado por:

$$
C_8 = \left(\frac{2}{3}\right)^8 \approx 0.039
$$
 e  $C_0 = \left(\frac{2}{3}\right)^0 = 1$ 

Então, a probabilidade de que um ponto qualquer pertencente à  $I_0$  pertença também à  $I_8$  é dada por:

$$
P = \frac{C_8}{C_0} \cong \frac{0.039}{1} = 0.039 \cong 4\%
$$

Então, a probabilidade pedida é de aproximadamente 4%. É importante notar que o cálculo desta probabilidade sucinta a compreensão de conceitos de probabilidade geométrica linear, visto que, embora o problema possa ser totalmente resolvido por conjuntos, o fractal que origina a problemática é essencialmente geométrico. Ou seja, antes de serem conjuntos de pontos, o fractal traz a percepção de que são conjuntos de semirretas fragmentadas e unidas.

## 2.3.2 Triângulo de Sierpinski

O *Triângulo de Sierpinski* é a figura resultante da remoção sucessiva dos triângulos equiláteros centrais, cujos vértices estão nos pontos médios dos triângulos equiláteros do estágio anterior. Foi proposto pela primeira vez pelo matemático polonês Waclaw Sierpinski (1882- 1969).

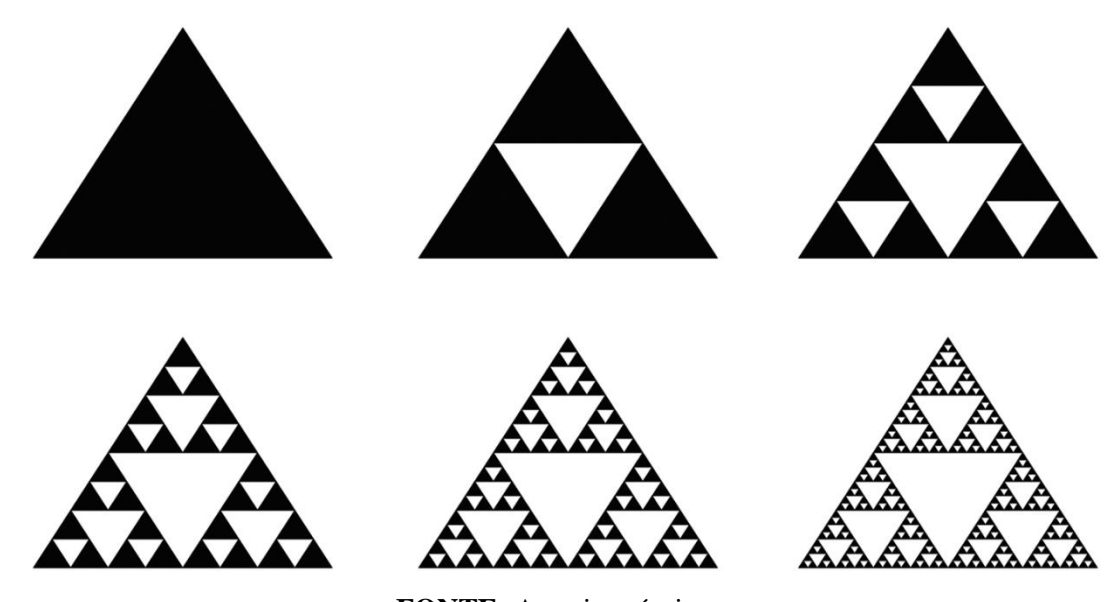

**FIGURA 19 -** Triângulo de Sierpinski, nível 0 ao 5.

**FONTE:** Autoria própria.

Uma vez que é auto-semelhante, isto é, suas partes são semelhantes ao todo, bem como mantém a escala ao longo das sucessivas e recursivas retiradas, é um exemplo de geometria fractal.

A área do *Triângulo de Sierpinski* pode ser dada pela área do primeiro triângulo equilátero, no passo 0, com a retirada de ¼ a cada passo adicional. Assim, a área pode ser dada

por 
$$
A_1 = A_0 - A_0 \times \left(\frac{1}{4}\right)^1 = A_0 \left(\frac{3}{4}\right)^1
$$
,  $A_2 = A_0 \left(\frac{3}{4}\right)^2$ ,  $A_3 = A_0 \left(\frac{3}{4}\right)^2$ , ...,  $A_n = A_0 \times \left(\frac{3}{4}\right)^n$ . Têm-se  
então que  $A_n \to 0$  quando  $n \to \infty$ . O gráfico abaixo ilustra a progressão da diminuição da área,  
com triângulo inicial de lado unitário:

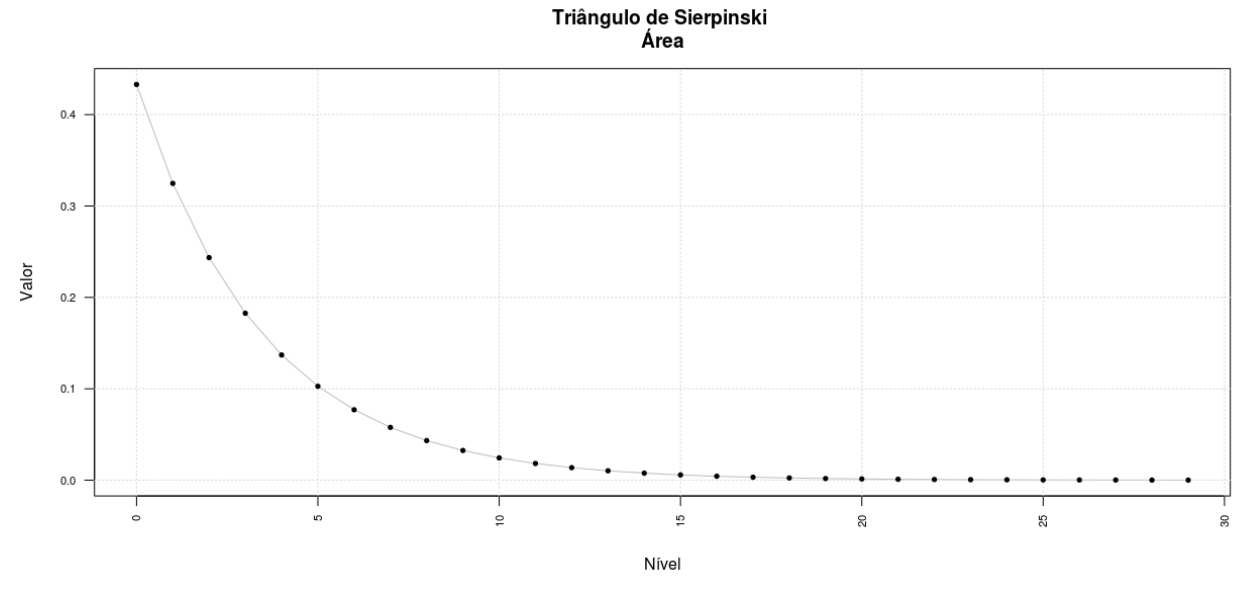

**GRÁFICO 04 -** Relação entre o nível do fractal e a respectiva área do Triângulo de *Sierpinski*.

**FONTE:** Autoria própria.

Em simetria ao problema trazido no *Conjunto de Cantor*, Lopes (2012, p. 59-62) traz questões sobre a probabilidade de que um ponto aleatório pertencente a uma etapa da construção de um *Triângulo de Sierpinski* pertença também (ou não pertença) à outra etapa posterior deste triângulo.

Por exemplo, sendo  $S_n$  o conjunto de pontos pertencente ao *Triângulo de Sierpinski* no passo *n*, e ainda, se o lado do triângulo equilátero igual a 1, qual a probabilidade de que um ponto um ponto aleatório pertencente à  $S_0$  pertença à  $S_2$ ?

Para responder, basta perceber que se tratam de etapas distintas do *Triângulo de Sierpinski* e que a razão entre suas áreas indica a probabilidade de pertencimento do ponto.

Assim, temos que:

$$
A_0 = l^2 \left(\frac{\sqrt{3}}{4}\right) = \frac{\sqrt{3}}{4} \quad e \quad A_2 = A_0 \left(\frac{3}{4}\right)^n = \frac{\sqrt{3}}{4} \left(\frac{3}{4}\right)^2 = \frac{9\sqrt{3}}{64}
$$

E ainda:

$$
P = \frac{A_2}{A_0} = \frac{\frac{9\sqrt{3}}{64}}{\frac{\sqrt{3}}{4}} = \frac{9}{16} = 0,5625 = 56,25\%
$$

Então, muitos dos problemas envolvendo geometria fractal podem ser solucionados utilizando o conceito de probabilidade geométrica. Ainda, as vezes os problemas podem não ser claros quanto à aplicação dos passos do fractal, exigindo a percepção de que a figura mostrada é equivalente à algum passo de um fractal e, assim, pode-se deduzir valores de área ou perímetro a partir da progressão dos passos.

Uma alternativa, que utiliza conceitos de aleatoriedade e probabilidade geométrica, para a obtenção do *Triângulo de Sierpinski* é através do algoritmo conhecido como *Jogo do Caos* (*Chaos Game*).

Consiste em, definidos três vértices de um triângulo equilátero, seguir, reiteradamente, os seguintes passos:

- (1) Escolha um ponto qualquer  $p_0$ ;
- (2) Sorteie, aleatoriamente e com iguais chances, um dos vértices;
- (3) O ponto  $p_n$  será o ponto médio do segmento de reta formado por  $p_{n-1}$  e o vértice sorteado;
- (4) Repita (2) e (3) uma quantidade suficiente de vezes.

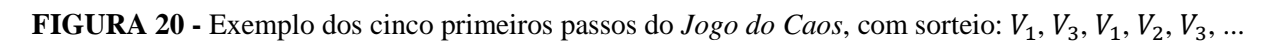

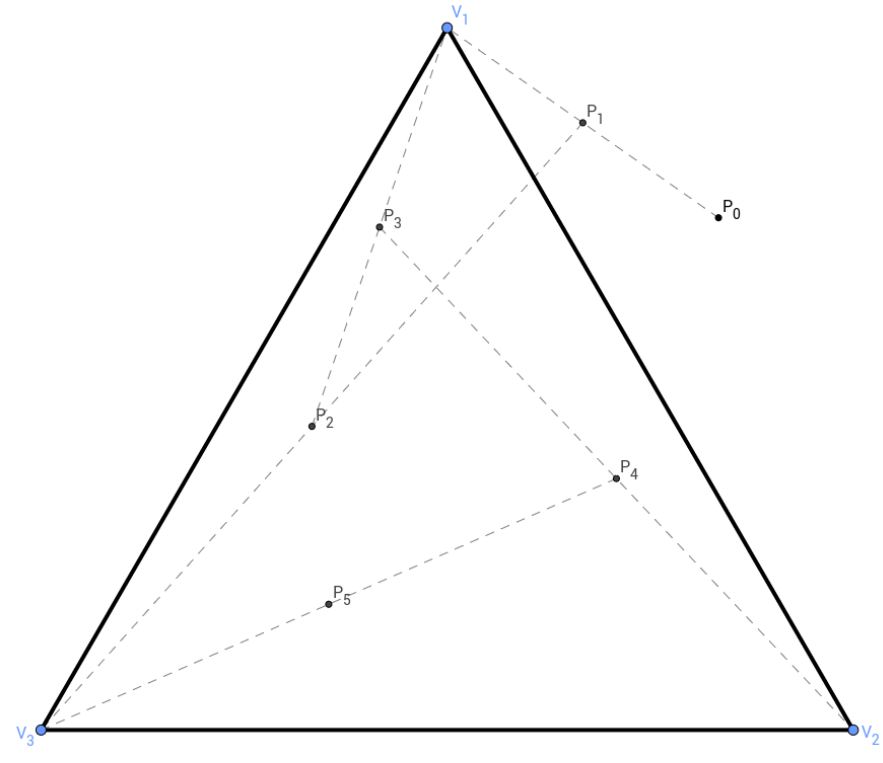

**FONTE:** Autoria própria.

Ao final de sucessivos passos, uma vez que os pontos concentrar-se-ão preferencialmente nas áreas não suprimidas de um *Triângulo de Sierpinski*, obter-se-á uma imagem muito semelhante a este fractal.

**FIGURA 21 -** Jogo do Caos gerando figura semelhante ao *Triângulo de Sierpinski*, com 500, 5.000 e 50.000 passos.

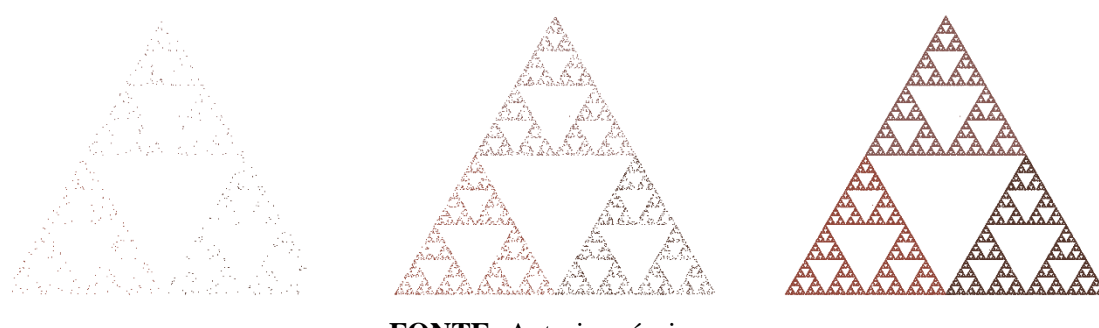

**FONTE:** Autoria própria.

Na imagem acima foram utilizadas cores diferentes para cada vértice sorteado, a fim de mostrar que se formam triângulos distintos aproximados destes vértices.

Ocorre, porém, que este caso pode ser generalizado ao alterar alguns parâmetros, como o número de vértices *n*, e o fator de aproximação *r*. O número de vértices vai gerar polígonos regulares de *n* lados, podendo ser distinto de 3. Já o fator de aproximação definirá outras relações para o ponto que não necessariamente o ponto médio, como no caso acima.

**FIGURA 22** - Jogo do Caos, 10 mil passos, com parâmetros: (a)  $n=5$ ,  $r=3/5$ ; (b)  $n=4$ ,  $r=2/5$ ; (c)  $n=12$ ,  $r=2/5$ ; (d) n=7, r=0.3; (e) n=14, r=1/<sub>5</sub> e (f) n=6, r= $\frac{1}{3}$ .

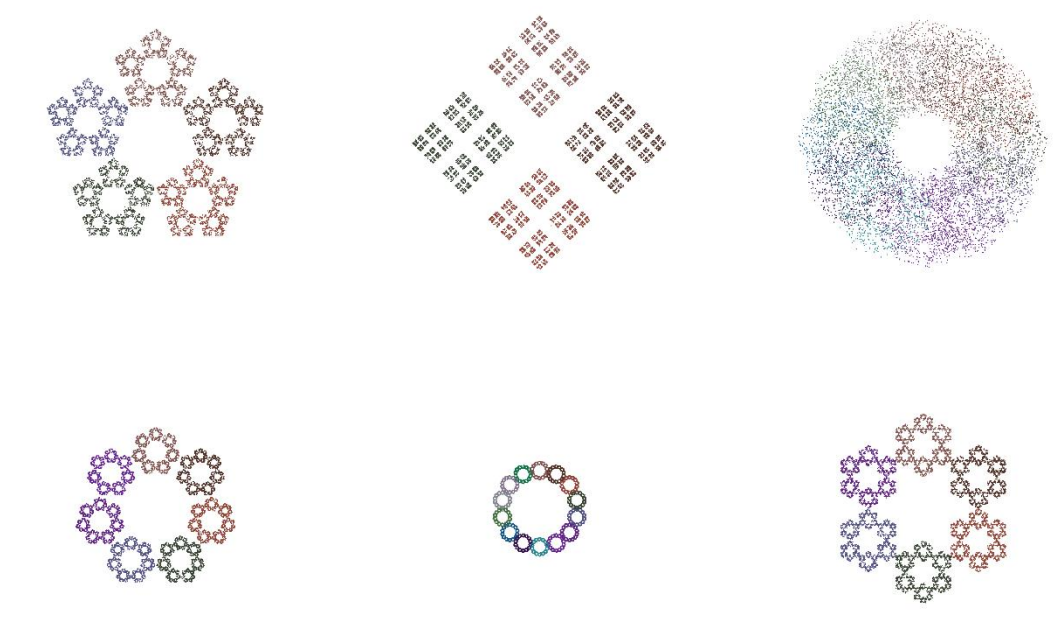

**FONTE:** Autoria própria.

Acima, mantendo cores distintas para cada vértice, foram utilizados os parâmetros mostrados na descrição das figuras. Importante notar que, ao variar os parâmetros, pode-se obter uma figura aparentemente ordenada e coerente, indicando que há uma maior probabilidade geométrica para que os pontos se concentrem em determinadas regiões.

A *Curva de Koch* surge pela primeira vez em um artigo publicado pelo matemático sueco Niels Fabian Helge von Koch (1870-1924). Sua aplicação mais conhecida, e que será aqui abordada, é a *Estrela de Koch*, ou *Floco de Neve de Koch*, que ocorre quando se inicia a curva de Koch a partir de um triângulo equilátero.

A *Curva de Koch* inicia com um segmento de reta, e consiste na sucessiva retirada do terço central, substituindo-o por um triângulo equilátero, de lado igual ao terço do segmento original, sem sua base. É um exemplo clássico e famoso de fractal, tendo sido demonstrado que é uma curva contínua infinita e não diferenciável.

Notório perceber que seu comprimento total aumenta conforme um padrão, sendo possível sabê-lo a partir do comprimento inicial *l* e o número *n* de passos.

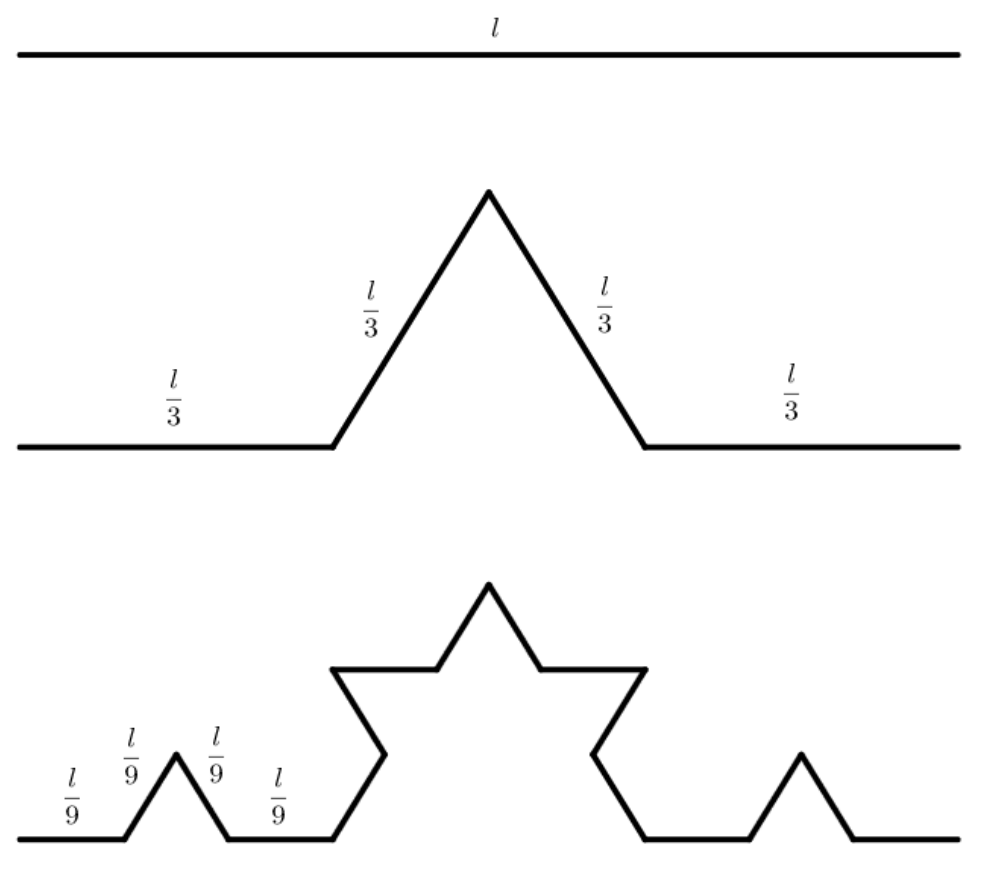

**FIGURA 23 -** Curvas de Koch.

**FONTE:** Autoria própria.

Assim, a curva no nível inicial  $I_0$  tem comprimento *l*, em  $I_1$  tem comprimento  $4 \times \frac{l}{2}$  $\frac{l}{3} = \frac{4}{3}$  $rac{4}{3}$   $\times$ l, em  $I_2$  tem comprimento  $16 \times \frac{l}{e}$  $\frac{l}{9} = \left(\frac{4}{3}\right)$  $\left(\frac{4}{3}\right)^2 \times l$ , e assim por diante. Assim,  $l_n$  tem comprimento  $\left(\frac{4}{2}\right)$  $\frac{4}{3}$  $\Big)^n \times l$ .

Tendo isso em vista, é agora possível calcular o perímetro da *Estrela de Koch*. Uma vez que a figura inicial trata-se de um triângulo equilátero de lado *l*, seu perímetro inicial pode ser dado por  $P_0 = 3 \times l$ . Seguindo o mesmo entendimento, seu perímetro no nível *n* pode ser dado por  $P_n = \left(\frac{4}{3}\right)$  $\left(\frac{4}{3}\right)^n \times 3l.$ 

O gráfico abaixo ilustra a relação entre o nível do fractal e seu perímetro, com perímetro inicial igual à 3:

**GRÁFICO 05 -** Relação entre os níveis do fractal e a progressão do perímetro da Estrela de Koch.

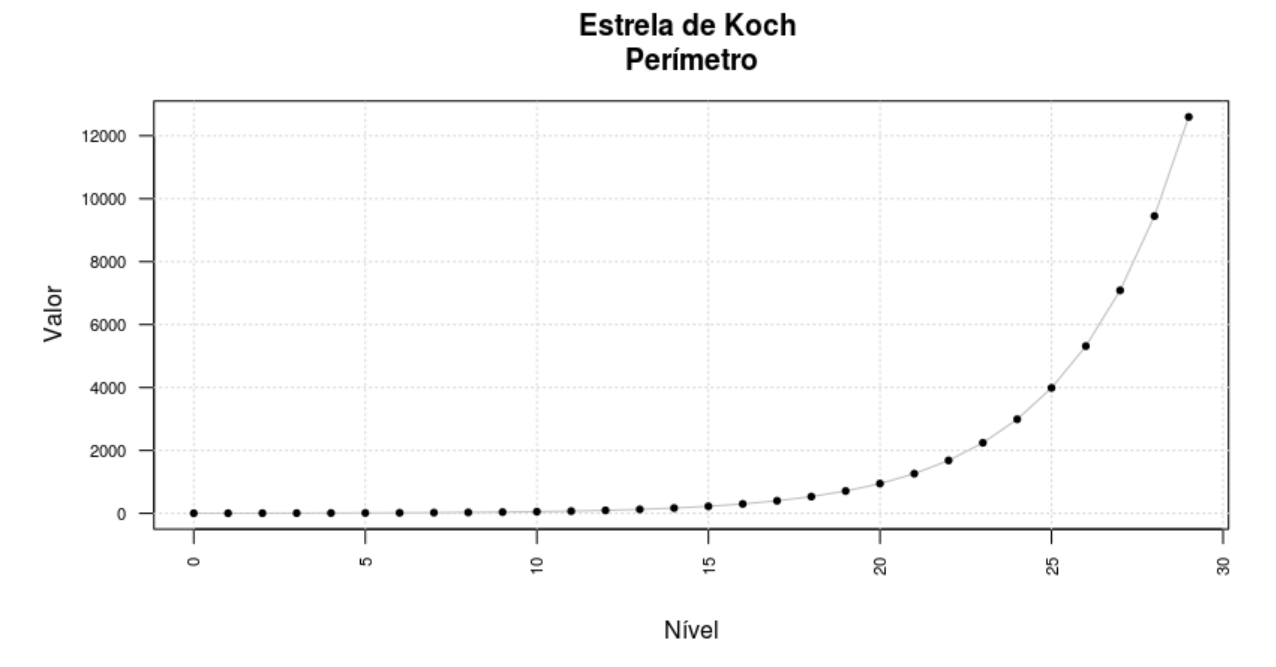

**FONTE:** Autoria própria.

Seguem exemplos dos níveis iniciais da *Estrela de Koch*:

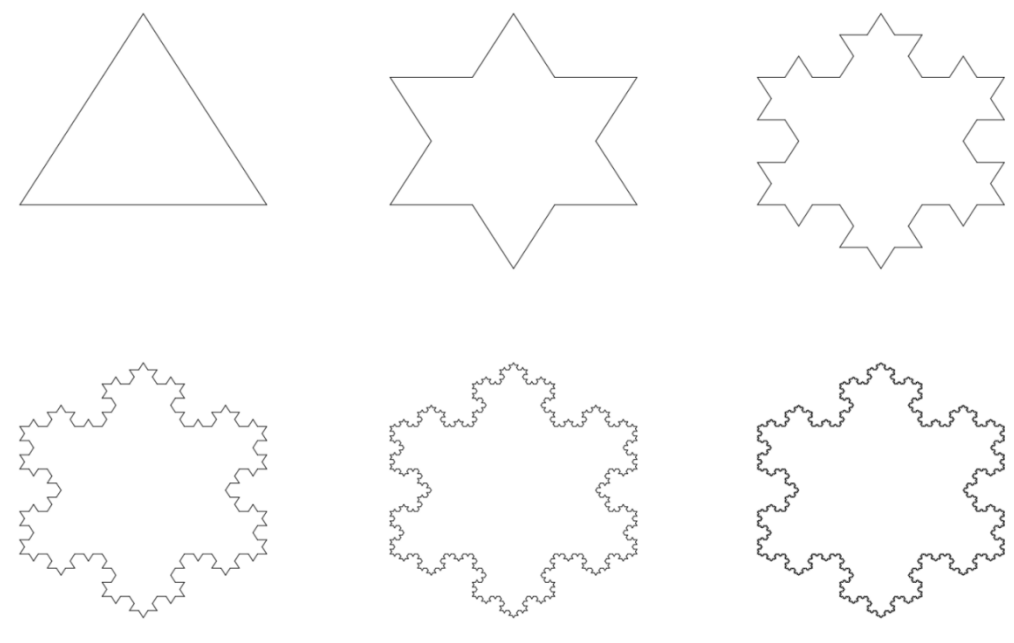

**FIGURA 24 -** Flocos de Neve de Koch, nível 0 ao 5.

**FONTE:** Autoria própria.

Por sua vez, a área da figura é acrescida, a cada passo, da forma que segue:

**FIGURA 25 -** Área do Floco de Neve de Koch.

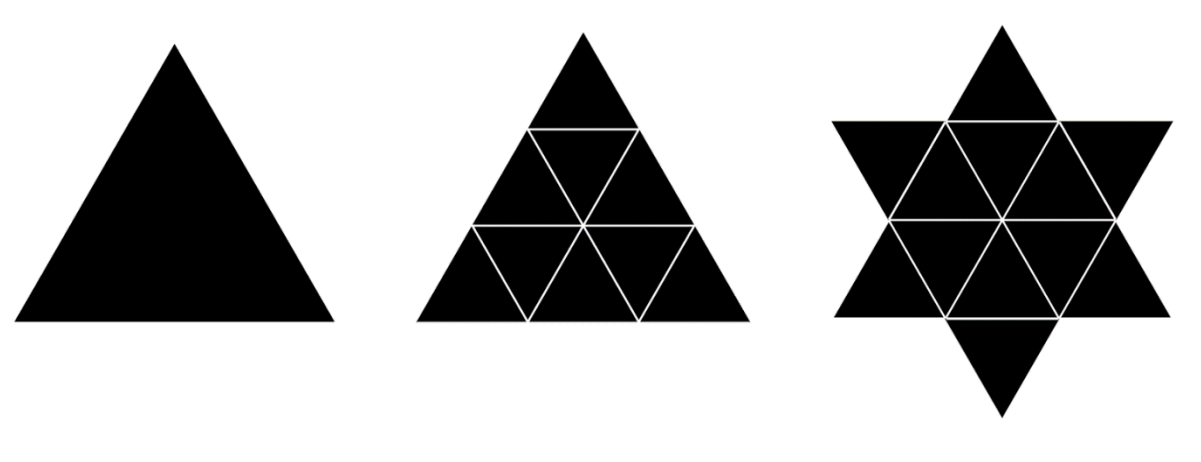

**FONTE:** Autoria própria.

Ao observar as figuras acima é possível notar que, na evolução do nível 0 ao 1, são acrescidos 3 triângulos equiláteros, de área igual à nona parte da área do triângulo anterior cada. No passo seguinte, serão acrescidos 12 triângulos com área da nona parte novamente, deste último triângulo equilátero acrescido, e assim por diante.

Assim, sabemos que cada lado do triângulo acresce um triângulo equilátero de área igual à nona parte do triângulo equilátero de mesmo lado do comprimento anterior, tomando a área inicial como  $A_0$ , tem-se que:

$$
A_0 = A_0;
$$
  
\n
$$
A_1 = A_0 + 3.4^0 \times \frac{A_0}{9^1} = A_0 + \frac{1}{3} \left(\frac{4}{9}\right)^0 \times A_0 ;
$$
  
\n
$$
A_2 = A_1 + 3.4^1 \times \frac{A_0}{9^2} = A_1 + \frac{1}{3} \left(\frac{4}{9}\right)^1 \times A_0 ;
$$
  
\n...  
\n
$$
A_n = A_{n-1} + 3.4^{n-1} \times \frac{A_0}{9^n} = A_{n-1} + \frac{1}{3} \left(\frac{4}{9}\right)^{n-1} \times A_0 ;
$$

Somando as equações e realizando os cancelamentos, obtemos então:

$$
A_n = A_0 + A_0 \times \frac{1}{3} \times \left( \left( \frac{4}{9} \right)^0 + \left( \frac{4}{9} \right)^1 + \left( \frac{4}{9} \right)^2 + \dots + \left( \frac{4}{9} \right)^{n-1} \right)
$$
  

$$
A_n = A_0 + A_0 \times \frac{1}{3} \times \sum_{k=0}^{n-1} \left( \frac{4}{9} \right)^k
$$

Temos então a soma de uma Progressão Geométrica, de termo inicial 1 e razão  $\frac{4}{9}$ . Fazendo *n* tender ao infinito, a soma pode ser finalmente dada por:

$$
A_{\infty} = A_0 + A_0 \times \frac{1}{3} \times \left(\frac{1}{1 - \frac{4}{9}}\right) = \frac{8}{5}A_0
$$

O resultado revela uma característica aparentemente contraditória deste fractal, que é a propriedade de que, para  $n \rightarrow \infty$ , o perímetro do *Floco de Neve de Koch* tende também ao infinito, porém sua área é limitada à  $\frac{6}{5}$  de sua área inicial. Esta, evidentemente, é uma excelente forma de abordagem e introdução ao conceito de limite de uma função.

O gráfico abaixo ilustra essa progressão, com triângulo inicial de lado unitário:

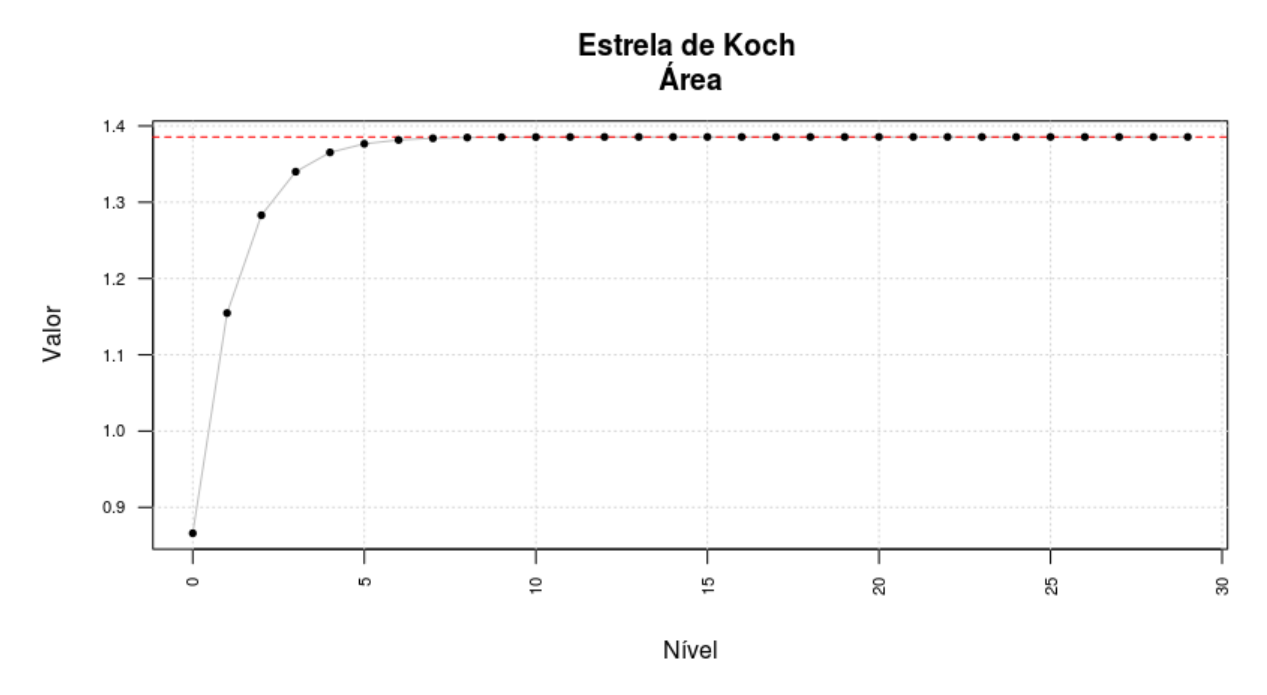

**GRÁFICO 06 -** Relação entre os níveis do fractal e a progressão da área da Estrela de Koch.

**FONTE:** Autoria própria.

Uma aplicação da probabilidade geométrica, por exemplo, é: tomando um ponto aleatório em uma circunferência de raio  $\frac{\sqrt{3}}{3}$ , qual a probabilidade que este ponto esteja interno a dois triângulos equiláteros sobrepostos, em direções contrárias, inscritos nesta circunferência?

Temos que a figura corresponde ao primeiro passo do fractal *Floco de Neve de Koch*. Como se sabe que a área é dada por  $A_1 = A_0 + \frac{1}{3}$  $\frac{1}{3}A_0 = \frac{4}{3}$  $\frac{4}{3}A_0$ . Assim:

$$
A_0 = \frac{3\sqrt{3}}{4}R^2 = \frac{3\sqrt{3}}{4}\left(\frac{\sqrt{3}}{3}\right)^2 = \frac{\sqrt{3}}{4} \quad e \quad A_1 = \frac{4}{3}A_0 = \frac{4\sqrt{3}}{3}\frac{1}{4} = \frac{\sqrt{3}}{3}
$$

E então, sendo a probabilidade dada pela razão entre as áreas, tem-se que:

$$
P = \frac{A_1}{\text{Area circle}} = \frac{\frac{\sqrt{3}}{3}}{\pi \left(\frac{\sqrt{3}}{3}\right)^2} = \frac{\sqrt{3}}{\pi} \approx 0,5513 = 55,13\%
$$

Então, o ponto aleatório tem aproximadamente 55% de chance de estar dentro dos triângulos equiláteros sobrepostos.

### 2.4 PARADOXO DE BERTRAND

2.4.1 O Paradoxo e os Argumentos

Joseph Louis François Bertrand foi um matemático francês que viveu no final do século XIX. Em 1907 formulou um problema, conhecido por *Paradoxo de Bertrand*, que evidencia a importância da interpretação da aleatoriedade na solução de problemas.

O *Paradoxo de Bertrand* consiste em obter a probabilidade de, em um círculo de raio 1, obter-se uma corda de comprimento maior ou igual ao lado do triângulo equilátero inscrito, ou seja,  $\sqrt{3}$ .

O aparente paradoxo ocorre, pois, a depender do argumento e abordagem que se dá ao problema, há uma solução distinta e, aparentemente, correta. Bertrand ofereceu três argumentos:

- 1. Pontos finais aleatórios: ⅓
- 2. Ponto aleatório sobre raio: ¼
- 3. Ponto médio aleatório: ½

# **Argumento 1:** Pontos finais aleatórios

Nesta abordagem cada corda fica determinada por dois pontos aleatórios e distintos,  $P_1$  e  $P_2$ , escolhidos sobre a circunferência. Tomando-se o triângulo equilátero inscrito com um dos vértices em  $P_1$ , a corda será maior que o lado do triângulo apenas se  $P_2$  estiver sobre o terço do arco oposto à  $P_1$ .

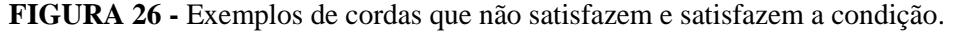

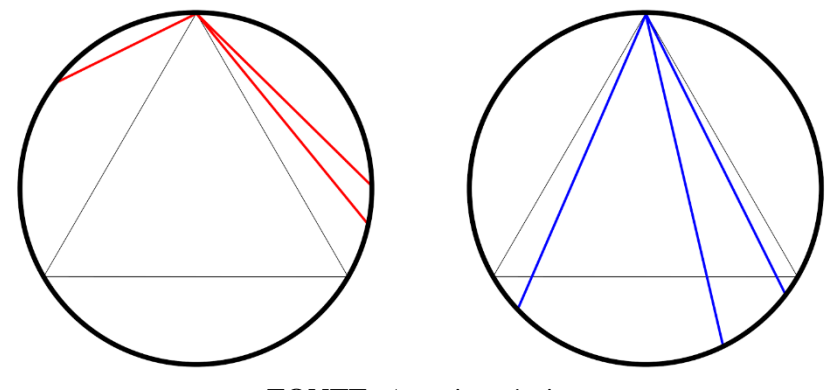

**FONTE:** Autoria própria.

Assim, a corda formada por  $P_1e$   $P_2$  será maior que o lado do triângulo inscrito se, e somente se,  $P_2$  estiver sobre o terço da circunferência que se opõe ao vértice  $P_2$ . Então, a probabilidade de que ocorra o evento é de ⅓.

## **Argumento 2:** Ponto aleatório sobre o raio

Neste argumento, deve-se primeiro escolher aleatoriamente um ponto  $P_1$  qualquer sobre a circunferência, de modo a ficar determinado um raio, que é o segmento de reta limitado pelo centro da circunferência e  $P_1$ . Então, de modo aleatório escolhe-se um ponto  $P_2$  sobre este segmento de reta, o raio. A corda fica determinada pelo segmento perpendicular à reta que contém o raio e que passa pelo ponto  $P_2$ .

**FIGURA 27 -** Exemplos de cordas que não satisfazem e satisfazem a condição.

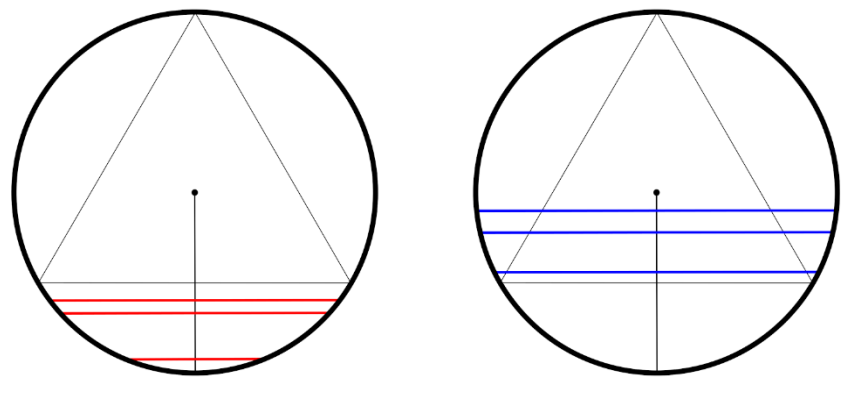

**FONTE:** Autoria própria.

Os arcos que estiverem entre o centro da circunferência e a intersecção do raio com lado do triângulo equilátero terão comprimento maior que o lado do triângulo. Os demais, terão comprimento menor. Ainda, o lado do triângulo corta o raio perpendicular a ele no seu ponto médio, a probabilidade de que ocorra o evento é igual à ½.

#### **Argumento 3:** Ponto médio aleatório

Tomando-se qualquer ponto dentro da circunferência, este será o ponto médio da corda por ele determinada.

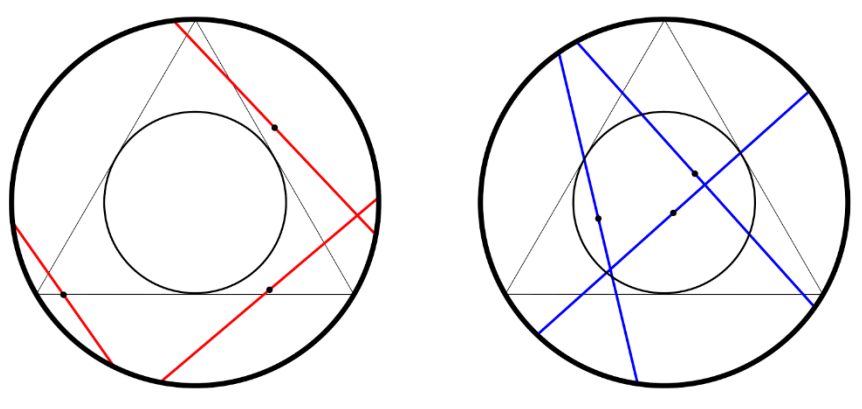

**FIGURA 28 -** Exemplos de cordas que não satisfazem e satisfazem a condição.

**FONTE:** Autoria própria.

Assim, tomando uma circunferência concêntrica de com raio igual à metade do raio da circunferência maior, os pontos que estiverem dentro desta circunferência menor, e apenas estes, determinarão arcos maiores que o lado do triângulo inscrito. Ainda, como a área da circunferência menor é ¼ da área da circunferência maior, a probabilidade de que o evento ocorra  $\acute{e}$  de  $\frac{1}{4}$ .

O aparente paradoxo permite concluir que a abordagem do problema delimita o espaço amostral, isto é, as escolhas prévias acabam delimitando e influenciando as decisões posteriores. Em verdade, o suposto paradoxo se dá, pois, a cada abordagem ou argumento, está se propondo responder a uma pergunta diferente. Isso ficará mais claro a partir dos experimentos e da análise que seguem.

## 2.4.2 Experimento e Análise

Para fins de análise, foi adotado o método experimental aleatório, gerando pontos conforme os métodos descritos acima, de modo a verificar experimentalmente se há convergência das probabilidades para as previstas nos argumentos.

Foram gerados pontos aleatórios e as cordas correspondentes, conforme o argumento, em números crescentes, a fim de perceber se há tendência de convergência.

## **Argumento 1**

Foram gerados dois ângulos aleatórios, α e β, entre 0 e 2π. Cada ângulo determina os pontos sobre a circunferência.

$$
P_1 = (\cos \alpha, \sin \alpha) e P_2 = (\cos \beta, \sin \beta)
$$

No círculo de raio unitário, as cordas de comprimento maior ou igual à √3 (ocorre evento) estão em preto, e as menores, cinza. No primeiro experimento, 47 das 150 cordas geradas atenderam ao requisito, no segundo, 492 das 1.500 e, no terceiro experimento, 4.958 das 15.000 cordas.

**FIGURA 29 -** Experimento simulado com cordas aleatórias pelo argumento 1.

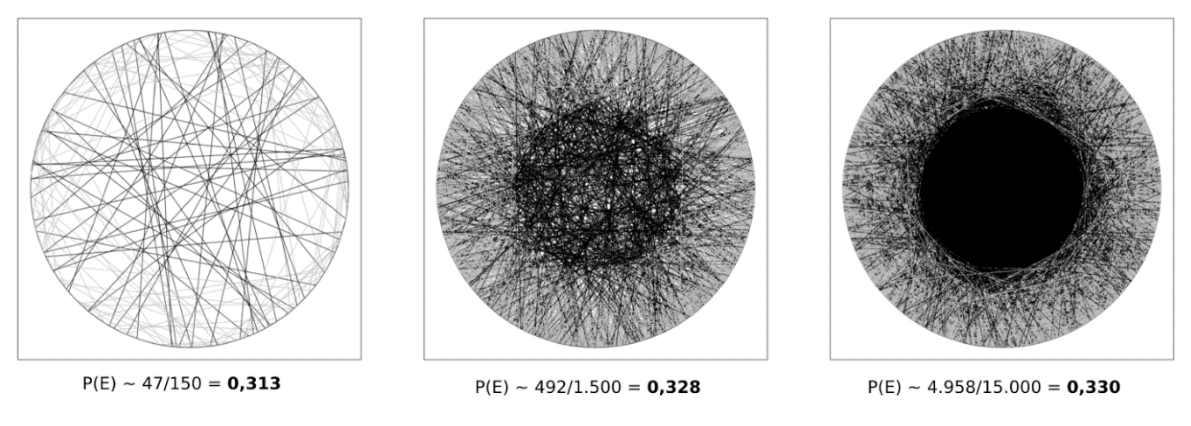

**FONTE:** Autoria própria.

A razão entre casos favoráveis e total de eventos foi de 0,313; 0,328 e 0,330, progressivamente. Assim, conforme esperado, parece de fato haver uma tendência ao valor de  $0,333... = \frac{1}{3}$ .

### **Argumento 2**

Determinou-se um valor aleatório α entre 0 e  $2π$ , correspondente ao ângulo, em radianos, que determina  $P_1$  sobre a circunferência, fixando o raio. Então, outro valor aleatório (b) entre 0 e 1, correspondente à distância entre  $P_2$  e o centro da circunferência, a sobre o raio.

Foi utilizada a mesma convenção de cores das cordas e números de eventos do experimento anterior. Ocorreram 86, 771 e 7.588 casos favoráveis, progressivamente.

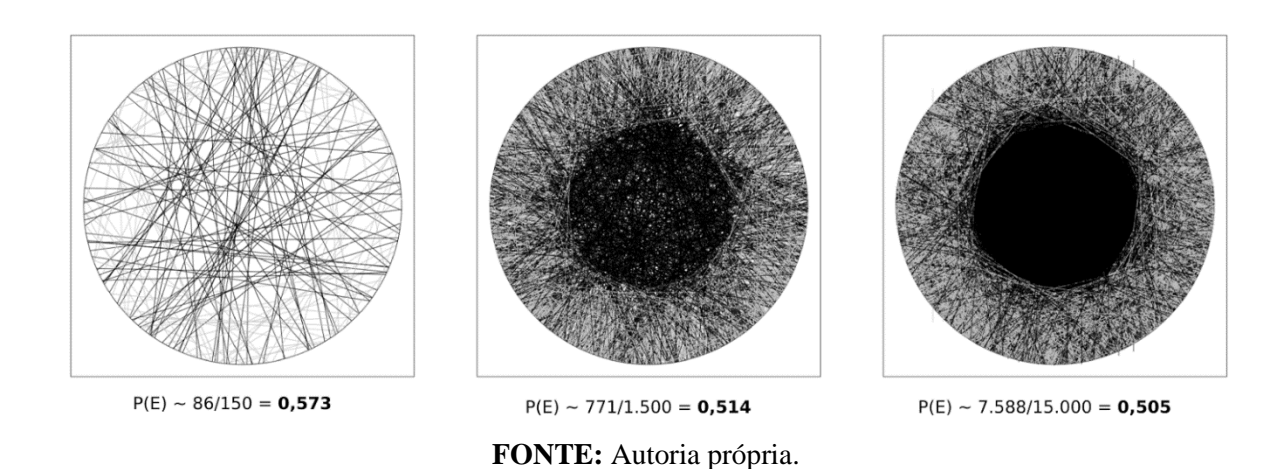

#### **FIGURA 30 -** Experimento simulado com cordas aleatórias pelo argumento 2.

A razão de casos favoráveis pelo total de eventos também correspondeu à expectativa. Foi de 0,573; 0,514 e 0,505, progressivamente. Assim, há uma tendência ao valor de  $0,500 = \frac{1}{2}$ .

### **Argumento 3**

Foram gerados dois valores aleatórios entre (-1) e 1, descartando-se os que estavam fora da circunferência. O primeiro corresponde à coordenada das abcissas, e o segundo, das ordenadas do ponto  $P$ . A corda então estava determinada tendo o ponto  $P$  como seu ponto central.

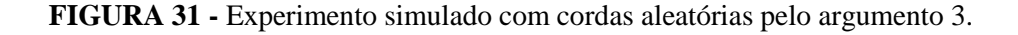

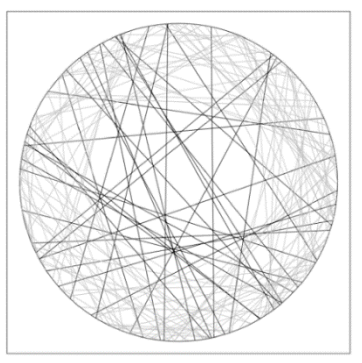

 $P(E) \sim 33/150 = 0,220$ 

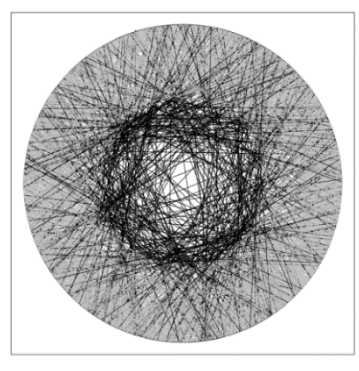

 $P(E) \sim 360/1.500 = 0,240$ 

**FONTE:** Autoria própria.

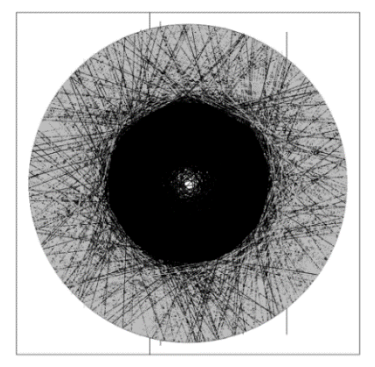

 $P(E) \sim 3.703/15.000 = 0,246$ 

As razões, ainda como esperado, foram de 0,220, 0,240 e 0,246, demonstrando tendência para o valor de  $0,25 = \frac{1}{4}$ .

O experimento confirma, como esperado, a tendência de convergência para valores divergentes, a depender do método de escolha da corda. Assim, propõe-se a pergunta: qual valor está correto?

Para uma resposta satisfatória, foram realizados outros experimentos com valores aleatórios. O primeiro deles gerou gráficos, utilizando os três métodos, apenas com os pontos centrais das cordas, de modo a evidenciar eventuais concentrações de cordas em determinadas regiões.

**FIGURA 32 -** Experimento simulado mostrando apenas os centros das cordas aleatórias pelos três argumentos.

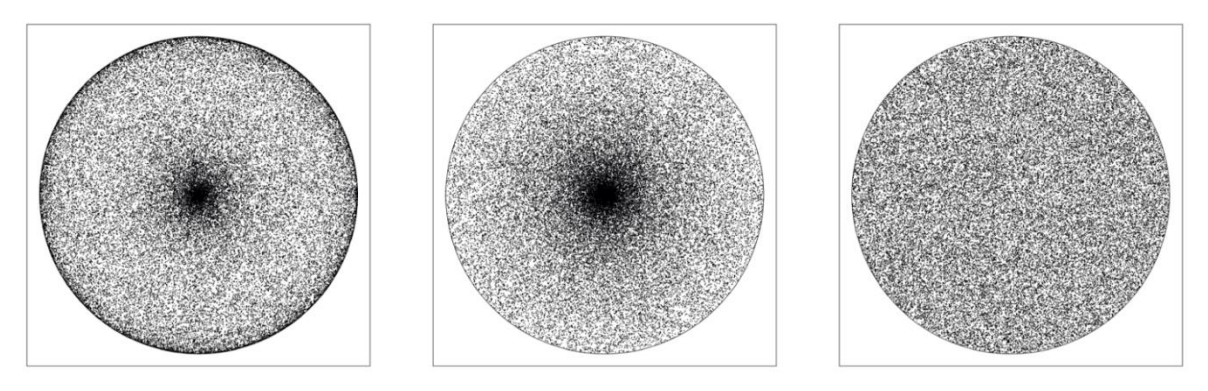

**FONTE:** Autoria própria.

A análise dos gráficos mostra que o *Método 1* tende a manter maior concentração no centro da circunferência e nas bordas e o *Método 2*, concentra pontos apenas no centro. O *Método 3* tem densidade homogênea.

Outra forma de se observar a discrepância dos comprimentos das cordas é através dos histogramas.

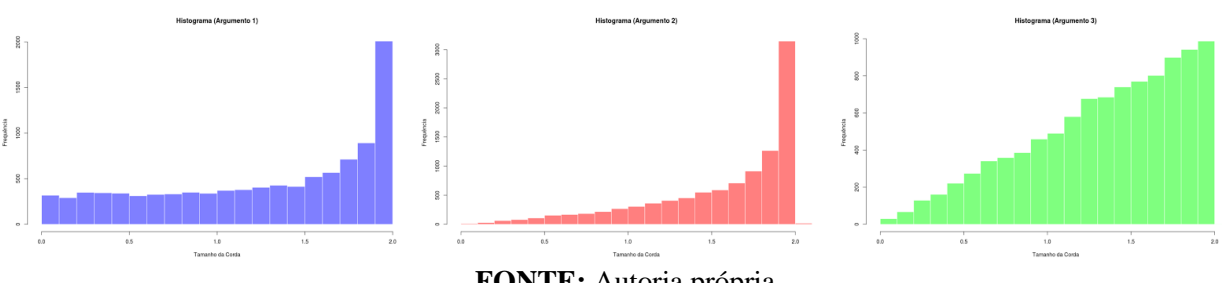

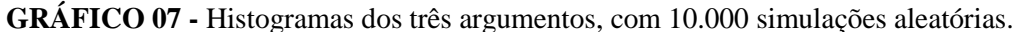
Tanto a densidade de centros das cordas quanto os histogramas com a frequência do comprimento destas revelam que a ocorrência de comprimento das cordas varia substancialmente, a depender do método.

Ou seja, a primeira decisão na escolha do ponto  $P_1$ , tanto no *Argumento 1* como no *Argumento 2*, acaba limitando as escolhas do ponto  $P_2$ , alterando consideravelmente os resultados.

Para uma distribuição homogênea por área, a fim de ser possível utilizar a Probabilidade Geométrica em áreas, pode-se utilizar os fatores primários como parâmetros. Para o *Argumento 1*, deve-se usar um gráfico com as abscissas correspondendo ao ângulo α e as ordenadas ao ângulo β, ambos variando de 0 a  $2\pi$ .

Foram gerados valores aleatórios para α e β, exatamente como no experimento do *Argumento 1*. Em preto estão os casos favoráveis, ou seja, a corda é maior que o lado do triângulo equilátero inscrito, e os demais em cinza.

**FIGURA 33 -** Gráfico de ângulos para escolha das extremidades das cordas utilizando Argumento 1.

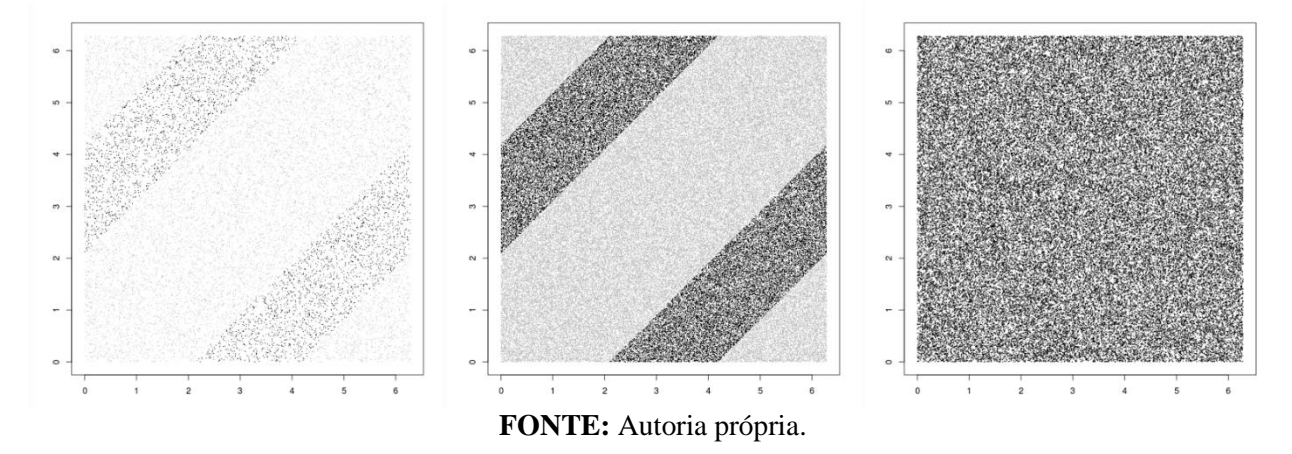

Os gráficos mostram a escolha dos ângulos, variando de 0 à 2π, com 15.000, 150.000 e 75.000 pontos aleatórios, respectivamente.

Como os gráficos com distinção de cor podem dificultar a visualização da uniformidade na distribuição dos pontos aleatórios, o último gráfico não apresenta distinção de cor para eventos favoráveis, ficando todos os pontos da mesma cor. Assim, fica mais fácil a constatação da homogeneidade decorrente da distribuição uniforme dos pontos aleatórios.

Nos dois primeiros nota-se duas faixas bem definidas de pontos favoráveis. O último gráfico, com os pontos de mesma coloração, indica haver homogeneidade na distribuição de pontos por área, permitindo a aplicação adequada do conceito de probabilidade geométrica por área. As áreas escuras devem corresponder a  $\frac{1}{3}$  do total, como, de fato, ocorre.

Foi feito o mesmo no *Argumento 2*, mas utilizando α nas abscissas e a distância do centro sobre o raio, de 0 a 1, nas ordenadas.

**FIGURA 34 -** Gráfico de ângulo e raio para escolha das extremidades das cordas utilizando Argumento 2.

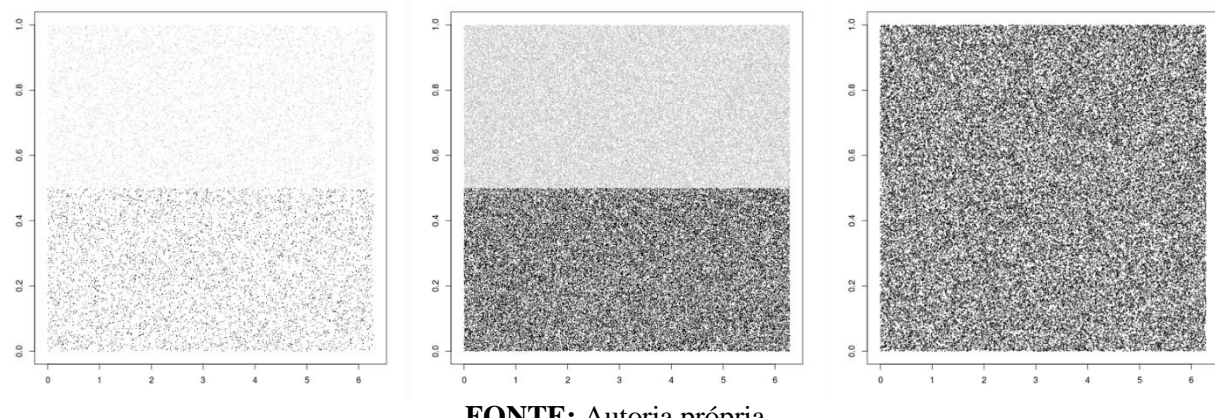

**FONTE:** Autoria própria.

Da mesma forma que no caso anterior, foram gerados 15.000, 150.000 e 75.000 eventos aleatórios, respectivamente. Novamente, o último gráfico sugere homogeneidade na distribuição e, os primeiros, demonstram uma linha demarcatória que sugere tendência à ½ dos valores para eventos favoráveis.

Assim, resta responder que *não há método correto, apenas perspectivas de abordagem para o problema*. Nos dois primeiro casos, a decisão anterior acaba limitando a segunda decisão e, assim, interfere na homogeneidade da distribuição aleatória por área. Porém, mantém, como esperado, homogeneidade de densidade de pontos quando analisados os parâmetros escolhidos.

Na verdade, o *Paradoxo de Bertrand* procura responder à três perguntas diferentes. Sendo *E* o evento em que a corda escolhida é maior ou igual ao lado do triângulo equilátero inscrito na circunferência, as perguntas são:

> 1. Dado um ponto na circunferência, qual a probabilidade de que o segundo, também nesta circunferência, determine uma corda de comprimento maior que  $\sqrt{3}$ ?

- 2. Dado um ponto sobre a circunferência que determine um raio, qual a probabilidade de que o segundo ponto, sobre este raio, determine uma corda de comprimento maior que  $\sqrt{3}$ ?
- 3. Tomando um ponto aleatório no interior da circunferência, qual a probabilidade de que a corda que o tenha por centro tenha comprimento maior que  $\sqrt{3}$ ?

As três respostas estão corretas, mas este aparente paradoxo evidencia a importância de se escolher adequadamente a abordagem de modo a solucionar precisamente o problema proposto.

Isto é, a escolha do primeiro parâmetro, seja o primeiro vértice da corda ou o raio, acaba limitando a escolha do segundo parâmetro. Este fato acaba por tornar a escolha das cordas não homogênea e, assim, alterar a distribuição do comprimento das cordas aleatórias.

Ao escolher um raio, por exemplo, não estão mais disponíveis todas as cordas possíveis, mas tão somente as perpendiculares àquele raio. Este fato, por exemplo, acaba privilegiando uma certa quantidade de cordas, de determinado comprimento, em detrimento das outras. Ou seja, altera a distribuição de probabilidade.

Por fim, o problema evidencia que o método de solução pode restringir o universo de amostras, alterando, significativamente, a distribuição dos eventos. A depender do caso concreto, a escolha do método inadequado ao problema específico pode se mostrar errada em prever os resultados desejados.

### **FERRAMENTA PARA APLICAÇÕES**

## 3.1 NOÇÕES BÁSICAS E PRINCIPAIS FUNÇÕES

A fim de permitir que sejam explorados e reproduzidos os experimentos, alterando-se os parâmetros e reproduzindo-os em qualquer ambiente ou, ainda, efetuando modificações mais profundas e substanciais, é necessário primeiro que se familiarize com um mínimo da sintaxe e recursos da linguagem R.

Necessário enfatizar que não se trata de um curso ou tutorial de programação ou da linguagem em si, mas tão somente uma introdução e contextualização das estruturas mais utilizadas, de modo que quem for explorá-las sinta-se mais confiante e compreenda os principais passos e soluções adotadas.

Ainda, sempre que possível, preferiu-se priorizar a clareza da codificação, mesmo que em detrimento, possivelmente, da performance. Tal postura deveu-se, evidentemente, ao propósito de permitir compreensão e exploração mesmo por pessoas que não têm profundo conhecimento de programação ou, especificamente, da linguagem utilizada.

Assim, seguem algumas estruturas básicas bastante utilizadas neste trabalho:

| Estrutura  | Descrição do uso                                                        | Exemplo                                                   |
|------------|-------------------------------------------------------------------------|-----------------------------------------------------------|
| for        | Loop de repetição                                                       | for(i in 1:10) $\{ \}$ ##Repete 10<br>vezes               |
| while      | Loop de repetição                                                       | $x \le -2$<br>while $(x < 5)$ {x <- x+1}                  |
| if         | Condicional                                                             | if (TRUE) $\{ \ldots \}$                                  |
| ifelse     | Condicional com alternativa                                             | if (FALSE) $\{\ldots\}$ else $\{\ldots\}$                 |
| data.frame | Estrutura matricial utilizada para<br>comportar dados de tipos diversos | $df \leq -$ data.frame (x=numeric (),<br>$y = numberic()$ |
| rbind      | Função que acrescenta linha em um<br>data.frame                         | df $\leftarrow$ rbind(df, c(1,2))                         |
| chind      | Função que acrescenta coluna em um<br>data.frame                        | df $\leftarrow$ cbind(df, z=c(7))                         |

**TABELA 05 -** Principais funções da linguagem que foram utilizadas.

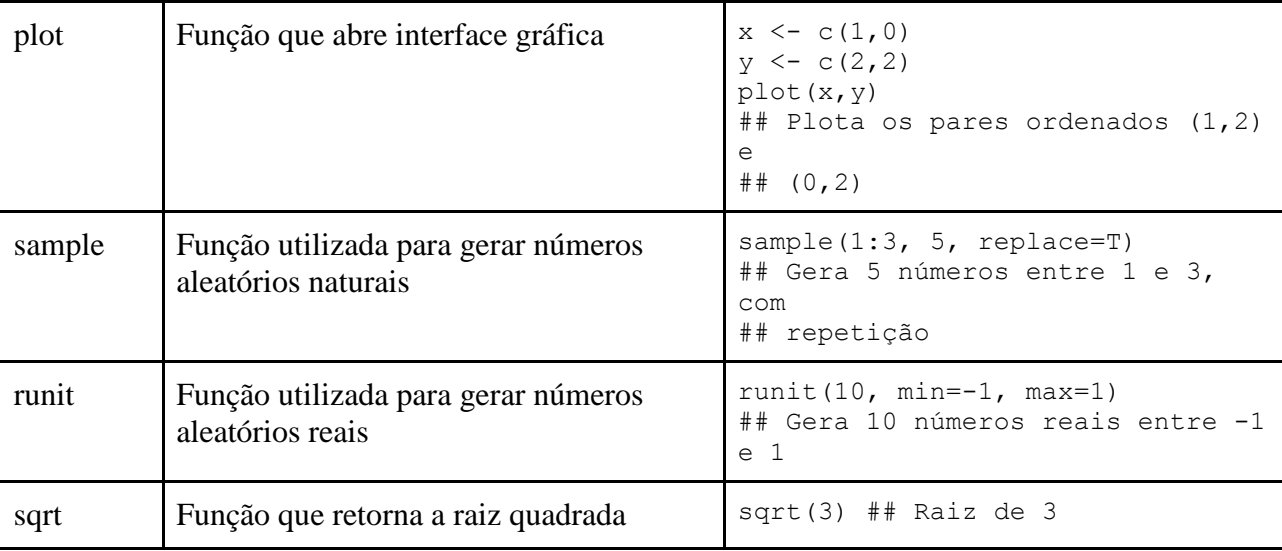

**FONTE:** Autoria própria.

Com fim em facilitar a reutilização sem mudanças estruturais profundas dos códigos fonte, foram utilizados parâmetros com mesmo nome ou assemelhados, para as funções, de modo que a compreensão de um facilite a alteração nos demais.

## 3.2 USO DA FERRAMENTA

Para que se utilize a ferramenta, há duas alternativas: a primeira consiste em instalar o pacote *probgeo*, criado e disponibilizado pelo autor, em sua versão corrente, na ferramenta de edição R ou RStudio, e utilizar as funções que ele disponibiliza. Alternativamente, pode-se executar os códigos fonte que integram o pacote, em anexo e, então, dispor das funções.

Ambas as formas são igualmente eficazes para a reprodução destes experimentos e gráficos, porém, a utilização do pacote facilita o uso e pode contemplar futuras alterações e atualizações.

Inicialmente, precisa estar com o pacote *probgeo\_0.1.3.tar.gz* em alguma pasta do computador que tenha RStudio instalado e funcionando. Então, utilizando RStudio, deve-se seguir os passos:

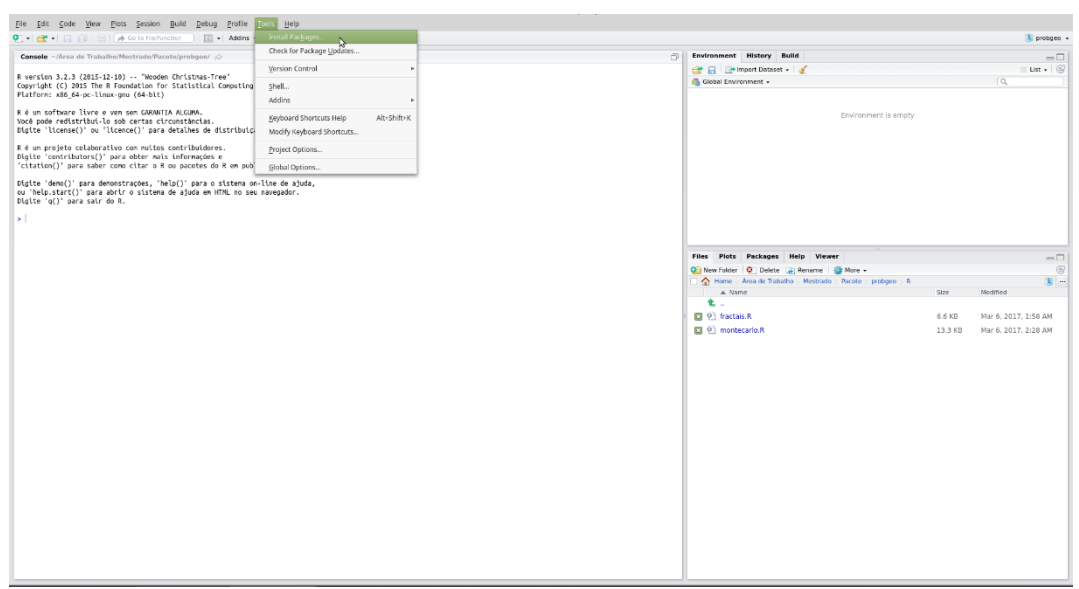

**FIGURA 35 -** Tela indicando primeiros passos para instalação de pacote no RStudio.

**FONTE:** Autoria própria.

Navegando até a pasta onde se encontra o pacote, selecioná-lo. Feito isso, basta clicar em [Install], como segue:

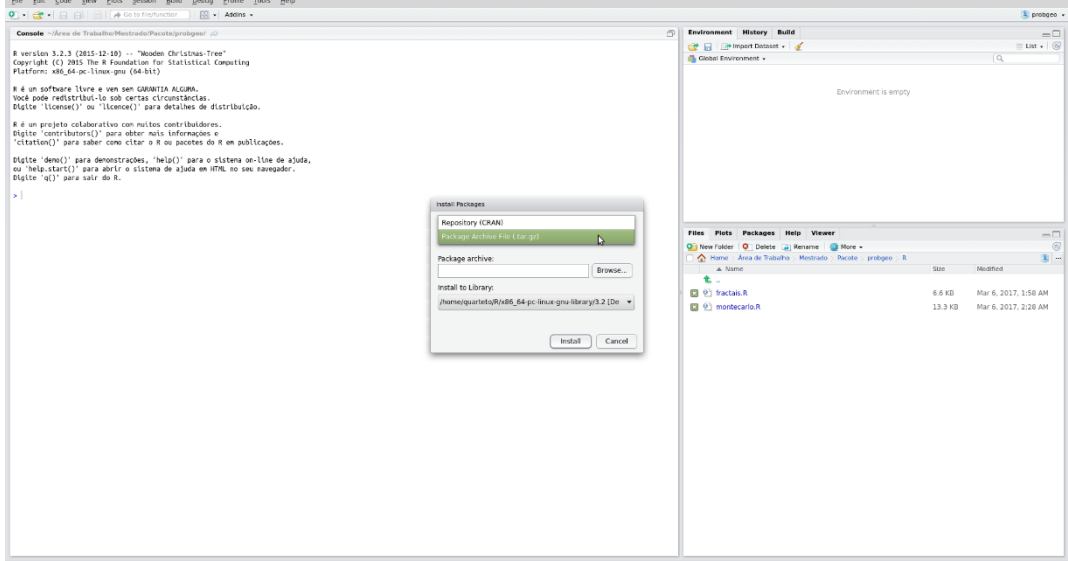

**FIGURA 36 -** Tela indicando passos finais para instalação de pacote no RStudio.

**FONTE:** Autoria própria.

O console exibirá informações sobre a instalação e, ocorrendo tudo certo, aparecerá o cursor para comandos. O pacote estará então instalado e, para carregá-lo, basta usar o comando:

library(probgeo)

A outra forma consiste em copiar o código fonte para um arquivo de extensão .R, abri-lo no RStudio e executá-lo.

A partir de então todas as funções do pacote estarão disponíveis para uso. Segue uma descrição dos parâmetros e detalhes sobre as funções criadas:

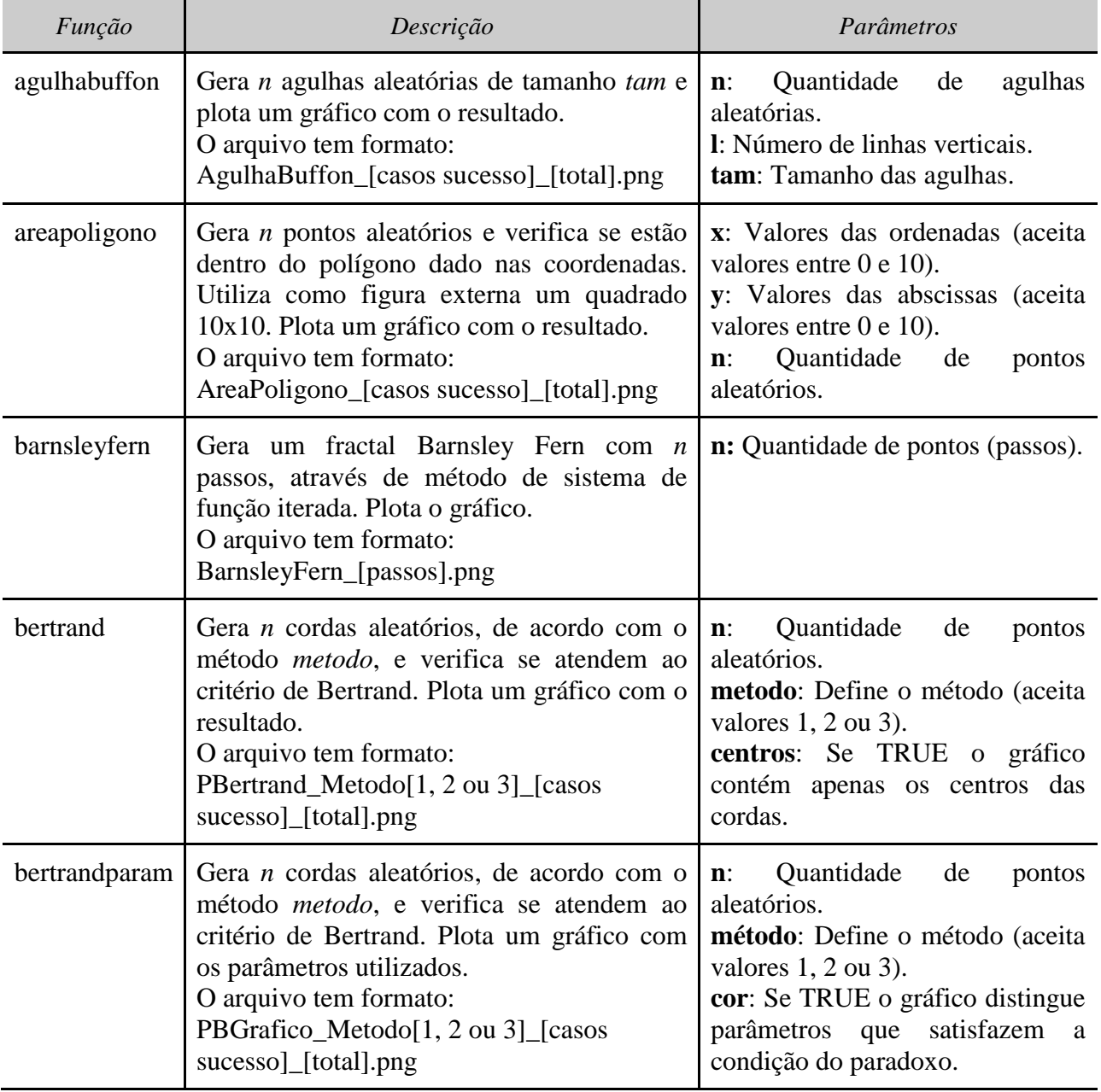

**TABELA 06**: Funções do pacote *probgeo*.

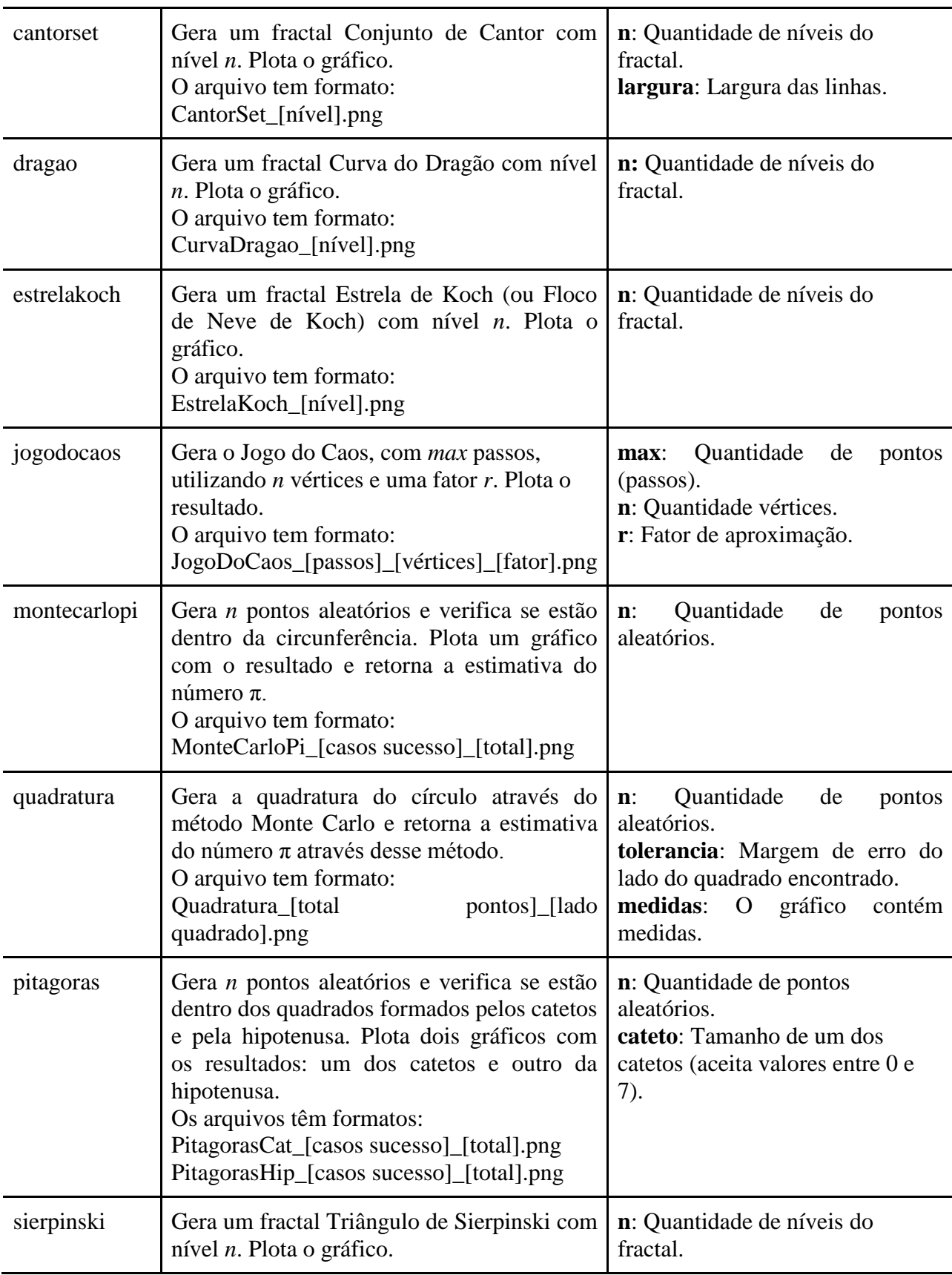

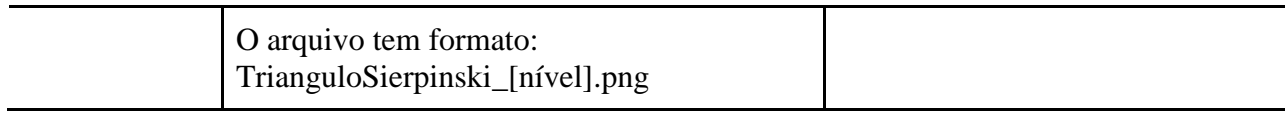

#### **FONTE:** Autoria própria.

Todos os experimentos aleatórios, bem como os fractais trabalhados, foram gerados a partir das funções deste pacote. Para tanto, bastou-se variar os parâmetros, conforme indicações. Por exemplo, caso se deseje realizar o experimento para estimar a área de um polígono de vértices  $V_1 = (3,3)$ ,  $V_2 = (6,5)$ ,  $V_3 = (9,3.5)$  e  $V_4 = (6,8)$ , com 5.000 pontos aleatórios. Na linha de comando, usa-se a função:

areapoligono(x=c(3, 6, 9, 6),  $y=c(3, 5, 3.5, 8)$ , n=5000)

O retorno será uma imagem de nome AreaPoligono\_437\_5000.png (o valor 437 pode variar pois depende de valores aleatórios), que indica que 437 dos 5.000 pontos aleatórios estão dentro do polígono. Ou seja, a figura possui área de aproximadamente 8,74% da área externa (100).

**FIGURA 37 -** Imagem resultante da função *areapoligono* com parâmetros especificados.

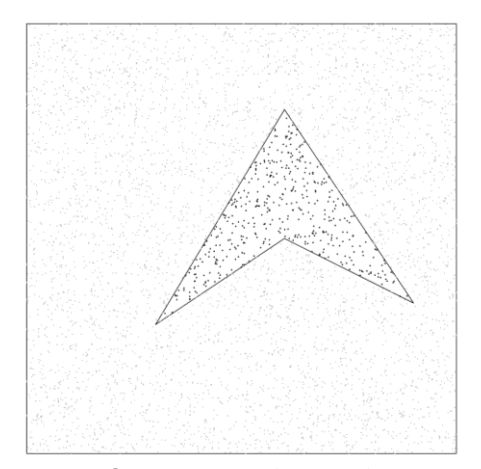

**FONTE:** Autoria própria.

Outro exemplo é experimentar o *Jogo do Caos* com 6 vertices, fator de aproximação 0.35 e 10.000 passos. O comando pertinente é:

jogodocaos(max=10000, n=6, r=0.35)

O retorno é uma imagem de nome JogoDoCaos\_10000\_6\_0.35.png, conforme segue:

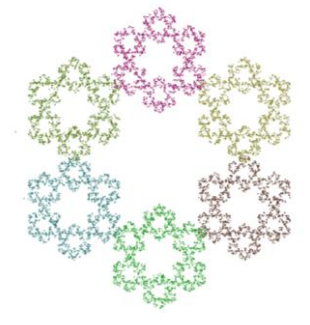

**FIGURA 38 -** Imagem resultante da função *jogodocaos* com parâmetros especificados.

**FONTE:** Autoria própria.

Outros exemplos podem ser vistos abaixo:

**FIGURA 39 -** Imagens resultantes das chamadas padrão das funções *dragao*, *barnsleyfern* e *bertrand*.

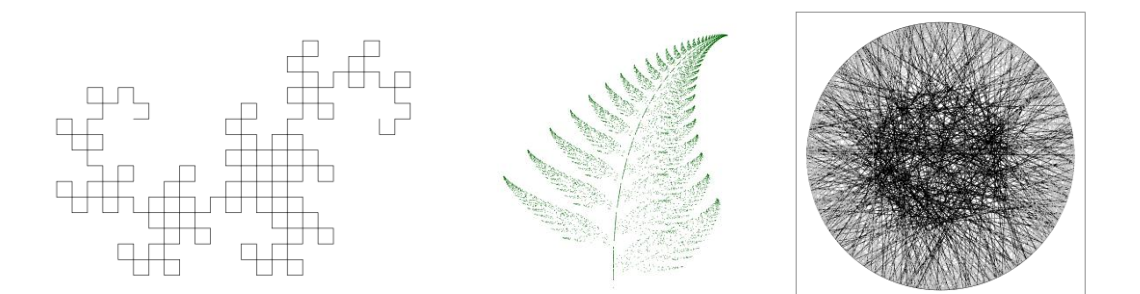

**FONTE:** Autoria própria.

As informações e exemplos citados devem ser suficientes para a maior parte das aplicações. Ainda assim, o pacote possui, no próprio ambiente do RStudio, documentação mínima com informações gerais sobre uso e descrição dos parâmetros.

## 3.3 ALGUNS PROBLEMAS CENTRAIS E SOLUÇÕES ADOTADAS

O ambiente de programação utiliza, inclusive para posicionamento gráfico, eixos de coordenadas ordenadas. Assim, todos os problemas geométricos necessitam de alguma compreensão de *Geometria Analítica*.

Sendo este é um conteúdo pertinente ao Ensino Médio, as soluções descritas neste *Capítulo 3* podem ainda auxiliar na compreensão de como pensar em soluções geométricas e ter que as traduzir, em diálogo frequente, para os eixos coordenados.

Porém, o motivo precípuo dessas descrições é permitir que o utilizador sinta-se capaz de manipular, reproduzir ou até alterar os códigos fonte, de forma a poder reproduzir os experimentos, ministrar aulas ou produzir material didático utilizando estes recursos a partir de uma ferramenta de programação robusta e eficaz.

Portanto, foram selecionados os principais problemas e trechos mais elaborados dos códigos fonte para que, em dominando-os, possa-se compreender o restante e permitir a ampliação do uso da linguagem R enquanto ferramenta para estes fins propostos.

#### 3.3.1 Encontrar Pontos na Circunferência

Nos dois primeiros argumentos do *Paradoxo de Bertrand*, foi necessário decidir pontos sobre uma circunferência, de modo a determinar uma corda. O primeiro argumento precisava de dois pontos aleatórios sobre a circunferência.

A solução utilizada inicia com a percepção de que cada ângulo central determina um único ponto sobre a circunferência. Assim, utilizou-se uma função aleatória para gerar um número  $0 \le \alpha \le 2\pi$ .

Feito isso, com o ângulo definido, é necessário localizar as coordenadas do ponto  $P_1 = (x, y)$ . Assim, foi adotada uma circunferência de raio unitário, com centro na origem, de modo que ficasse semelhante à clássica circunferência trigonométrica. Deste modo, as coordenadas de ficam dadas da seguinte maneira:

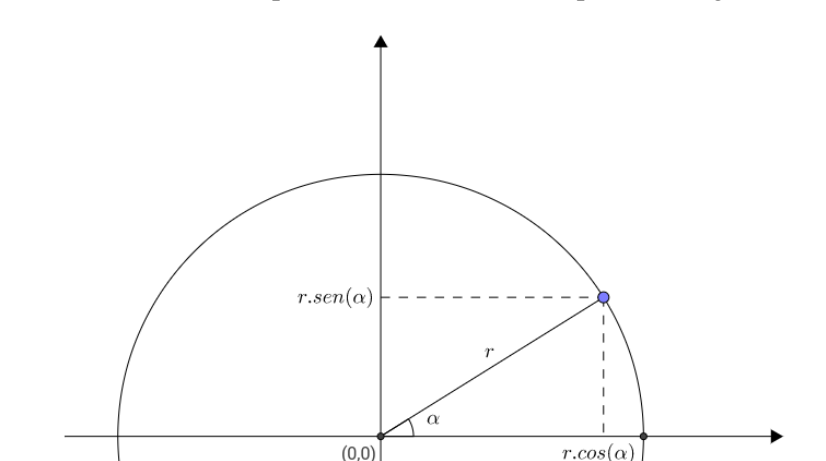

**FIGURA 40 -** Coordenadas do ponto na circunferência a partir do ângulo e raio.

**FONTE:** Autoria própria.

$$
P_1 = (x, y) = (\cos \alpha, \sin \alpha)
$$

No primeiro argumento, o segundo ponto pode ser encontrado de modo similar e, portanto, o problema fica solucionado:

```
a \leftarrow runif(n, min=0, max=2*pi)
x1 \leftarrow \cos(a)y1 \leftarrow \sin(a)
```
Já no segundo argumento o arco fica determinado por um ponto sobre o raio agora formado entre o ponto  $P_1$  e o centro da circunferência *C*. A solução adotada foi, primeiro, determinar de forma aleatória um número  $0 \le d \le 1$ , que determina a distância entre o ponto  $P_2$ e o centro *C*. Conhecido d, as coordenadas deste segundo ponto ficam então dadas da seguinte maneira:

```
## Ponto sobre a circunferência
a \leftarrow runif(n, min=0, max=2*pi)
x1 \leftarrow \cos(a)
```

```
y1 \leftarrow \sin(a) ## Ponto sobre o raio
b \le - runif(1, min=0, max=1)
x2 \leftarrow b*x1y2 \leftarrow b * y1
```
Uma solução semelhante foi adotada para o *Jogo do Caos*. O parâmetro *n* determina quantos vértices estarão igualmente espaçados para seguimento dos passos. Ocorre que estes vértices determinam um polígono regular e este, por sua vez, pode sempre ser inscrito em uma circunferência. Ainda, estes vértices têm ângulos centrais iguais e, assim, a solução dada dividiu o ângulo  $2\pi$  por *n*, e, fixando o primeiro vértice em  $(0, 1)$ , encontrou os demais enquanto pertencentes à uma circunferência de raio unitário e centro em *(0, 0)*. Assim:

```
## Divide circunferência unitária em "n" partes iguais
vertices \leq - data.frame(x=0, y=1)
angulo <- 2*pi/n
for(i in 1:(n-1)) {
vertices <- rbind(vertices, c(sin(i*angulo), cos(i*angulo)))
}
```
3.3.2 Verificar Pontos Internos a Figuras Geométricas Planas

Outro problema recorrente foi como verificar se um ponto  $P = (x, y)$  estaria dentro ou fora de alguma figura geométrica plana. As soluções foram distintas, dependendo do caso específico.

O primeiro e mais elementar foi verificar se o ponto *P* estava dentro ou fora de uma circunferência. Foi necessário verificar para contar quantos eram os eventos favoráveis no cálculo do número π através do método Monte Carlo, bem como no Paradoxo de Bertrand, para verificar se *P* estava dentro ou fora da circunferência menor.

Para tanto, foi suficiente calcular a distância entre o centro *C* da circunferência e o ponto P, sabendo que  $C = (0, 0)$ . Assim:

$$
d(C, P) = (x - 0)^2 + (y - 0)^2 = x^2 + y^2
$$

Por fim, com a distância é sempre positiva, basta verificar se é menor ou igual ao raio da circunferência para confirmar se o ponto está dentro ou sobre esta. Deste modo:

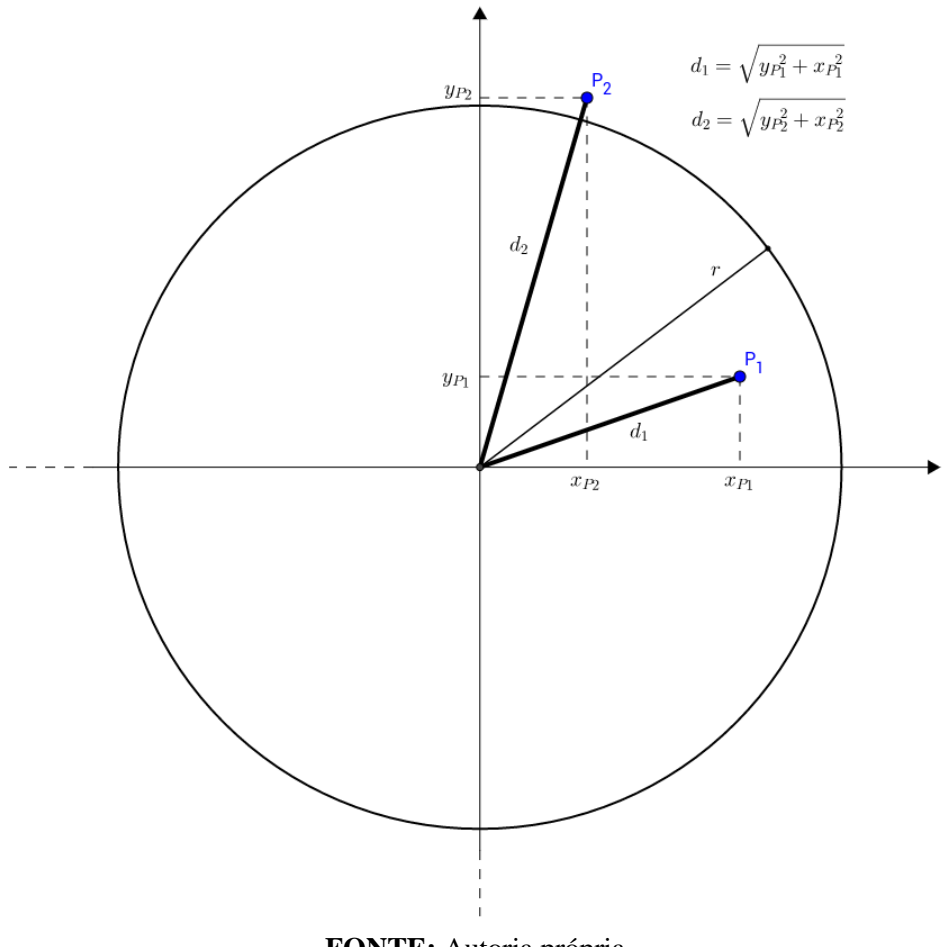

**FIGURA 41 -** Distância dos pontos ao centro da circunferência.

**FONTE:** Autoria própria.

No código:

```
## Verifica se o ponto está dentro da (ou sobre a) circunferência
pontos$favoravel <- (sqrt(pontos$x^2 + pontos$y^2) <= 1)
```
Necessidade diversa foi verificar se *P* estava dentro de um quadrado ou do polígono irregular, para verificar os pontos internos no *Teorema de Pitágoras* e no cálculo da área da figura irregular.

A solução dada foi encontrar as funções que contivessem os segmentos de retas que formavam as arestas das figuras. Então, compara o valor das ordenadas dessas funções aplicadas ao valor das abscissas deste ponto  $(x_P)$ .

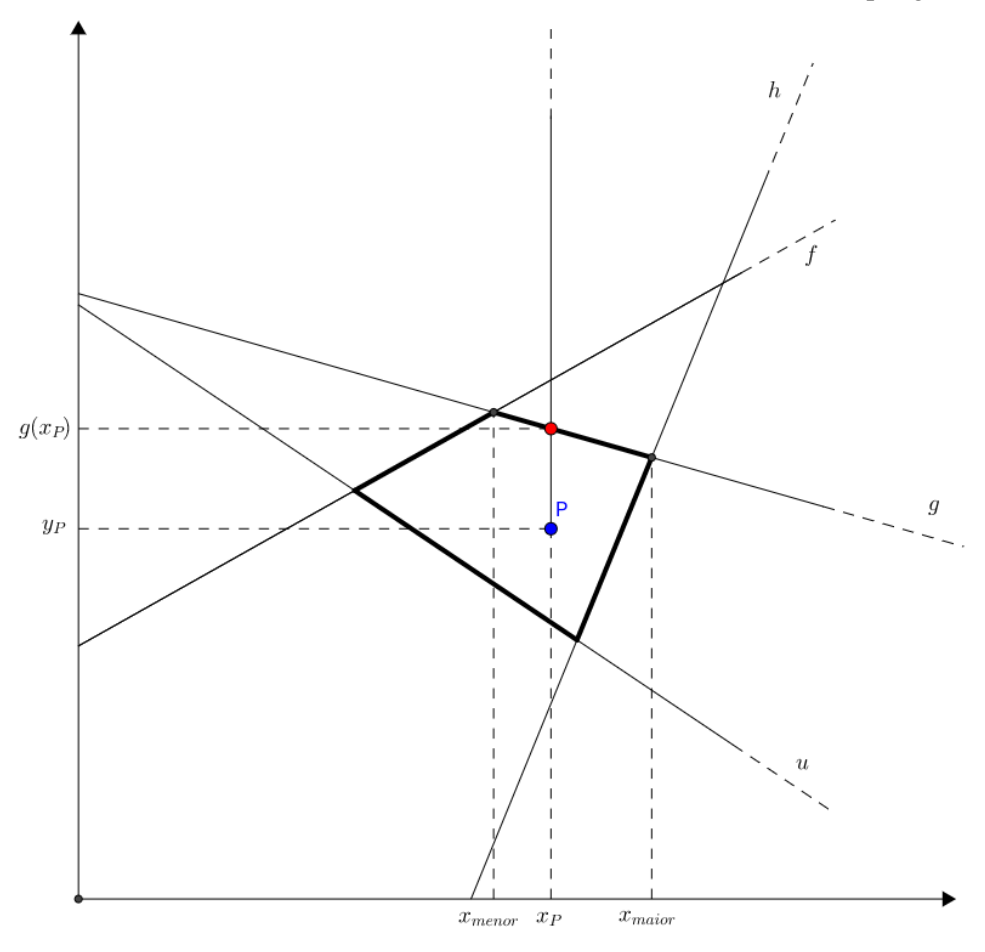

**FIGURA 42 -** Intercessão da semireta vertical em P com as arestas do polígono.

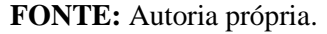

Assim, foi feita uma função que retorna o valor das ordenadas para  $x<sub>P</sub>$ . em função afim que contém os vértices  $P_1$  e  $P_2$ :

```
## Retorna ordenada de ponto em função afim que contêm P1 e P2
obterPontoCurva <- function(px, p1x, p1y, p2x, p2y) {
a \leftarrow (p2y-p1y) / (p2x-p1x)
b <- (p1y*p2x - p2y*p1x)/(p2x-p1x) 
 return(a*px+b)
}
```
Por fim, contam-se quantas arestas uma semirreta vertical, do ponto até o limite superior do gráfico, toca, ou seja, tem pontos coincidentes. Para tanto, a ordenada da função deve ser superior à do ponto naquela abscissa e, além disso, a abscissa do ponto deve estar entre às dos vértices daquela aresta.

pontos\$contador <- 0

```
for(i in 1: length(pontos[1])) {
for(j in 1:length(vertices[,1])) {
  k \le -j+1if(k > length(vertices[,1])) {k=1}
    ## Obtém ordenada do ponto na curva para verificar se é maior que 
    ## ordenada do ponto
    yCurva <- obterPontoCurva(pontos[i,]$x, vertices[j,]$x, vertices[j,]$y, 
vertices[k,]$x, vertices[k,]$y)
    ## Obtém o maior e menor x dos vértices para verificar se a ordenada do 
    ## ponto está entre eles
    xMaior <- max(vertices[j,]$x, vertices[k,]$x)
    xMenor <- min(vertices[j,]$x, vertices[k,]$x)
    if(yCurva > pontos[i,]$y && xMenor < pontos[i,]$x && pontos[i,]$x < 
xMaior) {
      pontos[i,]$contador <- pontos[i,]$contador + 1
    }
 }
}
```
Então, caso a semirreta "corte" nestas condições um número ímpar de vezes, o ponto está dentro do polígono. Caso contrário (nenhuma, inclusive), está fora.

3.3.3 Suprimir Triângulos no Triângulo de Sierpinski

Outro problema trabalhado foi como realizar, de forma recursiva, a retirada sucessiva de triângulos centrais para gerar o *Triângulo de Sierpinski*.

A solução foi feita em duas etapas, tendo como fundamento o princípio de que todo triângulo equilátero de lado conhecido e na vertical fica determinado pelo seu centro. Assim, a primeira etapa consistiu em, dado certo centro, encontrar os centros dos triângulos da etapa seguinte. A segunda, dados todos os centros, desenhar os triângulos.

A primeira dificuldade é, dado o centro de um triângulo equilátero de lado *l* conhecido e orientado na vertical, encontrar os centros dos três triângulos equiláteros internos menores que permanecerão, em coordenadas orientadas.

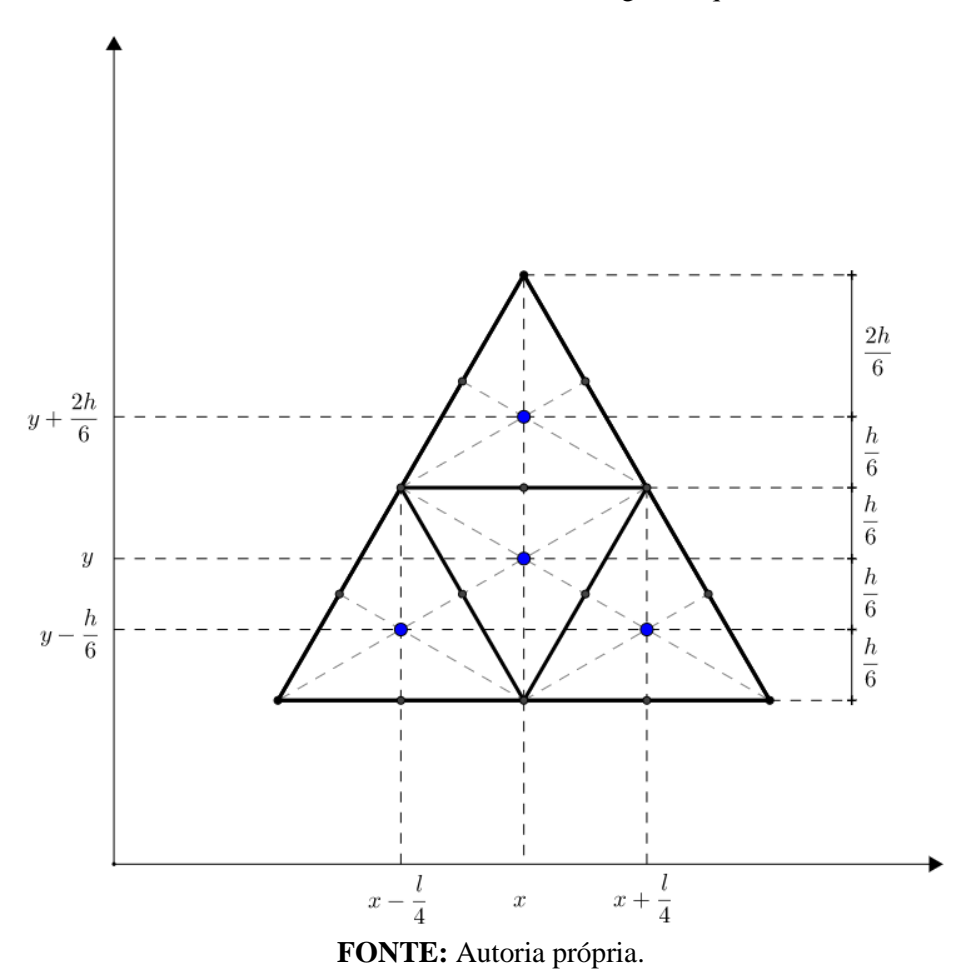

**FIGURA 43**: Coordenadas dos centros dos triângulos equiláteros internos.

Da figura, temos que os quatro triângulos internos são congruentes. Ainda, os pontos médios dividem a altura do triângulo maior em duas partes iguais. Por fim, os baricentros dos triângulos menores dividem suas alturas em três partes iguais. Portanto, as coordenadas dos centros dos triângulos centrais que permanecerão,  $P_1$ ,  $P_2$  e  $P_3$ , são dadas, em função da altura *h* e o lado *l* do triângulo maior, da seguinte forma:

$$
P_1 = \left(x - \frac{l}{4}, y - \frac{h}{6}\right)
$$

$$
P_2 = \left(x, y + \frac{2h}{6}\right)
$$

$$
P_3 = \left(x + \frac{l}{4}, y - \frac{h}{6}\right)
$$

Por fim, uma vez que os triângulos são equiláteros, temos que  $h = \frac{l}{r}$  $\frac{v}{2}$ .

```
## Retorna três centros de triângulos equiláteros menores, dado o centro e 
## lado do original
obterCentros <- function(xCentro, yCentro, lado) {
h \leftarrow lado*sqrt(3)/2
x <- c(xCentro-lado/4, xCentro, xCentro+lado/4)
y <- c(yCentro-h/6, yCentro+h/3, yCentro-h/6)
centros \leq data.frame(x, y)return(centros)
}
```
Conhecendo os centros dos triângulos equiláteros, resta então desenhá-los. Para tanto, é necessário saber seus vértices. Assim, foi feita uma segunda função que, a partir das coordenadas do centro e do valor do lado do triângulo equilátero na vertical, retorna as coordenadas dos vértices.

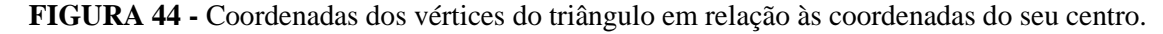

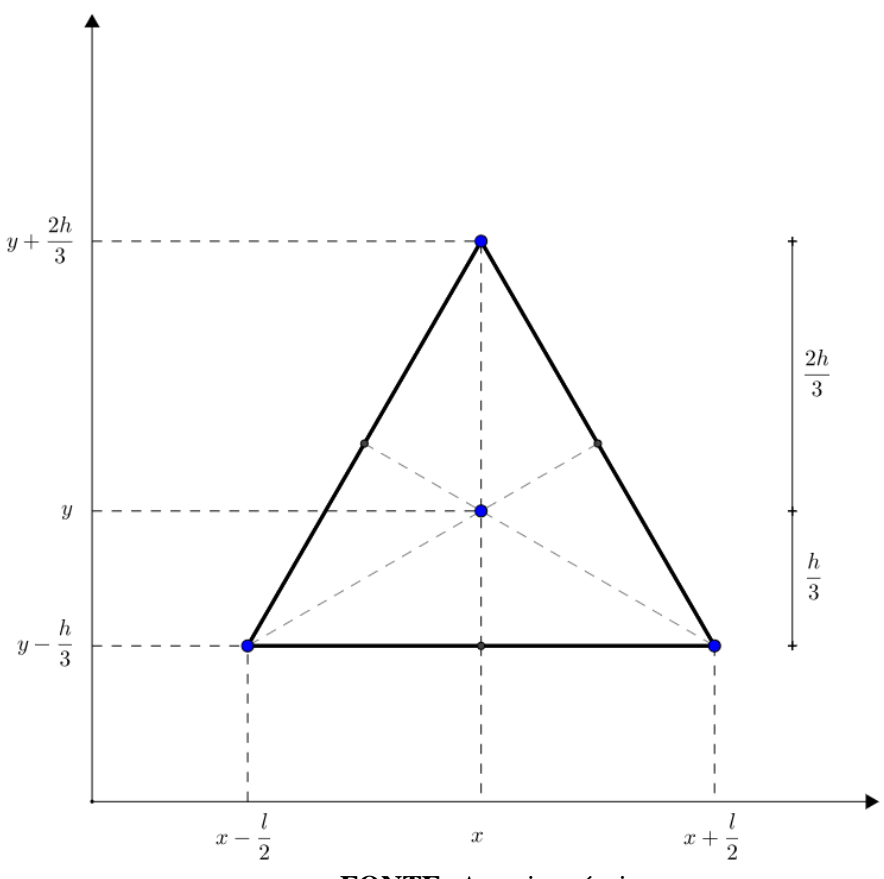

**FONTE:** Autoria própria.

As coordenadas dos vértices  $V_1$ ,  $V_2$  e  $V_3$  são dadas, então, da seguinte forma:

$$
V_1 = \left(x - \frac{l}{2}, y - \frac{h}{3}\right)
$$
  

$$
V_2 = \left(x, y + \frac{2h}{3}\right)
$$
  

$$
V_3 = \left(x + \frac{l}{2}, y - \frac{h}{3}\right)
$$

E, novamente, por serem triângulos equiláteros, temos que  $h = \frac{l}{r}$  $\frac{\sqrt{3}}{2}$ .

```
## Retorna os vértices de um triângulo equilátero dado seu centro e lado
obterVertices <- function(xCentro, yCentro, lado) {
x <- c(xCentro-lado/2, xCentro, xCentro+lado/2)
y \leftarrow c(yCentro-lado*(sqrt(3)/6), yCentro+lado*(sqrt(3)/3), yCentro-lado* (sqrt(3)/6))
vertices \leftarrow data.frame(x, y)return(vertices)
}
```
3.3.4 Curvar Lados Para Fora nas Curvas de Koch

Os *Flocos de Neve de Koch* exige que sejam feitas, sucessivamente, "dobras para fora" em todos os lados da figura, na exata medida de um triângulo equilátero. A solução foi dada através de uma função com algoritmo que, dados dois pontos quaisquer, retorna cinco pontos, ordenados: o **primeiro** ponto ( $P_1$ ) dado; um **segundo** ( $P_2$ ) que dista ¼ da distância original entre os pontos dados, deste primeiro, na mesma reta; um **quarto**  $(P_4)$ , assim como o segundo, mas cuja distância é de <sup>2</sup>/<sub>3</sub>; um **quinto** ponto (P<sub>5</sub>) que possui mesmas coordenadas do último informado.

O **terceiro** ponto  $(P_3)$ , por sua vez, exige uma explicação mais detalhada. Este ponto representa o vértice mais extremo da curva, tendo a característica de ser externo à figura e que forme um triângulo equilátero com o segundo e quarto pontos.

Para tanto, foram obtidas suas coordenadas em um eixo ordenado com origem em  $P_2$ , com abscissas orientadas no sentido  $P_2 \rightarrow P_4$  e ordenadas no plano da figura, no sentido anti-horário.

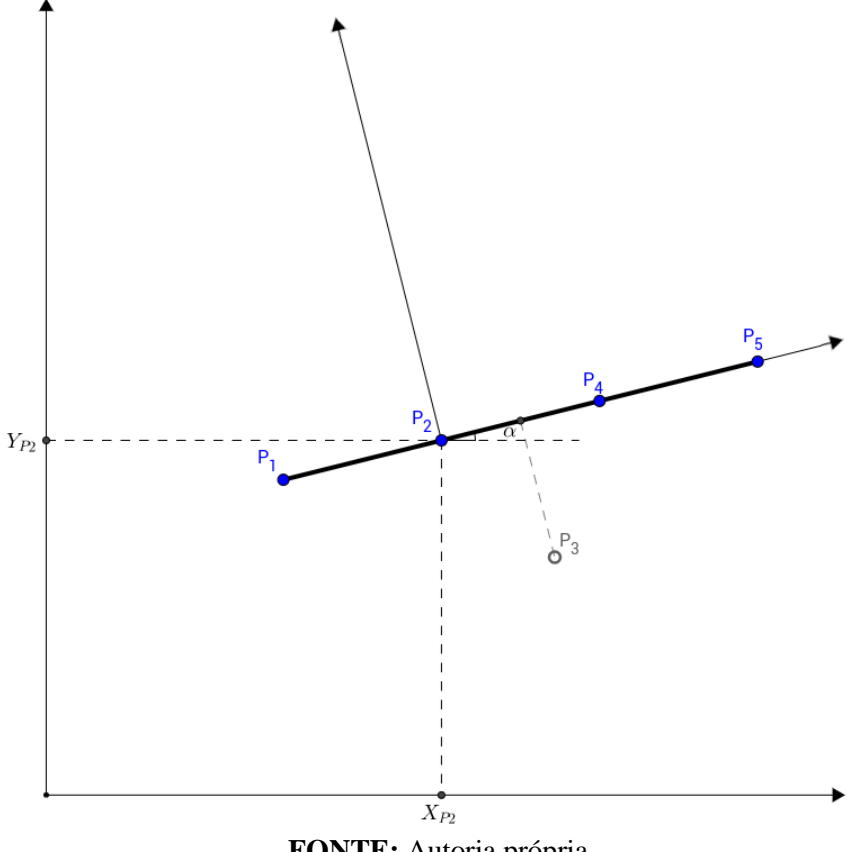

**FIGURA 45 -** Eixo ordenado deslocado e rotacionado para obter coordenadas de ponto.

**FONTE:** Autoria própria.

Neste novo eixo, sendo  $d$  a distância entre  $P_2$  e  $P_4$ , as coordenadas deste terceiro ponto ficam dadas como segue:

$$
P_3 = \left(\frac{d}{2}, \frac{d\sqrt{3}}{2}\right)
$$

Feito isso, basta então obter as coordenadas de  $P_3$  no eixo ordenado original. Para isso, deve ser feita a rotação e translação de eixos. Sendo o ângulo entre os eixos e  $P_2 = (x_{P_2}, y_{P_2})$  a origem do eixo deslocado, temos que:

Rotação:

$$
x_{rot} = \frac{d}{2}\cos(\alpha) - \frac{d\sqrt{3}}{2}sen(\alpha)
$$

$$
y_{rot} = \frac{d}{2}sen(\alpha) - \frac{d\sqrt{3}}{2}cos(\alpha)
$$
Translação:
$$
x = x_{rot} + x_{P_2}
$$

 $y = y_{rot} + y_{P_2}$ 

As coordenadas de  $P_3$  ficam assim definidas no eixo original.

```
##ENCONTRANDO COORDENADAS DE P3
## Em relação ao eixo com origem em P2 e inclinação da reta P2P4
distP2P4 <- sqrt((p2x-p4x)^2+(p2y-p4y)^2)
p3xdesl <- distP2P4/2
p3ydesl <- (-1)*(distP2P4)*(sqrt(3)/2) ##Altura do triângulo equilátero
## Rotando para eixo original
p3xrot <- p3xdesl*cosTeta - p3ydesl*senTeta
p3yrot <- p3xdesl*senTeta + p3ydesl*cosTeta
## Transladando para eixo original
p3x <- p3xrot + p2x
p3y <- p3yrot + p2y
```
Fazendo isso para todos os vértices da figura anterior, em sentido anti-horário (senão a curva fica interna à figura), tem-se agora uma série de pontos que serão os vértices da nova figura, ou seja, da nova etapa da *Estrela de Koch*. Basta agora, então, ligar todos os pontos, formando a figura que os tem como vértice.

# **CONSIDERAÇÕES FINAIS**

Inicialmente, o presente trabalho obteve parcial sucesso ao concluir uma ferramenta minimamente dotada de funções didáticas e capazes de auxiliar no estudo do tema. Embora não esgote - e nem pretenda esgotar - o assunto, a abordagem utilizada para a probabilidade geométrica permite que ao menos os conteúdos adquiram maior potencial didático e – possivelmente – acadêmico. Os diversos experimentos e análises feitas são, em alguma medida, capazes de demonstrar as possibilidades desta abordagem, bem como as inúmeras variações que estas possibilitam. Há, certamente, outras tantas utilidades, tanto teóricas quanto práticas, para o Método Monte Carlo e para os Fractais.

O Método Monte Carlo, embora não tão recente e sempre auxiliando no tratamento de problemáticas clássicas da Teoria das Probabilidades, somente após o desenvolvimento de recursos computacionais é que passou a demonstrar seu potencial prenunciado. Seja com soluções determinísticas ou heurísticas, as possibilidades de cálculos e análises que a computação recente alcançou conferiu ao método ao menos a capacidade de ser uma alternativa viável dentre outras na solução de problemas. Como método didático, possui características próprias que permitem, sobretudo, percebê-lo enquanto uma ferramenta de abordagem à aleatoriedade. Essas características, então, se adequaram perfeitamente à proposta do trabalho, e a ferramenta desenvolvida pode revelar ainda mais esse potencial.

Os Fractais, por sua vez, permitem uma descrição de muitos fenômenos naturais que não são descritos adequadamente de outra forma. Encontram, também, respaldo e força computacional com o desenvolvimento das ferramentas recentes, vez que são métodos de recursividade infinita. Assim, mais uma vez, as ferramentas procuraram evidenciar estas características, possibilitando a percepção destas características.

Por fim, o trabalho conseguiu, como pretendia, organizar, fundamentar e desenvolver um conjunto básico de conteúdos e ferramentas capazes de auxiliar àqueles que buscam estudar, desenvolver ou lecionar assuntos referentes à probabilidade geométrica. Assim, o presente estudo pode colaborar com a continuidade e desenvolvimento do tema, seja através da reprodução dos experimentos, da geração de novas potencialidades, do auxílio didático ou do desenvolvimento de novas ferramentas.

## **REFERÊNCIAS**

ALAGOAS, Secretaria de Estado da Educação e do Esporte. **Referencial Curricular da Educação Básica para as Escolas Públicas de Alagoas**. Alagoas, 2010. Disponível em: < [http://www.educacao.al.gov.br/centro-de-documentacao-e-informacao](http://www.educacao.al.gov.br/centro-de-documentacao-e-informacao-educacional/superintendencia-de-gestao-de-rede-estadual-de-ensino-suger/referencia-educacional/referencial-da-educacao-basica/Referencial%20Curricular%2020-08-10.pdf)[educacional/superintendencia-de-gestao-de-rede-estadual-de-ensino-suger/referencia](http://www.educacao.al.gov.br/centro-de-documentacao-e-informacao-educacional/superintendencia-de-gestao-de-rede-estadual-de-ensino-suger/referencia-educacional/referencial-da-educacao-basica/Referencial%20Curricular%2020-08-10.pdf)[educacional/referencial-da-educacao-basica/Referencial%20Curricular%2020-08-10.pdf](http://www.educacao.al.gov.br/centro-de-documentacao-e-informacao-educacional/superintendencia-de-gestao-de-rede-estadual-de-ensino-suger/referencia-educacional/referencial-da-educacao-basica/Referencial%20Curricular%2020-08-10.pdf) >. Acesso em: 16 jan. 2017.

BEMFICA, Andrios; ALVES, Cassiana. **Fractais: progressão e série geométrica, uma metodologia de ensino**. Osório: Revista Modelos, Vol. 1, N. 1. Agosto de 2011. ISSN 2237- 7077. Disponível em: < [http://facos.edu.br/publicacoes/revistas/modelos/agosto\\_2011/pdf/fractais\\_progressao\\_e\\_serie\\_ge](http://facos.edu.br/publicacoes/revistas/modelos/agosto_2011/pdf/fractais_progressao_e_serie_geometrica.pdf) [ometrica.pdf](http://facos.edu.br/publicacoes/revistas/modelos/agosto_2011/pdf/fractais_progressao_e_serie_geometrica.pdf) >. Acesso em: 26 fev. 2017.

BRASIL, Ministério da Educação, Secretaria Média e Tecnológica. **Parâmetros curriculares nacionais: ensino médio** - Parte III - Ciências da Natureza, Matemática e suas Tecnologias. Brasília: Ministério da Educação, 2000. Disponível em: < <http://portal.mec.gov.br/seb/arquivos/pdf/ciencian.pdf> >. Acesso em: 12 jan. 2017.

BRASIL. Secretaria de Educação Básica. **Orientações curriculares para o ensino médio vol. 2**: Ciências da natureza, matemática e suas tecnologias. Brasília, 2006. Disponível em: < http://portal.mec.gov.br/seb/arquivos/pdf/book volume 02 internet.pdf > Acesso em: 12 jan. 2017.

BUSETTO, Daniele Trentin. **Propostas ao estudo de probabilidade no Ensino Médio**. Erechim: Trabalho de Conclusão de Curso. 2010. Disponível em: < [http://www.uricer.edu.br/cursos/arq\\_trabalhos\\_usuario/1260.pdf](http://www.uricer.edu.br/cursos/arq_trabalhos_usuario/1260.pdf) >. Acesso em: 07 mar. 2017.

GADELHA, Augusto. **Uma pequena história da probabilidade**. DME/IM/UFRJ: 2004. Disponível em: [http://www.mat.ufrgs.br/~viali/estatistica/mat2006/material/textos/hist\\_prob\\_Gadelha.pdf](http://www.mat.ufrgs.br/~viali/estatistica/mat2006/material/textos/hist_prob_Gadelha.pdf) >. Acesso em: 07 mar. 2017.

KALOS, Malvin H; WHITLOCK, Paula A. **Monte Carlo Methods**. Second, Revised and Enlarged Edition. Weinheim: Wiley-VCH, 2008.

LIMA, Elon Lages. **Exame de textos: análise de livros de matemática para o ensino médio**. Rio de Janeiro: SBM, 2001.

LOPES, Celi Aparecida Espasandin. **A probabilidade e a Estatística no currículo de matemática do ensino fundamental brasileiro**. Anais da Conferência Internacional: Experiências e Perspectivas do Ensino da Estatística – Desafios para o século XXI. (p. 167-174). Florianópolis, 1999. Disponível em: < [http://www.ime.unicamp.br/~lem/publica/ce\\_lopes/est\\_prop.pdf](http://www.ime.unicamp.br/~lem/publica/ce_lopes/est_prop.pdf) >. Acesso em: 12 jan. 2017.

LOPES, Celi Espasandin; MEIRELES, Elaine. **O Desenvolvimento da Probabilidade e da Estatística**. XVIII Encontro Regional de Professores de Matemática - LEM/IMECC/UNICAMP, 2005. Disponível em: < [http://www.ime.unicamp.br/erpm2005/anais/m\\_cur/mc02\\_b.pdf](http://www.ime.unicamp.br/erpm2005/anais/m_cur/mc02_b.pdf) >. Acesso em: 12 jan. 2017.

LOPES, José Marcos; BALIEIRO, Inocêncio Fernandes F.; SALVADOR, José Antônio. **O conceito de Probabilidade Geométrica por meio do uso de Fractais**. Água de Lindóia: XXXIV Congresso Nacional de Matemática Aplicada e Computacional, 2012. Disponível em: < [http://www.sbmac.org.br/eventos/cnmac/xxxiv\\_cnmac/pdf/41.pdf](http://www.sbmac.org.br/eventos/cnmac/xxxiv_cnmac/pdf/41.pdf) >. Acesso em: 12 jan. 2017.

MORGADO, Augusto César de Oliveira. et al. **Análise Combinatória e Probabilidade**. 9 ed. Rio de Janeiro, Fundação VITAE, 2006.

MORGADO, Augusto César; CARVALHO, Paulo Cezar Pinto. **Matemática discreta**. 1 ed. Coleção PROFMAT. Rio de Janeiro: Sociedade Brasileira de Matemática, 2014.

NUNES, Raquel Sofia Rebelo. **Geometria Fractal e Aplicações**. Porto, Portugal: Faculdade de Ciências da Universidade do Porto Janeiro, 2006. Dissertação de Mestrado. Disponível em: < <http://www.fc.up.pt/pessoas/jfalves/Teses/Raquel.pdf> > Acesso em: 19 fev. 2017.

RIBEIRO, Rossano Evaldt Steinmetz. **Uma Proposta de Ensino de Probabilidade no Ensino Médio**. Porto Alegre: Universidade Federal do Rio Grande do Sul, Dissertação de Mestrado, 2012. Disponível em: <http://www.lume.ufrgs.br/bitstream/handle/10183/55136/000855955.pdf?sequence=1> >. Acesso em: 12 jan. 2017.

TUNALA, Nelson. **Determinação de probabilidades por métodos geométricos**. Revista do Professor de Matemática. São Paulo: SBM, v. 20, 1992.

WAGNER, Eduardo. **O problema do macarrão e um paradoxo famoso**. Revista do Professor de Matemática. São Paulo: SBM, v. 34, 1997.

#### **ANEXOS**

#### **Monte Carlo**: montecarlo.R

```
#' Agulha de Buffon
#<sub>1</sub>#' Funcao que gera grafico com experimento da Agulha de Buffon.
#' @param n Numero de agulhas (padrao = 500)
#' @param l Numero de linhas (padrao = 3)
#' @param tam Tamanho das agulhas (padrao = 1)
#' @return Valor do numero pi estimado
#' @export
agulhabuffon <- function(n=500, l=3, tam=1) {
  tamArea <- 10
  altArea <- 6
  qtdLinhas <- l
  distLinhas <- tamArea/(qtdLinhas+1)
  tamanhoAgulha <- tam
  qtdAgulhas <- n
   agulhas <- data.frame(qtdAgulhas)
   ##Parametros agulha
   xCentro <- runif(qtdAgulhas, min=0, max=tamArea)
   yCentro <- runif(qtdAgulhas, min=tamanhoAgulha/2, max=altArea-
tamanhoAgulha/2)
  angulo <- runif(qtdAgulhas, min=0 , max=pi)
 x1 \leftarrow xCentrot(tamanhoAqulha/2)*cos(anqulo) y1 <- yCentro+(tamanhoAgulha/2)*sin(angulo)
  x2 <- xCentro+(tamanhoAgulha/2)*cos(angulo+pi)
  y2 <- yCentro+(tamanhoAgulha/2)*sin(angulo+pi)
   agulhas <- cbind(agulhas, xCentro)
   agulhas <- cbind(agulhas, yCentro)
   agulhas <- cbind(agulhas, angulo)
   agulhas <- cbind(agulhas, x1)
 agulhas \leftarrow cbind(agulhas, x2)
  agulhas \leftarrow cbind(agulhas, y1)
   agulhas <- cbind(agulhas, y2)
  agulhas$favoravel <- 0
  for(i in 1: length(agulhas[,1])) {
     xMaior <- max(agulhas[i,]$x1, agulhas[i,]$x2)
     xMenor <- min(agulhas[i,]$x1, agulhas[i,]$x2)
     for(j in 0:(qtdLinhas+1)) {
       if(xMenor<=j*distLinhas & xMaior>=j*distLinhas ) {
         agulhas[i,]$favoravel <- 1
 }
     }
   }
   fav <- sum(agulhas$favoravel)
```

```
 ## Desenha
   png(filename=paste0("AgulhaBuffon_", fav, "_", qtdAgulhas, ".png"), 
units="px", width=300*tamArea, height=300*altArea, res=300)
   plot(0,0,type="n",xlim=c(0,tamArea),ylim=c(0,altArea), frame=TRUE, 
xlab="", ylab="", xaxt="n", yaxt="n")
   ##Desenha linhas
   for(i in 0:(qtdLinhas+1)) {abline(v=i*distLinhas, lwd=1)}
   ##Desenha agulhas
  for(i in 1:length(agulhas[1])) {
    cor < - "gray80"
    if(agulhas[i,]$favoravel == 1) {corr="gray40"}
     lines(c(agulhas[i,]$x1, agulhas[i,]$x2), c(agulhas[i,]$y1, 
agulhas[i,]$y2), lwd=2, col=cor)
   }
   dev.off()
   piestimado <- (2*qtdAgulhas*tamanhoAgulha)/(distLinhas*fav)
  return(piestimado)
}
#' Estima Area de Poligono
#'
#' Funcao que realiza experimento para estimar a area de um poligono.
#' @param x Ordenadas dos vertices do poligono
#' @param y Abscissas dos vertices do poligono
#' @param n Numero de pontos aleatorios
#' @return Valor percentual da area (Pontos internos/Pontos totais)
#' @export
areapoligono <- function(x=c(2.5, 7.5, 7.5, 2.5), y=c(2.5, 2.5, 7.5, 7.5),
n=1000) {
   ## Retorna ordenada de ponto em funcao afim que contem P1 e P2
   obterPontoCurva <- function(px, p1x, p1y, p2x, p2y) {
    a \leftarrow (p2y-p1y) / (p2x-p1x)
     b <- (p1y*p2x - p2y*p1x)/(p2x-p1x)
     return(a*px+b)
   }
   ## Vertices
  \# \# \times \leftarrow \sim (3.0, 5.0, 4.0, 5.5, 4.0)
  \# \# \lor \leq \circ (3.0, 3.5, 4.8, 6.0, 5.0)
  vertices \leftarrow data.frame(x, y)
   ## Pontos aleatorios
  x \leq -runif(n, min=0, max=10)
  y \leftarrow runif(n, min=0, max=10)
  pontos \leq data.frame(x, y) pontos$contador <- 0
```

```
for(i in 1: length(pontos[,1])) {
     for(j in 1:length(vertices[,1])) {
      k \le -i+1if(k > length(vertices[,1])) {k=1}
       ## Obtem ordenada do ponto na curva para verificar se e maior que 
ordenada do ponto
       yCurva <- obterPontoCurva(pontos[i,]$x, vertices[j,]$x, 
vertices[j,]$y, vertices[k,]$x, vertices[k,]$y)
       ## Obtem o maior e menor x dos vertices para verificar se a ordenada 
do ponto esta entre eles
       xMaior <- max(vertices[j,]$x, vertices[k,]$x)
      xMenor \leq min(vertices[j,]\frac{1}{2}x, vertices[k,]\frac{2}{3}x)
       if(yCurva > pontos[i,]$y && xMenor < pontos[i,]$x && pontos[i,]$x < 
xMaior) {
         pontos[i,]$contador <- pontos[i,]$contador + 1
       }
     }
   }
   ## Se e so se o ponto tiver tocado um numero impar de arestas estara 
dentro
  pontos$favoravel <- (pontos$contador %e 2 == 1)
   ## Desenha
  png(filename=paste0("AreaPoligono ", sum(pontos$favoravel), " ", n,
".png"), units="px", width=2400, height=2580, res=300)
   plot(0,0,type="n",xlim=c(0,10),ylim=c(0,10), frame=FALSE, xlab="", 
ylab="", xaxt="n", yaxt="n")
   ## Quadrado externo
  lines(c(0,0),c(0,10))lines(c(10,10),c(10,0))lines(c(10,0),c(10,10))
  lines(c(0,10),c(0,0))
   # Poligono
   polygon(vertices$x, vertices$y)
   ## Pontos com cores diferentes interno/externo
   pontos$cor <- "gray"
   pontos[pontos$favoravel,]$cor <-"black"
   points(pontos$x, pontos$y, col=pontos$cor, cex=0.2)
   dev.off()
   areaEstimada <- sum(pontos$favoravel)/n
   return(areaEstimada)
}
#' Estima Numero Pi
#'
#' Funcao que realiza experimento para estimar valor de Pi.
#' @param n Numero de pontos aleatorios (padrao = 10.000)
```

```
#' @return Retorna o numero de pi estimado
#' @export
montecarlopi <- function(n=10000) {
   ## Obtem "n" valores aleatorios para x e para y dos pontos
  x \le - runif(n, min=-1, max=1)
  y \leftarrow runif(n, min=-1, max=1)pontos \leq data.frame(x, y)
   ## Verifica se o ponto esta dentro da (ou sobre a) circunferencia
  pontos$favoravel <- (sqrt(pontos$x^2 + pontos$y^2) <= 1)
   ## Define cores distintas
   pontos$cor <- "gray80"
   pontos[pontos$favoravel,]$cor <- "gray40"
   fav <- sum(pontos$favoravel)
   ## Desenha
   png(filename=paste0("MonteCarloPi_", fav, "_", n, ".png"), units="px", 
width=2400, height=2580, res=300)
  plot(0,0,type="n", xlim=c(-1,1), ylim=c(-1,1), frame=xALSE, xlabel"ylab="", xaxt="n", yaxt="n")
   symbols(0, 0, circles = 1, inches=FALSE, add=TRUE)
  lines(c(-1,-1),c(-1,1))
  lines(c(1,1),c(1,-1))
  lines(c(1,-1),c(1,1))
  lines(c(-1,1),c(-1,-1))
   points(pontos$x, pontos$y, col=pontos$cor, cex=0.1)
   dev.off()
  piEstimado \leftarrow (fav/n) *4
  return(piEstimado)
}
#' Paradoxo de Bertrand
#'
#' Funcao que realiza experimento com Paradoxo de Bertrand.
#' @param n Numero de cordas aleatÃ<sup>3</sup>rias
#' @param metodo Metodo utilizado (1, 2 ou 3)
#' @param centros Se TRUE, desenha apenas os centros das cordas
#' @return Retorna os dados das cordas geradas
#' @export
bertrand <- function(n=1000, metodo=1, centros=FALSE) {
   cordas <- data.frame()
  if(metodo == 1) {
    a \leftarrow runif(n, min=0, max=2*pi)
    x1 \leftarrow \cos(a)y1 \leftarrow \sin(a)\bar{b} <- runif(n, min=0, max=2*pi)
    x2 \leftarrow \cos(b)y2 \leftarrow \sin(b)
```

```
cordas \leq data.frame(x1, y1, x2, y2)
   }
  if(metodo == 2) {
    for(i in 1:n {
       ## Ponto sobre a circunferencia
      a \leftarrow runif(1, min=0, max=2*pi)
      x1 \leftarrow \cos(a)y1 \leftarrow \sin(a) ## Ponto sobre o raio
      b \le - runif(1, min=0, max=1)
      x2 \leftarrow b*x1y2 \leftarrow b * y1coefAng \leftarrow -\left(\frac{x1}{y1}\right)xcl \leftarrow uniroot(function(x) (coefAng*(x-x2)+y2)^2 + x^2 -1,
c(x2,1))$rootxc2 \le - uniroot(function(x) (coefAng*(x-x2)+y2)^2 + x^2 -1, c(-
1,x2))$root
       yc1 <- coefAng*(xc1-x2)+y2
      yc2 \leftarrow coefAng*(xc2-x2)+y2 cordas <- rbind(cordas, c(xc1, yc1, xc2, yc2))
     }
    colnames(cordas) \leq - c("x1", "y1", "x2", "y2")
   }
  if (metodo == 3) {
    for(i in 1:n {
       ## Ponto interno a circunferencia
       distancia <- 2
      while(distancia > 1) {
        x1 \leftarrow runif(1, min=-1, max=1)y1 \le - runif(1, min=-1, max=1)
         distancia \leftarrow sqrt(x1^2 + y1^2)
       }
      coefAng \leftarrow -\left(\frac{x1}{y1}\right)xcl \leftarrow uniroot(function(x) (coefAng*(x-x1)+y1)^2 + x^2 -1,
c(x1,1)) $root
      xc2 \le uniroot(function(x) (coefAng*(x-x1)+y1)^2 + x^2 -1, c(-
1,x1))$root
      yc1 \leftarrow coefAng*(xc1-x1)+y1 yc2 <- coefAng*(xc2-x1)+y1
       cordas <- rbind(cordas, c(xc1, yc1, xc2, yc2))
     }
    colnames(cordas) \langle -c("x1", "y1", "x2", "y2") }
   cordas$tamanho <- sqrt((cordas$x1-cordas$x2)^2 + (cordas$y1-cordas$y2)^2)
   cordas$favoravel <- cordas$tamanho > sqrt(3)
```

```
png(filename=paste0("PBertrand Metodo", metodo, " ",
sum(cordas$favoravel), " ", n, ".png"), units="px", width=2400, height=2574,
res=300)
   symbols(0, 0, circles=1, inches=FALSE, xlab="", ylab="", xaxt="n", 
yaxt="n")
   if(!centros) {
     cordas$cor <- "gray"
    cordas[cordas$favoravel,]$cor <- "black"
    for(i in 1:n) {
       lines(c(cordas[i,]$x1, cordas[i,]$x2), c(cordas[i,]$y1, 
\text{cordas}[i,1\xi y2], \text{col}=\text{cordas}[i,1\xi\text{cor}) }
   }
   else {
    pontosX <- (cordas$x1+cordas$x2)/2
     pontosY <- (cordas$y1+cordas$y2)/2
     points(pontosX, pontosY, pch=16, cex=0.2)
     points(pontosX, pontosY, pch=16, cex=0.4, 
col=rgb(0,0,10,50,maxColorValue=255))
   }
   dev.off()
   return(cordas)
}
#' Paradoxo de Bertrand (Parâmetros)
#<sub>1</sub>#' Funcao que realiza experimento com Paradoxo de Bertrand gerando grafico 
dos parametros utilizados.
#' @param n Numero de cordas aleatorias (padrao = 1.000)
#' @param metodo Metodo utilizado (1, 2 ou 3) (padrao = 1)
#' @param cor Se TRUE, distingue cores (padrao = TRUE)
#' @return Sem retorno
#' @export
bertrandparam <- function(n=1000, metodo=1, cor=TRUE) {
  if(metodo == 1) {
    a \leftarrow runif(n, min=0, max=2*pi)
    x1 \leftarrow \cos(a)y1 \leftarrow \sin(a)b \leftarrow runif(n, min=0, max=2*pi)
    x2 \leftarrow \cos(b)y2 \leftarrow \sin(b)cordas \leq data.frame(x1, y1, x2, y2)
     cordas$favoravel <- sqrt((cordas$x1-cordas$x2)^2 + (cordas$y1-
cordas\frac{6}{2}) > sqrt(3)
    png(filename=paste0("PBGrafico Metodo1 ", sum(cordas$favoravel), " ",
n, ".png"), units="px", width=2400, height=2574, res=300)
    plot(x=NULL, y=NULL, xlim=c(0,2*pi), ylim=c(0,2*pi), xlab="", ylab="")
     if(cor) {
```

```
 cordas$cor <- "gray"
      cordas[cordas$favoravel, ]$cor <- "black"
       points(a, b, col=cordas$cor, pch=16, cex=0.2)
     }
     else {
      points(a, b, pch=16, cex=0.2)
      points(a, b, pch=16, cex=0.4, col=rqb(0,0,10,50, maxColorValue=255))
     }
     dev.off()
   }
  if(metodo == 2) {
     cordas <- data.frame()
     param <- data.frame()
    for(i in 1:n {
       ## Ponto sobre a circunferencia
      a \leftarrow runif(1, min=0, max=2*pi)
      x1 \leftarrow \cos(a)y1 \leftarrow \sin(a) ## Ponto sobre o raio
      b \le - runif(1, min=0, max=1)
      x2 \leftarrow b*x1y2 \leftarrow b * y1coefAng \leftarrow -\left(\frac{x1}{y1}\right)xc1 <- uniroot(function(x) (coefAng*(x-x2)+y2)^2 + x^2 -1,
c(x2,1))$root
      xc2 \le uniroot(function(x) (coefAng*(x-x2)+y2)^2 + x^2 -1, c(-
1,x2))$root
      yc1 \leftarrow coefAng*(xc1-x2)+y2yc2 \leftarrow coefAng*(xc2-x2)+v2cordas \leftarrow rbind(cordas, c(xc1, yc1, xc2, yc2, a, b))
     }
    colnames(cordas) <- c("x1", "y1", "x2", "y2", "a", "b")
     cordas$favoravel <- sqrt((cordas$x1-cordas$x2)^2 + (cordas$y1-
cordas\frac{6}{2}) > sqrt(3)
    png(filename=paste0("PBGrafico Metodo2 ", sum(cordas$favoravel), " ",
n, ".png"), units="px", width=2400, height=2574, res=300)
    plot(x=NULL, y=NULL, xlim=c(0,2*pi), ylim=c(0,1), xlab="", ylab="")
     if(cor) {
       cordas$cor <- "gray"
      cordas[cordas$favoravel,]$cor <- "black"
      points(cordas$a, cordas$b, col=cordas$cor, pch=16, cex=0.2)
     }
     else {
       points(cordas$a, cordas$b, pch=16, cex=0.2)
       points(cordas$a, cordas$b, pch=16, cex=0.4, 
col=rgb(0, 0, 10, 50, maxColorValue=255)) }
     dev.off()
```

```
 }
}
#' Pitagoras
#'
#' Funcao que realiza experimento com Teorema de Pitagoras
#' @param n Numero de pontos aleatorios (padrao = 1.000)
#' @param cateto Valor de um dos catetos (0 < cateto < 7) (padrao = 3)
#' @return Retorna o erro ((Favoraveis Hipotenusa/Favoraveis Catetos)/n)
#' @export
pitagoras <- function(n=1000, cateto=3) {
   ## Retorna ordenada de ponto em funcao afim que contem P1 e P2
   obterPontoCurva <- function(px, p1x, p1y, p2x, p2y) {
   a \leftarrow (p2y-p1y) / (p2x-p1x)
     b <- (p1y*p2x - p2y*p1x)/(p2x-p1x)
     return(a*px+b)
   }
   ##Vertices
  x \leftarrow c(0, 7-cateto, 7, cateto)
  y \leftarrow c (cateto, 0, 7-cateto, 7)
  vertices \leq data.frame(x, y)
  x \le - runif(n, min=0, max=7)
  y \le - runif(n, min=0, max=7)
  pontos \leq data.frame(x, y) pontos$contador <- 0
  for(i in 1:n) {
    for(\dagger in 1:length(vertices[,1])) {
      k \le -j+1if(k > length(vertices[,1])) {k=1}
       ## Obtem ordenada do ponto na curva para verificar se e maior que 
ordenada do ponto
       yCurva <- obterPontoCurva(pontos[i,]$x, vertices[j,]$x, 
vertices[j,]$y, vertices[k,]$x, vertices[k,]$y)
       ## Obtem o maior e menor x dos vertices para verificar se a ordenada 
do ponto esta entre eles
       xMaior <- max(vertices[j,]$x, vertices[k,]$x)
       xMenor <- min(vertices[j,]$x, vertices[k,]$x)
       if(yCurva > pontos[i,]$y && xMenor < pontos[i,]$x && pontos[i,]$x < 
xMaior) {
         pontos[i,]$contador <- pontos[i,]$contador + 1
       }
     }
   }
   ## Se e so se o ponto tiver tocado um numero impar de arestas esta dentro
  pontos$favoravelHip <- (pontos$contador %% 2 == 1)
   pontos$favoravelCat <- 0
   pontos$favoravelCat <- ((pontos$x < cateto & pontos$y < cateto) | 
(points \> cateto \> points \> cateto))
```

```
 ## ==== Desenha Hipotenusa ====
  png(filename=paste0("PitagorasHip ", sum(pontos$favoravelHip), " ", n,
".png"), units="px", width=2400, height=2580, res=300)
  plot(0,0,type="n",xlim=c(-1,8),ylim=c(-1,8), frame=FALSE, xlab="",
ylab="", xaxt="n", yaxt="n")
 lines(c(0,0),c(0,7))
 lines(c(7,7),c(7,0))
 lines(c(7,0),c(7,7))
  lines(c(0,7),c(0,0))
  polygon(vertices$x, vertices$y)
 text((7+vertices[2,1$x)/2, -0.2, "b")
 text(vertices[2,]$x/2, -0.2, "a")
 text(-0.2, (7+vertices[1,]\y)/2, "a")
  text(-0.2, vertices[1,]\frac{8}{9}/2, "b")
  text(7.2, vertices[3,3][y/2, "a") text(7.2, (7+vertices[3,]$y)/2, "b")
  text(vertices[4,]\frac{5x}{2}, 7.2, "b")
   text((7+vertices[4,]$x)/2, 7.2, "a")
  pontos$cor <- "gray"
   pontos[pontos$favoravelHip,]$cor <- "black"
   points(pontos$x, pontos$y, col=pontos$cor, cex=0.2)
   dev.off()
   ## ==== Desenha Catetos ====
  png(filename=paste0("PitagorasCat ", sum(pontos$favoravelCat), " ", n,
".png"), units="px", width=2400, height=2580, res=300)
  plot(0,0,type="n",xlim=c(-1,8),ylim=c(-1,8), frame=FALSE, xlab="",
ylab="", xaxt="n", yaxt="n")
 lines(c(0,0),c(0,7))
  lines(c(7,7),c(7,0))
  lines(c(7,0),c(7,7))
  lines(c(0,7),c(0,0))
  lines(c(0,7), c(cateto, cateto))
  lines(c(cateto,cateto),c(0,7))
 text(cateto/2, -0.2, "b")
  text((7+cateto)/2, -0.2, "a")
   text(-0.2, (7+cateto)/2, "a")
  text(-0.2, \text{cateto}/2, \text{ "b"}) pontos$cor <- "gray"
   pontos[pontos$favoravelCat,]$cor <- "black"
   points(pontos$x, pontos$y, col=pontos$cor, cex=0.2)
   dev.off()
   erro <- abs(sum(pontos$favoravelCat)-sum(pontos$favoravelHip))/n
```

```
 return(erro)
}
#' Quadratura do Circulo
#'
#' Função que realiza quadratura do circulo atraves do Metodo Monte Carlo
#' @param n Numero de pontos aleatorios (padrao = 10.000)
#' @param raio Raio do circulo (padrao = 1)
#' @param tolerancia Limite de tolerancia para o metodo heuristico (padrao = 
0.0001)
#' @param legenda Se verdadeiro, insere medidas no grafico (padrao = FALSE)
#' @return Retorna o lado do quadrado
#' @export
quadratura \leq- function (n = 10000, raio = 1, tolerancia = 0.0001,
legenda=FALSE) {
 limSup \leftarrow +(raio * 1.2)
  limInf <- -(limSup) ## Obtem "n" valores aleatorios para x e para y dos pontos
   x <- runif(n, min=limInf, max=limSup)
   y <- runif(n, min=limInf, max=limSup)
   pontos <- data.frame(x, y)
   ## Verifica se o ponto esta dentro da (ou sobre a) circunferencia
  pontos$favoravel <- (sqrt(pontos$x^2 + pontos$y^2) <= raio)
  fav <- sum(pontos$favoravel)
   ladoMin <- 0
   ladoMax <- 2*raio
   while(TRUE) {
     ## Gera lado aleatorio entre 0 e o diametro do circulo
     lado <- runif(1, min=ladoMin, max=ladoMax)
     if(ladoMax-ladoMin < tolerancia) {break}
     ## Conta quantos pontos estao dentro do (ou sobre o) quadrado
    favoraveisQuad <- sum(-lado/2 <= pontos$x & pontos$x <= lado/2 & -lado/2
\leq pontos$y & pontos$y \leq lado/2)
     ## Estabelece novos limites
     if(favoraveisQuad < fav) { ladoMin <- lado }
    else { ladoMax <- lado }
   }
   ## Desenha
 png(filename=paste0("Quadratura ", n, " ", raio, " ", lado, ".png"),
units="px", width=2400, height=2580, res=300)
  plot(0,0,type="n",xlim=c(limInf, limSup),ylim=c(limInf, limSup), 
frame=FALSE, xlab="", ylab="", xaxt="n", yaxt="n")
   points(pontos$x, pontos$y, col="darkgray", cex=0.1)
   symbols(0, 0, circles = raio, inches=FALSE, add=TRUE, lwd=1)
   polygon(c(limInf, limSup, limSup, limInf), c(limInf, limInf, limSup,
```

```
limSup))
 polygon(c(-(lado/2), (lado/2), (lado/2), -(lado/2)), c(-(lado/2), -
(lado/2), (lado/2), (lado/2), lwd=5) if(legenda) {
    cor="black"
   lines(c(0, raio), c(0, 0), col=cor)
   points(c(0, raio), c(0, 0), pch=18, col=cor)
   text(x=(raio/2), y=raio*0.03, paste0("raio = ", raio), cex=0.8, col=cor)
    lines(c(-lado/2, lado/2), c((limInf-raio)/2, (limInf-raio)/2), col=cor)
   points(c(-lado/2, lado/2), c((limInf-raio)/2, (limInf-raio)/2), pch=18,
col=cor)
   text(x=0, y=((limInf-raio)/2)*0.97, paste0("lado = ", lado), cex=0.8,
col=cor)
   text(x=0, y=((limSup+raio)/2), paste0("n = ", n), cex=0.8, col=cor)
   }
  dev.off()
  return(lado)
}
```
**Fractais**: fractais.R

```
#' Cantor Set
#'
#' Funcao que gera grafico do fractal Cantor Set, ou Conjuntos de Cantor.
#' @param n Numero de niveis (padrao = 5)
#' @param n Largura da linha (padrao = 2)
#' @return Sem retorno
#' @export
cantorset <- function(n=5, largura=2) {
 m \le -nk \le -1xTodos < -c(0,1)xAbaixo \leftarrow function(x1, x2) {
    return(c(x1, x1+(x2-x1)/3, x1+(x2-x1)*(2/3), x2))
   }
   png(filename=paste0("CantorSet_", n, ".png"), units="px", width=2400, 
height=2580, res=300)
  plot(1, type="n", axes=F, xlab="", ylab="", xlim=c(0, 1), ylim=c(0, n))
  while (m > 0) {
    novoxTodos < -c()for(i in seq(1, length(xTodos), by=2)) {
       lines(c(xTodos[i], xTodos[i+1]), c(m,m), lwd=largura)
       novoxTodos <- c(novoxTodos, xAbaixo(xTodos[i],xTodos[i+1]))
     }
     xTodos <- novoxTodos
```

```
m < - m - 1 }
   dev.off()
}
#' Estrela de Koch
#'
#' Funcao que gera grafico do fractal Estrela de Koch, ou Floco de Neve de 
Koch.
#' @param n Numero de niveis (padrao = 5)
#' @return Sem retorno
#' @export
estrelakoch <- function(n=5) {
   obterPontos <- function(p1x, p1y, p2x, p2y) {
    p5x \leftarrow p2xp5y \le -p2ydistP1P5 \leftarrow sqrt((p1x-p5x)^2+(p1y-p5y)^2)
     cosTeta <- (p5x-p1x)/distP1P5
    senTeta <- (p5y-p1y)/distP1P5
     ## ENCONTRANDO COORDENADAS DE P2
     ## Em relacao ao eixo com origem em P1 e inclinacao da reta P1P5
     p2xdesl <- distP1P5/3
     p2ydesl <- 0
     ## Rotando para eixo original
     p2xrot <- p2xdesl*cosTeta## - p2ydesl*senTeta
     p2yrot <- p2xdesl*senTeta## + p2ydesl*cosTeta
     ## Transladando para eixo original
     p2x <- p2xrot + p1x
     p2y <- p2yrot + p1y
     ## ENCONTRANDO COORDENADAS DE P4
     ## Em relacao ao eixo com origem em P1 e inclinacao da reta P1P5
    p4xdes1 \leftarrow distP1P5*(2/3)p4ydes1 < -0 ## Rotando para eixo original
     p4xrot <- p4xdesl*cosTeta## - p4ydesl*senTeta
     p4yrot <- p4xdesl*senTeta## + p4ydesl*cosTeta
     ## Transladando para eixo original
     p4x <- p4xrot + p1x
     p4y <- p4yrot + p1y
     ##ENCONTRANDO COORDENADAS DE P3
     ## Em relacao ao eixo com origem em P2 e inclinacao da reta P2P4
    distP2P4 <- sqrt((p2x-p4x)^2+(p2y-p4y)^2)
     p3xdesl <- distP2P4/2
    p3ydesl \leq - (-1) \neq (distP2P4) \neq (sqrt(3)/2) ##Altura do triangulo equilatero
     ## Rotando para eixo original
     p3xrot <- p3xdesl*cosTeta - p3ydesl*senTeta
     p3yrot <- p3xdesl*senTeta + p3ydesl*cosTeta
     ## Transladando para eixo original
     p3x <- p3xrot + p2x
     p3y <- p3yrot + p2y
```
```
x \leftarrow c(p1x, p2x, p3x, p4x)y \leftarrow c(p1y, p2y, p3y, p4y)pontos \leq data.frame(x, y) return(pontos)
   }
   ## Vertices primeiro triangulo
  x \leftarrow c(0, 1, 0.5)y \le -c(0, 0, \text{sqrt}(3)/2)vertices \leq data.frame(x, y)
   verticesTemp <- data.frame(x=numeric(), y=numeric())
  if(n != 0) {
    for(i in 1:n {
       verticesTemp <- data.frame(x=numeric(), y=numeric())
       for(i in 1:length(vertices[,1])) {
        k \le -i+1 if(k>length(vertices[,1])) {k=1}
         verticesTemp <- rbind(verticesTemp, obterPontos(vertices$x[i], 
vertices$y[i], vertices$x[k], vertices$y[k]))
       }
       vertices <- verticesTemp
     }
   }
   ## Desenha
   png(filename=paste0("EstrelaKoch_", n, ".png"), units="px", width=2400, 
height=2580, res=300)
  plot(0,0,type="n", xlim=c(-0.3, 1.3), ylim=c(-0.3, 1.3), frame=FALSE,
xlab="", ylab="", xaxt="n", yaxt="n")
   polygon(vertices$x, vertices$y, density = 0)
   dev.off()
}
#' Jogo do Caos
#'
#' Funcao que gera grafico fractal atraves do Jogo do Caos.
#' @param max Numero de niveis (padrao = 10.000)
#' @param n Numero de vertices (padrao = 3)
#' @param r Fração da distância (0 < r < 1) (padrao = 0.5)
#' @return Sem retorno
#' @export
jogodocaos <- function(max=10000, n=3, r=0.5) {
   ##max <- 5000
   ##n <- 3##6 ##14 ##7 ##12 ##3 ##4 ##5
   ##r <- 1/2##1/3 ##0.2 ##0.3 ##0.4 ##1/2 ##0.4 ##3/8
   ## Divide circunferencia unitaria em "n" partes iguais
  vertices \leq data.frame(x=0, y=1)
  angulo \langle -2 \times p_i \rangle/nfor(i in 1: (n-1)) {
     vertices <- rbind(vertices, c(sin(i*angulo), cos(i*angulo)))
   }
```

```
png(filename=paste0("JogoDoCaos ", max, " ", n, " ", r, ".png"),
units="px", width=2400, height=2580, res=300)
  plot(0,0,type="n",xlim=c(-1,1),ylim=c(-1,1), frame=F, xlab="", ylab="",
xaxt="n", yaxt="n")
   ##polygon(vertices$x, vertices$y)
  pontox <- 0
  pontoy <- 0
   ## Primeiro ponto guia (ponto semente)
  pontoGuiax <- runif(1, min=-1, max=1)
   pontoGuiay <- runif(1, min=-1, max=1)
   ## Associa uma cor aleatoriamente definida a cada vertice
  vertices$cor <- ""
 for(i in 1:n {
    vertices[i,]$cor <- paste0("#", sample(9, 1), sample(9, 1), sample(9,
1), sample(9, 1), sample(9, 1), sample(9, 1))
   }
   ## Sorteio de vertices e plotagem de pontos
  for(i in 1:max) {
    sorteio \leq sample(1:n, 1, replace=T)
     pontox <- (pontoGuiax + vertices[sorteio,]$x)*r
     pontoy <- (pontoGuiay + vertices[sorteio,]$y)*r
     points(pontox, pontoy, cex=0.1, pch=19, col=vertices[sorteio,]$cor)
     pontoGuiax <- pontox
    pontoGuiay <- pontoy
   }
  dev.off()
}
#' Triangulo de Sierpinski
#'
#' Funcao que gera grafico do fractal Triangulo de Sierpinski.
#' @param n Numero de niveis (padrao = 5)
#' @return Sem retorno
#' @export
sierpinski <- function(n=5) {
  centros \leq data.frame (x=0, y=0)lado < -16 ## Retorna os vertices de um triangulo equilatero dado seu centro e lado
   obterVertices <- function(xCentro, yCentro, lado) {
     x <- c(xCentro-lado/2, xCentro, xCentro+lado/2)
     y <- c(yCentro-lado*(sqrt(3)/6), yCentro+lado*(sqrt(3)/3), yCentro-
lado*(sqrt(3)/6)vertices \leq data.frame(x, y)
     return(vertices)
   }
```

```
 ## Retorna tres centros de triangulos equilateros menores, dado o centro e 
lado do original
   obterCentros <- function(xCentro, yCentro, lado) {
    h \leftarrow lado*sqrt(3)/2
     x <- c(xCentro-lado/4, xCentro, xCentro+lado/4)
     y <- c(yCentro-h/6, yCentro+h/3, yCentro-h/6)
    centros \leq data.frame(x, y) return(centros)
   }
  ## Realiza as iteracoes o número "n" de vezes
  if(n != 0) {
    for(i in 1:n {
      centrosTemp <- data.frame(x=numeric(), y=numeric())
      for(j in 1:length(centros[1])) {
         centrosTemp <- rbind(centrosTemp, obterCentros(centros[j,]$x, 
centros[j,]$y, lado))
       }
       centros <- centrosTemp
      lado < - lado/2 }
   }
   ## Desenha
  png(filename=paste0("TrianguloSierpinski ", n, ".png"), units="px",
width=2400, height=2580, res=300)
  plot(0, 0, type="n", xlim=c(-10, 10), ylim=c(-10, 10), frame=FALSE,
xlab="", ylab="", xaxt="n", yaxt="n")
 vertices \leq data.frame(x=numeric(), y=numeric())
 for(i in 1:length(centros[1])) {
     vertices <- obterVertices(centros[i,]$x, centros[i,]$y, lado)
     polygon(vertices$x, vertices$y, density = 200)
   }
  dev.off()
}
#' Curva do Dragao
#'
#' Funcao que gera grafico do fractal Curva do Dragao.
#' @param n Numero de niveis (padrao = 7)
#' @return Sem retorno
#' @export
dragao \leq function (n = 7) {
  obterPontos <- function(p1x, p1y, p2x, p2y, k) {
    distP1P2 <- sqrt((p1x-p2x)^2+(p1y-p2y)^2)
     cosTeta <- (p2x-p1x)/distP1P2
     senTeta <- (p2y-p1y)/distP1P2
     ##ENCONTRANDO COORDENADAS DE P3
     ## Em relacao ao eixo com origem em P2 e inclinacao da reta P2P4
     p3xdesl <- distP1P2/2
    p3ydesl \leftarrow (k)*(distP1P2/2) ## Rotando para eixo original
     p3xrot <- p3xdesl*cosTeta - p3ydesl*senTeta
```

```
 p3yrot <- p3xdesl*senTeta + p3ydesl*cosTeta
     ## Transladando para eixo original
     p3x <- p3xrot + p1x
     p3y <- p3yrot + p1y
    x \leftarrow c(p1x, p3x)y \leftarrow c(p1y, p3y)pontos \leq data.frame (x, y) return(pontos)
   }
   ## Pontos iniciais
  x \leftarrow c(-1, 0, 1)y \leftarrow c(1, 0, 1)pontos \leq data.frame(x, y)if(n != 0) {
     for(j in 1:n) {
      k < -1 qtdPontos <- length(pontos[,1])
       pontosTemp <- data.frame(x=numeric(), y=numeric())
       for(i in 1:(qtdPontos-1)) {
         pontosTemp <- rbind(pontosTemp, obterPontos(pontos$x[i], 
pontos$y[i], pontos$x[i+1], pontos$y[i+1], k))
         ## Intercala ponto a direita ou esquerda da curva
        k \le -k^*(-1) }
       ## Adiciona ultimo ponto
       pontos <- rbind(pontosTemp, c(pontos[qtdPontos,]$x, 
pontos[qtdPontos,]$y))
     }
   }
   ## Desenha
   png(filename=paste0("CurvaDragao_", n, ".png"), units="px", width=2400, 
height=1900, res=300)
  plot(0,0,type="n",xlim=c(min(pontos$x)*1.02, max(pontos$x)*1.02),
ylim=c(min(pontos$y)*1.02, max(pontos$y)*1.02), frame=FALSE, xlab="",
ylab="", xaxt="n", yaxt="n")
  for(i in 1: (length(pontos[,1])-1)) {
    lines(c(pontos[i,]\frac{2}{3}x, pontos[i+1,]\frac{2}{3}x, c(pontos[i,]\frac{2}{3}y, pontos[i+1,]\frac{2}{3}y))
   }
   dev.off()
}
#' Barnsley Fern
#'
#' Funcao que gera grafico do fractal Barnsley Fern.
#' @param n Numero de passos (padrao = 10.000)
#' @return Sem retorno
#' @export
barnsleyfern \le- function (n = 10000) {
   ## Primeiro ponto (origem)
```

```
pontos \leq data.frame(x=0, y=0)
  for(i in 1:n {
    sorteio \leq runif(1, min=0, max=1)
     ## 1 porcento
    if(0 \le sorteio & sorteio \le 0.01) {
      x \leftarrow 0y \leftarrow 0.16 * pontos[i,]$y
     }
     ## 85 porcento
    else if(0.01 < sorteio & sorteio \leq 0.86) {
      x \leftarrow 0.85 * pontos[i,]$x + 0.04 * pontos[i,]$y
      y \le -0.04 * pontos[i,]$x + 0.85 * pontos[i,]$y + 1.6
     }
     ## 7 porcento
    else if(0.86 \le sorteio & sorteio \leq 0.93) {
      x \leftarrow 0.02 * pontos[i,]$x - 0.26 * pontos[i,]$y
      y \leftarrow 0.23 * pontos[i,]\$x + 0.22 * pontos[i,]\$y + 1.6
     }
     ## 7 porcento
    else if(0.93 < sorteio & sorteio <= 1) {
      x \leftarrow -0.15 * pontos[i,]$x + 0.28 * pontos[i,]$y
      y \leftarrow 0.26 * pontos[i,]$x + 0.24 * pontos[i,]$y + 0.44
     }
    pontos \leftarrow rbind(pontos, c(x, y))
   }
   ## Desenha
   png(filename=paste0("BarnsleyFern_", n, ".png"), units="px", width=2000, 
height=2400, res=300)
  plot(0, 0, type="n", xlim=c(min(pontos$x) *1.02, max(pontos$x) *1.02),
ylim=c(min(pontos$y)*1.02, max(pontos$y)*1.02), frame=FALSE, xlab="",
ylab="", xaxt="n", yaxt="n")
   points(pontos$x, pontos$y, col="darkgreen", pch=19, cex=0.06)
   dev.off()
}
```